# S-Lang Library Intrinsic Function Reference (v2.3.0)

John E. Davis <www.jedsoft.org> Sep 14, 2014

# Preface

.

This document describes the intrinsic functions that are available to any application that embeds the S-Lang interpreter. In addition, slsh defines a number of useful functions that are also available to conforming S-Lang applications. Those functions are described in [The SLSH Library Reference](http://www.jedsoft.org/slang/docs/)

# Contents

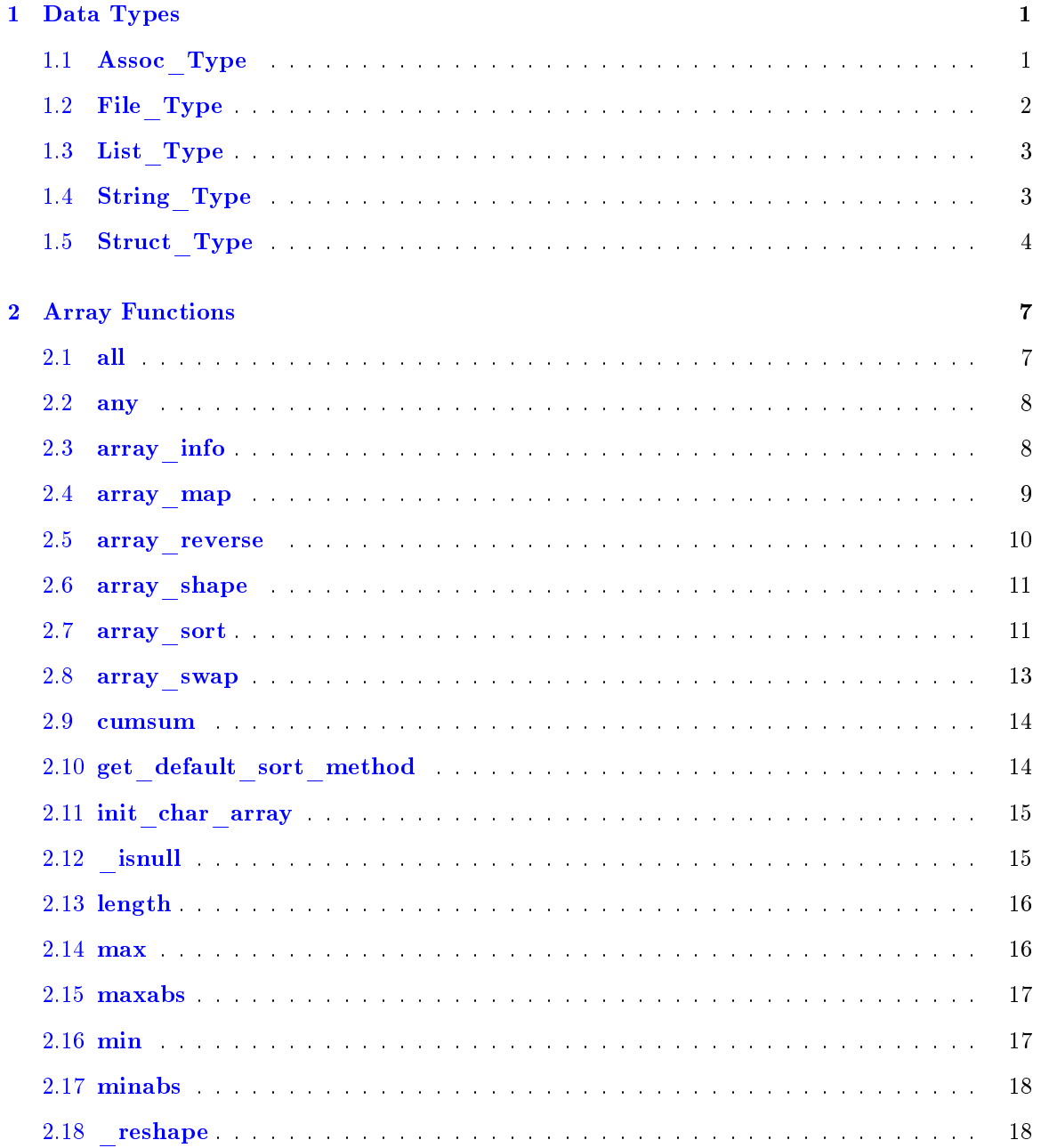

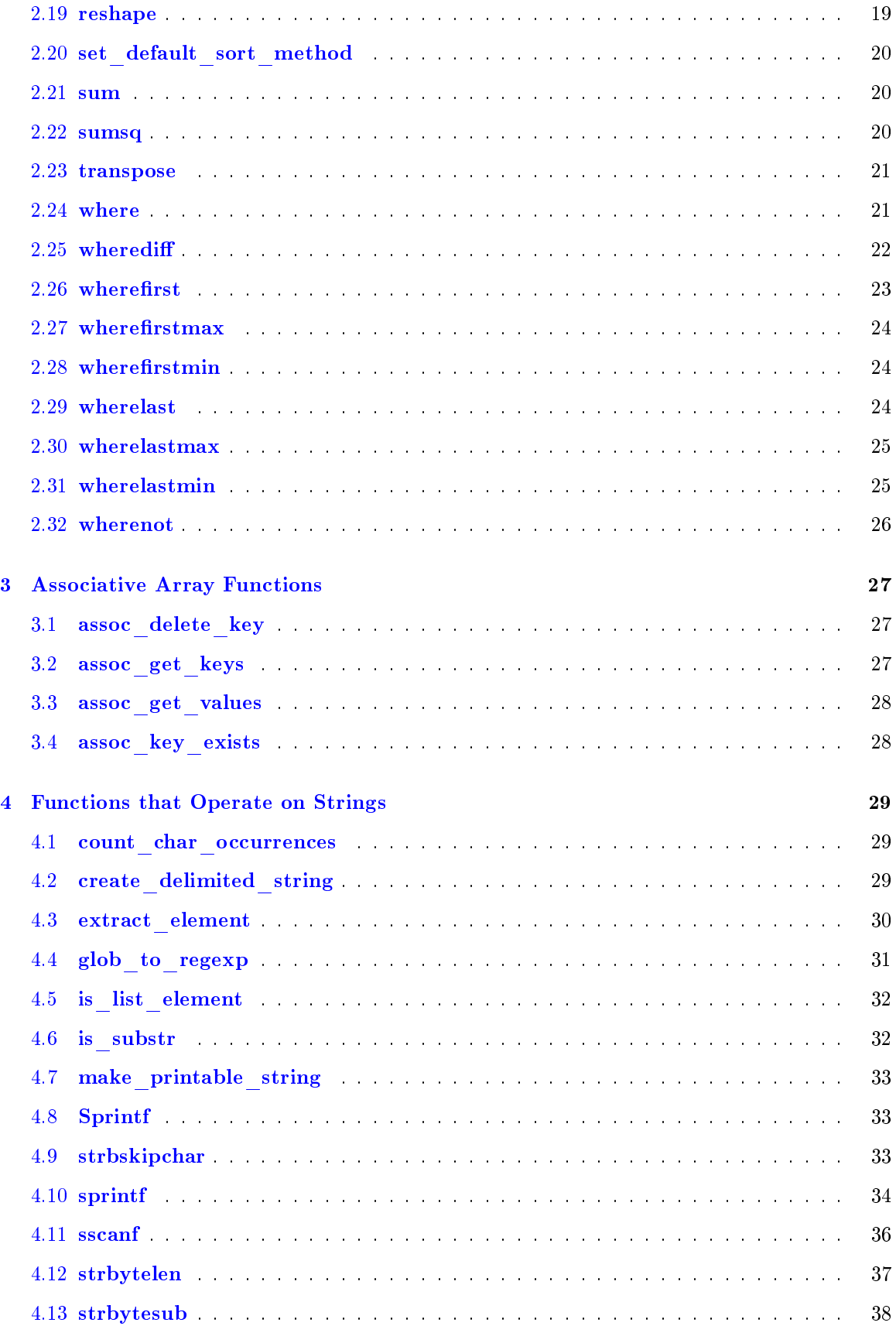

 $\overline{\mathbf{5}}$ 

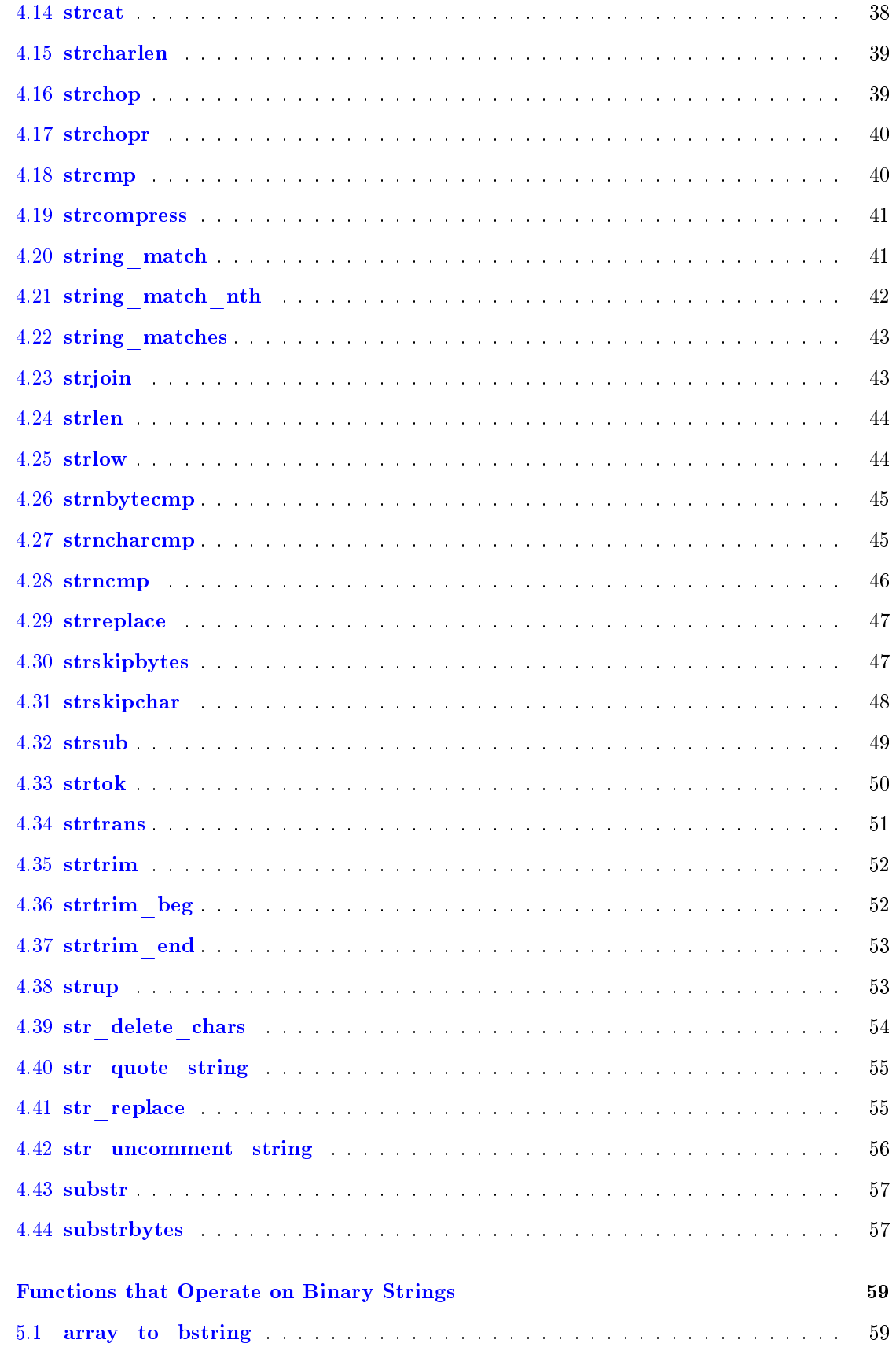

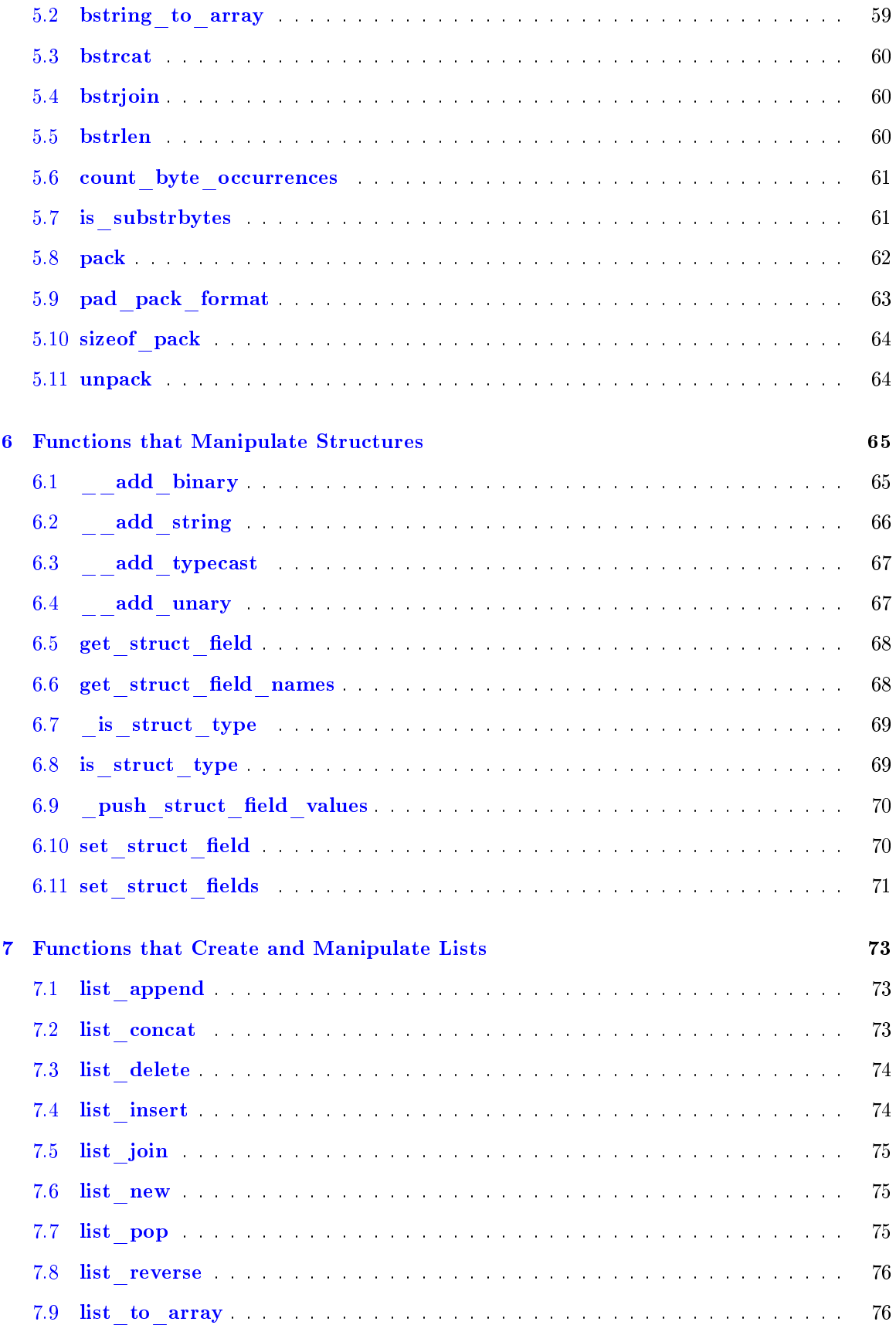

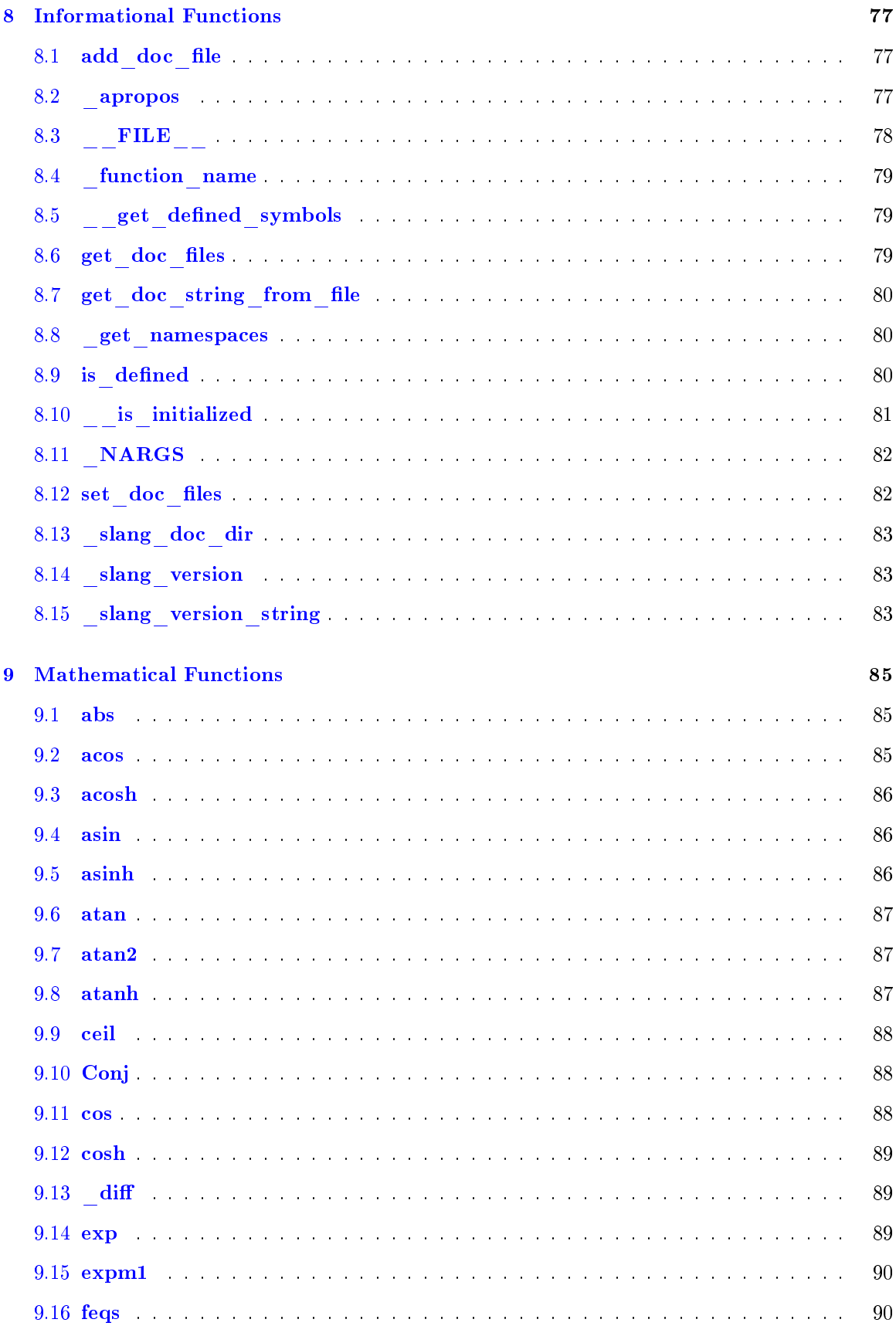

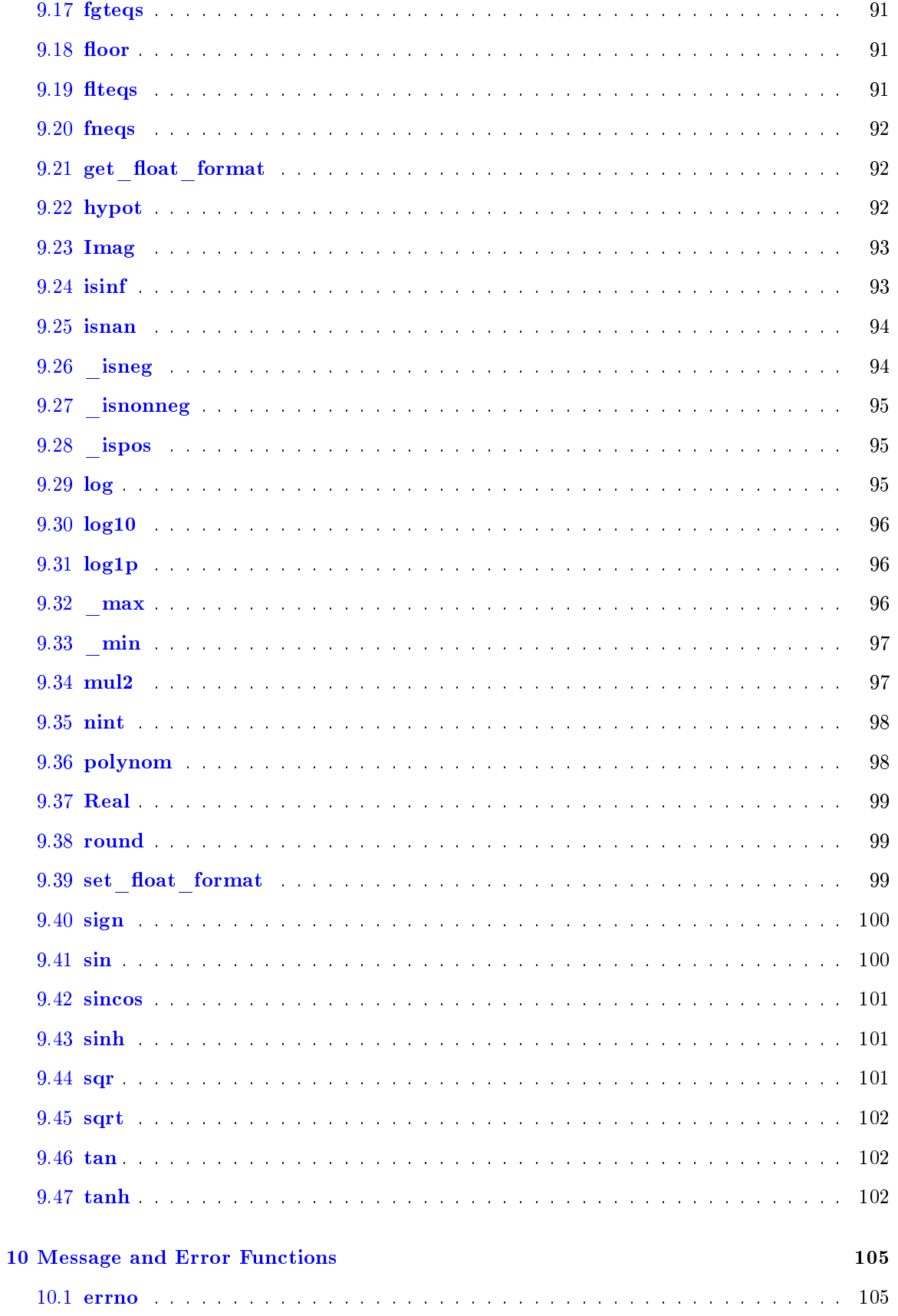

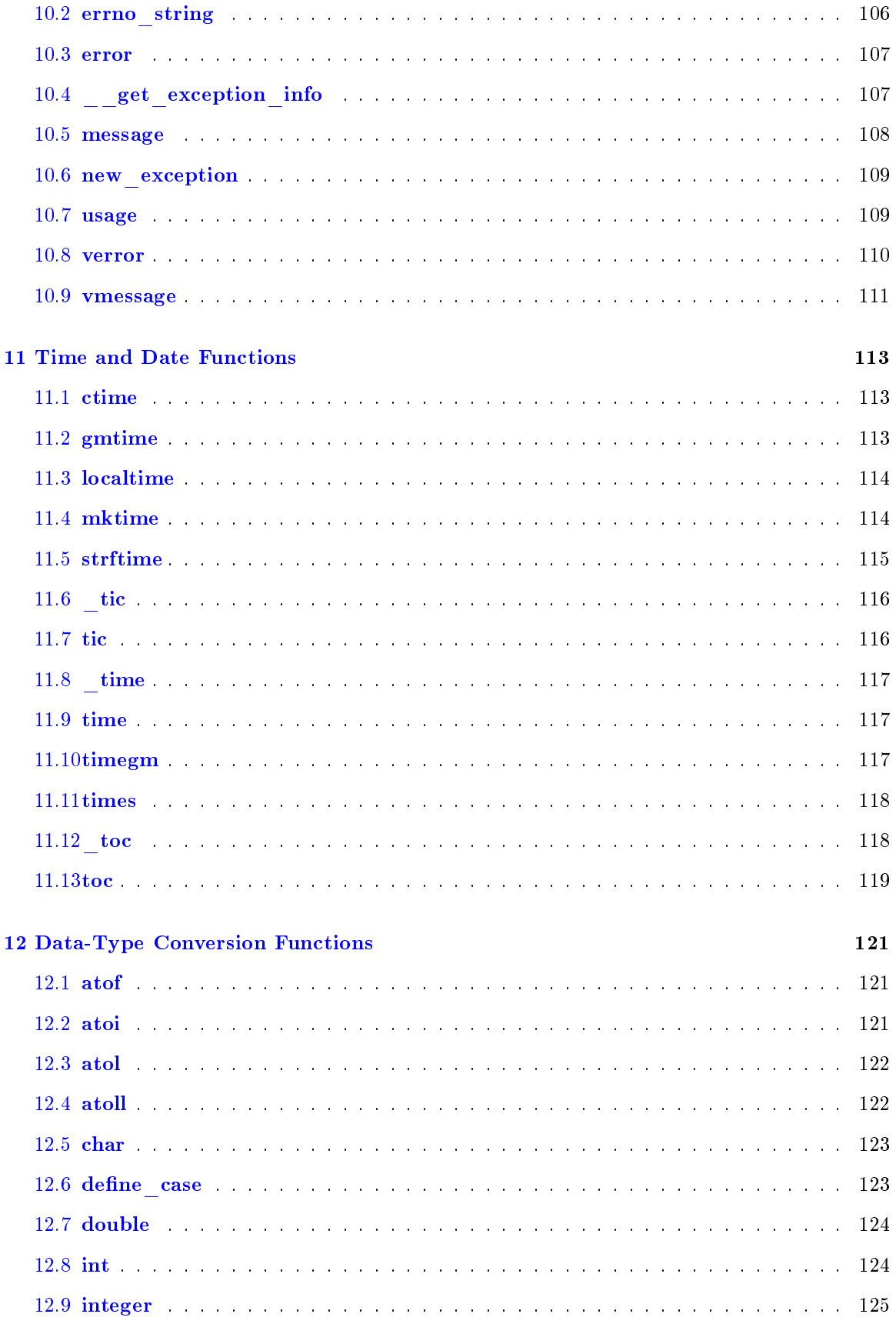

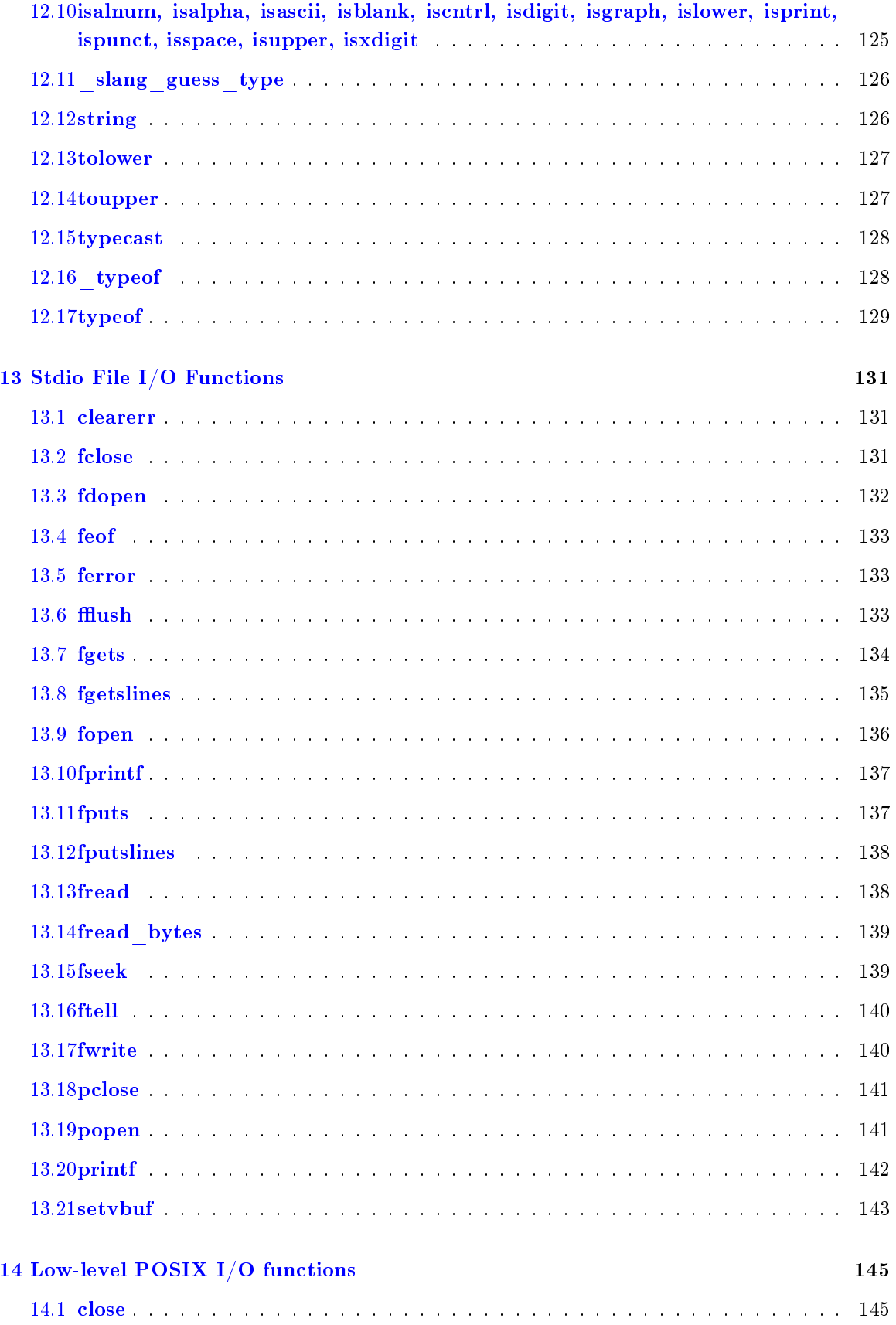

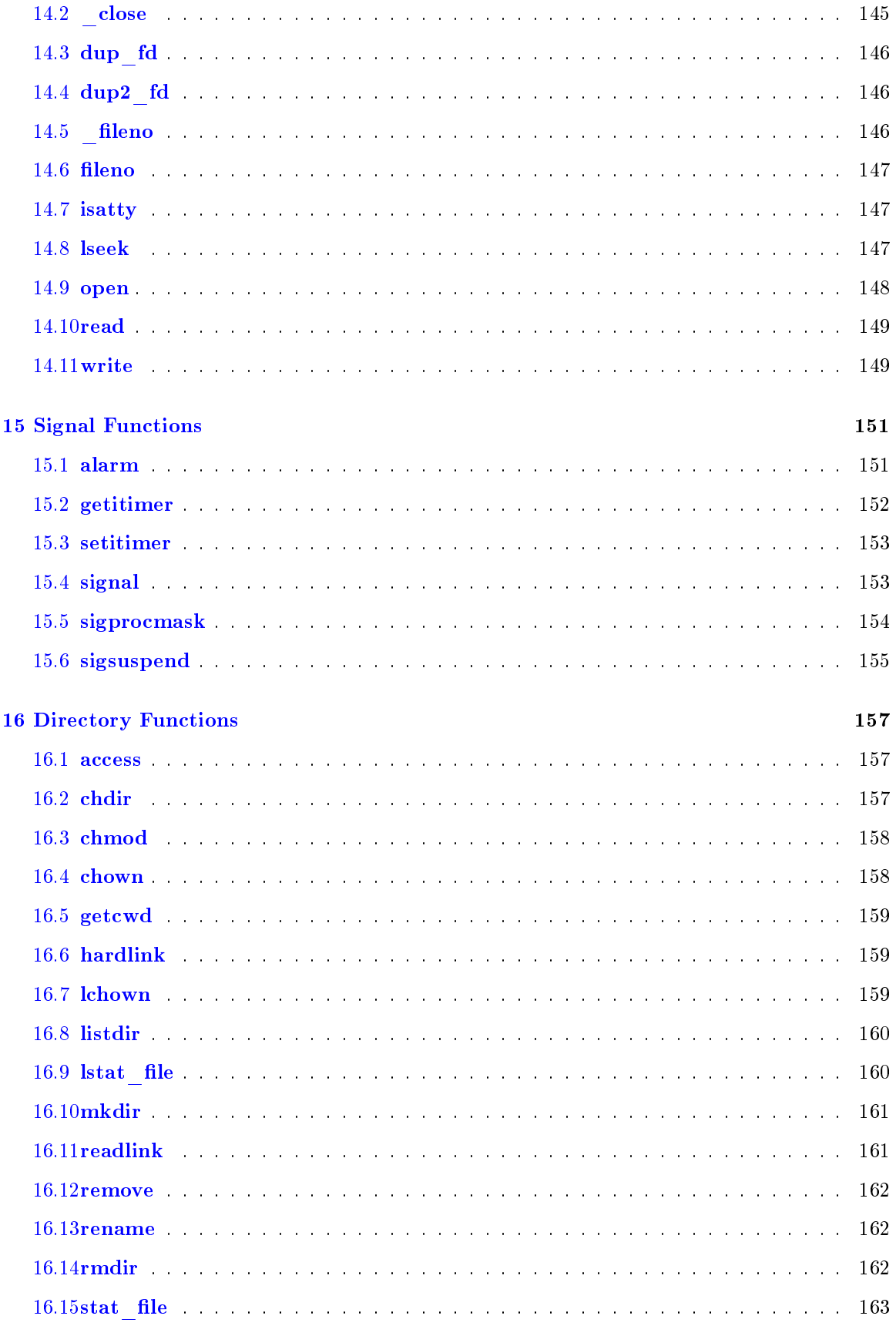

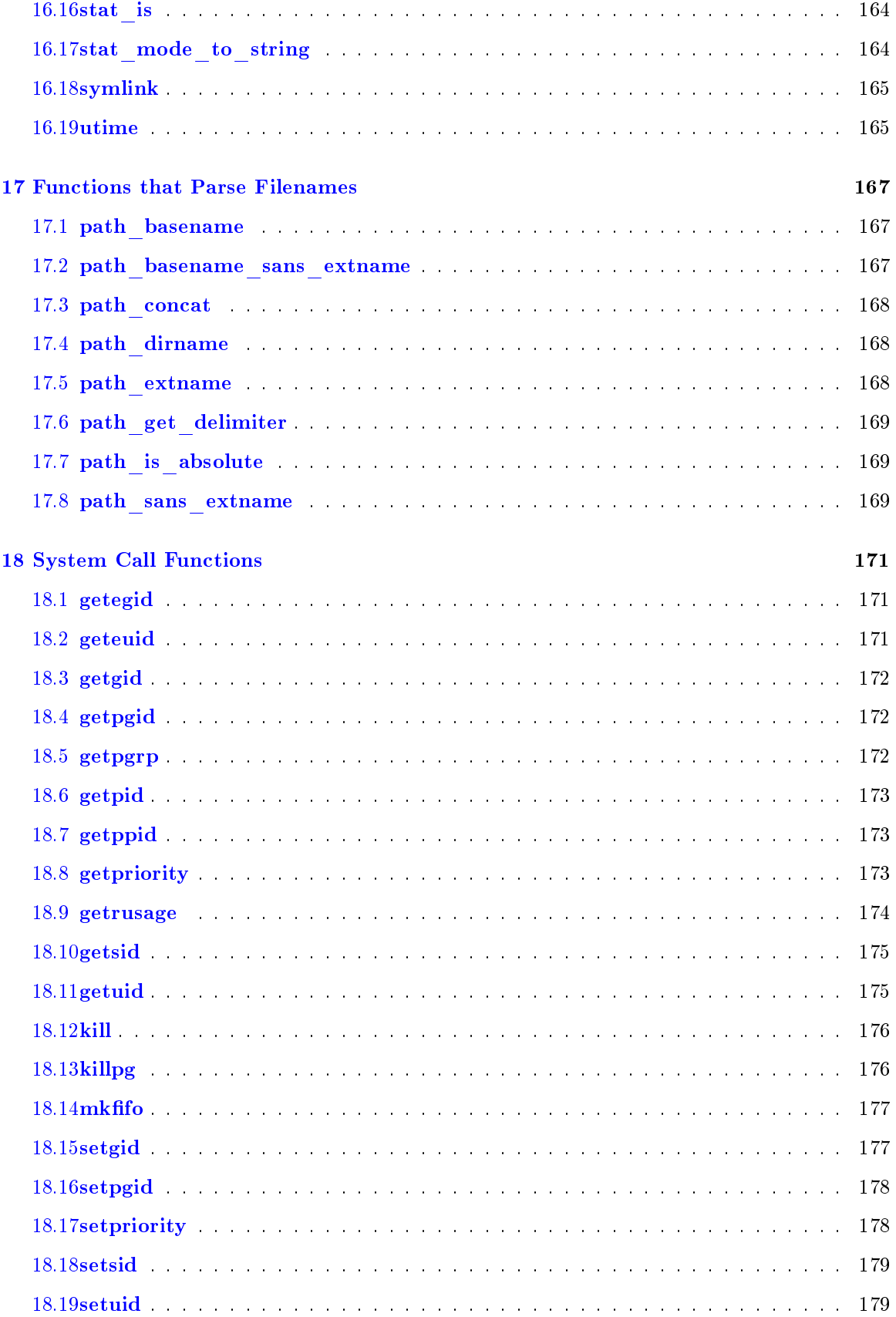

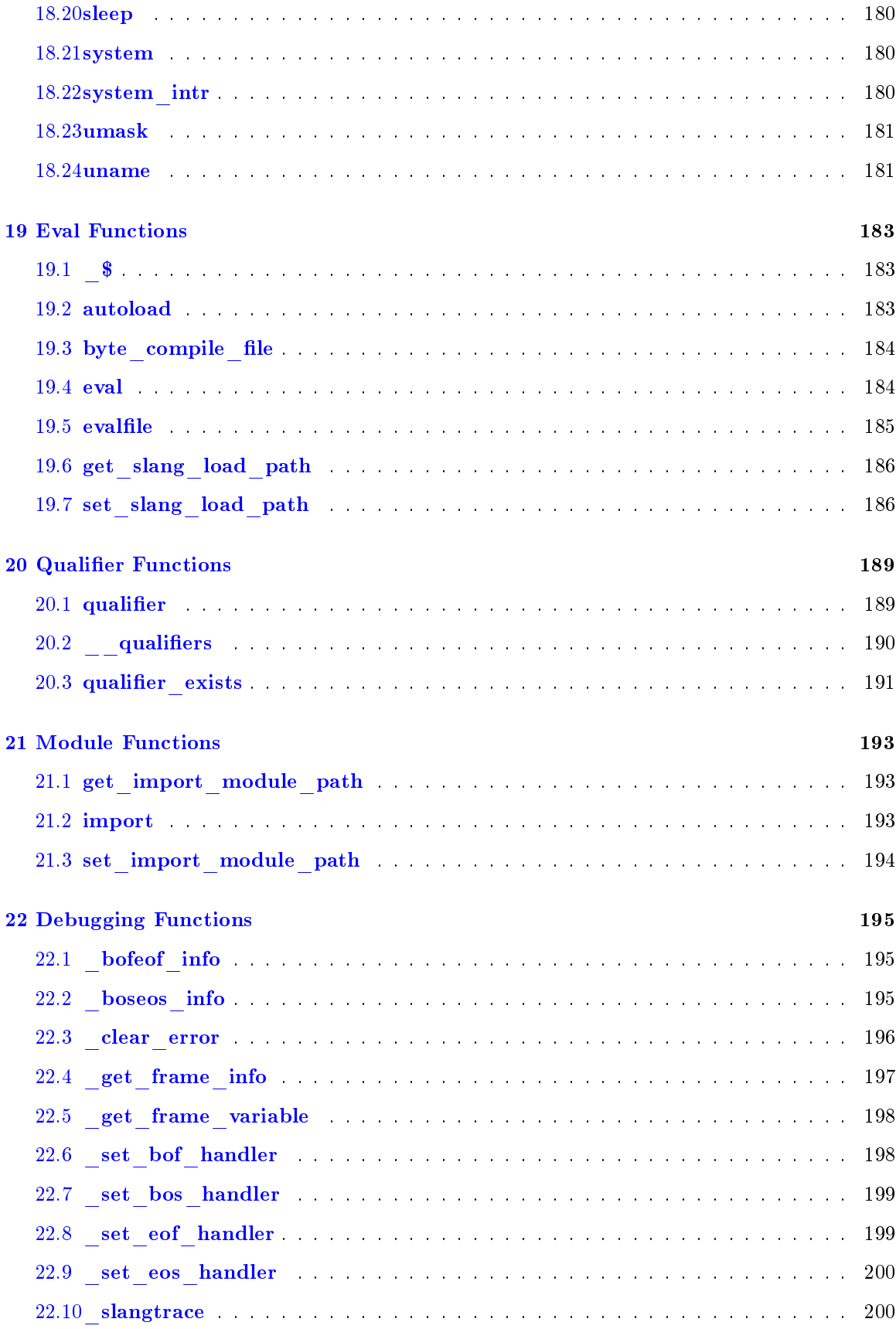

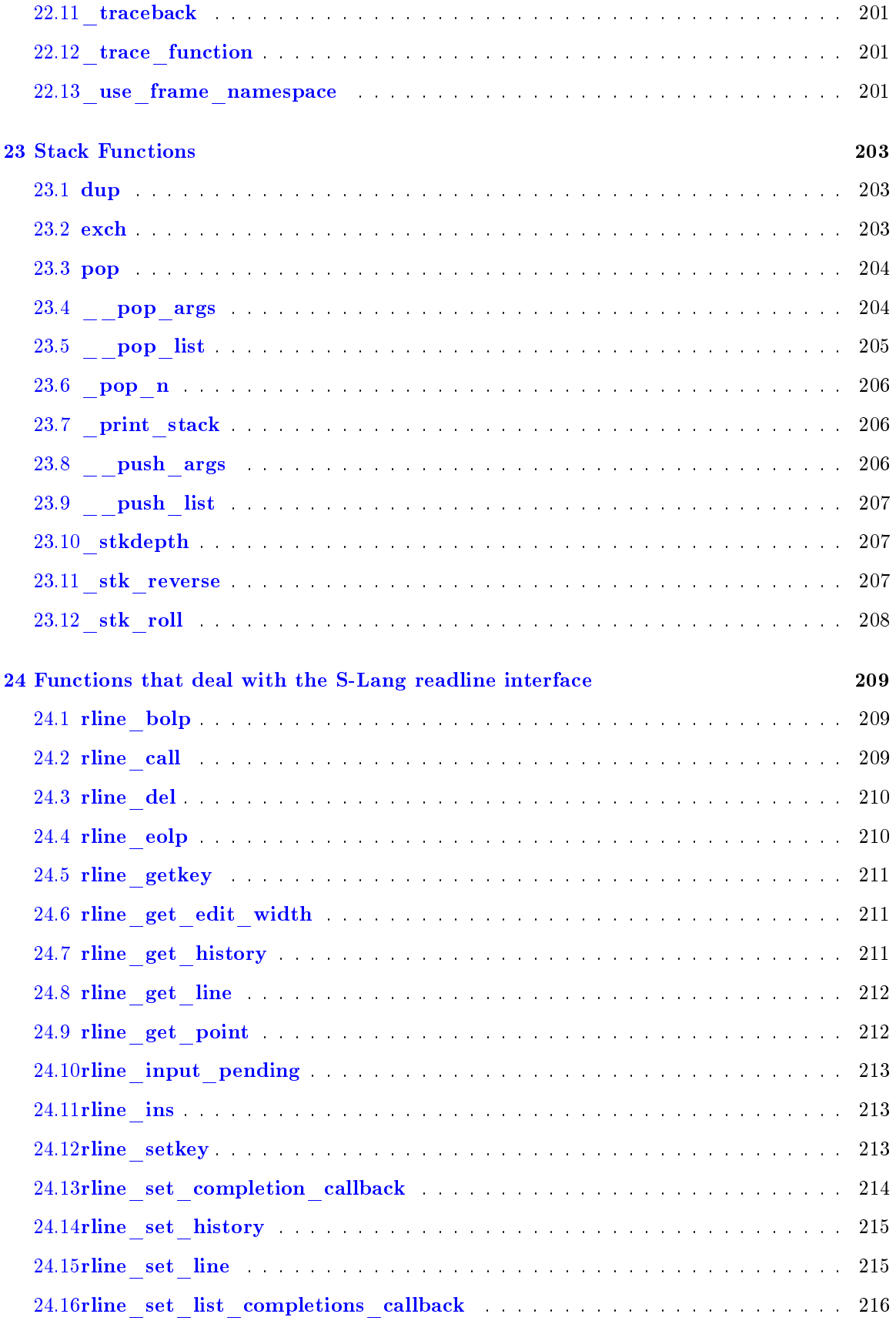

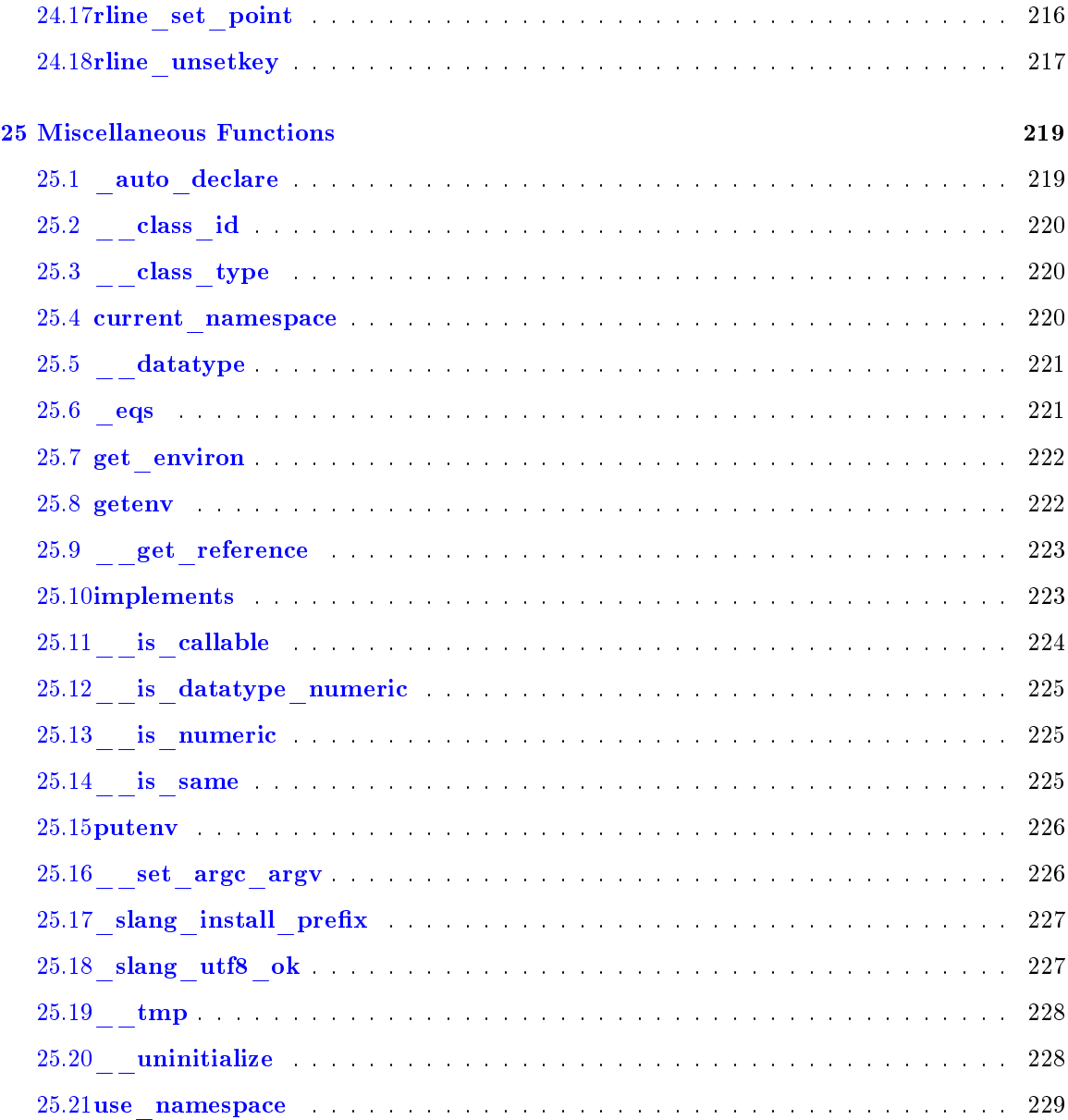

# <span id="page-18-0"></span>Chapter 1

# Data Types

# <span id="page-18-1"></span>1.1 Assoc\_Type

# Synopsis

An associative array or hash type

## Description

An Assoc\_Type object is like an array except that it is indexed using strings and not integers. Unlike an Array\_Type object, the size of an associative array is not fixed, but grows as objects are added to the array. Another difference is that ordinary arrays represent ordered object; however, the ordering of the elements of an Assoc\_Type object is unspecified.

An Assoc\_Type object whose elements are of some data-type d may be created using using

 $A = AssocType[d];$ 

For example,

A = Assoc\_Type[Int\_Type];

will create an associative array of integers. To create an associative array capable of storing an arbitrary type, use the form

A = Assoc\_Type[];

An optional parameter may be used to specify a default value for array elements. For example,

A = Assoc\_Type[Int\_Type, -1];

creates an integer-valued associative array with a default element value of -1. Then A["foo"] will return -1 if the key "foo" does not exist in the array. Default values are available only if the type was specified when the associative array was created.

The following functions may be used with associative arrays:

```
assoc_get_keys
assoc_get_values
assoc_key_exists
assoc_delete_key
```
The length function may be used to obtain the number of elements in the array.

The foreach construct may be used with associative arrays via one of the following forms:

```
foreach k,v (A) {...}
foreach k (A) using ("keys") \{ \ldots \}foreach v (A) using ("values") { ... }
foreach k,v (A) using ("keys", "values") { ... }
```
In all the above forms, the loop is over all elements of the array such that  $v = A[k]$ .

### See Also

```
1.3 (List_Type), ?? (Array_Type), 1.5 (Struct_Type)
```
# <span id="page-19-0"></span>1.2 File\_Type

#### Synopsis

A type representing a C stdio object

# Description

An File\_Type is the interpreter's representation of a C stdio FILE object and is usually created using the fopen function, i.e.,

 $fp = fopen$  ("file.dat", "r");

Functions that utilize the File\_Type include:

fopen fclose fgets fputs ferror feof fflush fprintf fseek ftell fread fwrite fread\_bytes

The foreach construct may be used with File\_Type objects via one of the following forms:

```
foreach line (fp) {...}
foreach byte (A) using ("char") { ... } % read bytes
foreach line (A) using ("line") { ... } % read lines (default)
foreach line (A) using ("wsline") { ... } % whitespace stripped from lines
```
#### See Also

[1.3](#page-20-0) (List\_Type), ?? (Array\_Type), [1.5](#page-21-0) (Struct\_Type)

# <span id="page-20-0"></span>1.3 List\_Type

#### Synopsis

A list object

# Description

An object of type List\_Type represents a list, which is defined as an ordered heterogeneous collection of objects. A list may be created using, e.g.,

```
empty_1ist = {};
list\_with_4\_items = \{ [1:10], 'three", 9, {1,2,3} \};
```
Note that the last item of the list in the last example is also a list. A List\_Type object may be manipulated by the following functions:

```
list_new
list_insert
list_append
list_delete
list_reverse
list_pop
```
A List\_Type object may be indexed using an array syntax with the first item on the list given by an index of 0. The length function may be used to obtain the number of elements in the list.

A copy of the list may be created using the  $\mathcal Q$  operator, e.g., copy =  $\mathcal Q$ list.

The foreach statement may be used with a List\_Type object to loop over its elements:

```
foreach elem (list) {....}
```
# See Also

```
?? (Array_Type), 1.1 (Assoc_Type), 1.5 (Struct_Type)
```
# <span id="page-20-1"></span>1.4 String\_Type

# Synopsis

A string object

## Description

An object of type String\_Type represents a string of bytes or characters, which in general have different semantics depending upon the UTF-8 mode.

The string obeys byte-semantics when indexed as an array. That is, S[0] will return the first byte of the string S. For character semantics, the nth character in the string may be obtained using substr function.

The foreach statement may be used with a String\_Type object S to loop over its bytes:

foreach b (S) {....} foreach b (S) using ("bytes") {....} To loop over its characters, the following form may be used:

foreach c (S) using ("chars") {...}

When UTF-8 mode is not in effect, the byte and character forms will produce the same sequence. Otherwise, the string will be decoded to generate the (wide) character sequence. If the string contains an invalid UTF-8 encoded character, successive bytes of the invalid sequence will be returned as negative integers. For example,  $"\text{a}\xAB\xAB\$ " specifies a string composed of the character a, a byte 0xAB, and the character 0xAB. In this case,

foreach c  $("a\xAB\xAB\'')$  {...}

will produce the integer-valued sequence 'a', -0xAB, 0xAB.

See Also

?? (Array Type),  $25.18$  ( $\,$  slang  $\,$  utf8  $\,$  ok)

# <span id="page-21-0"></span>1.5 Struct\_Type

#### Synopsis

A structure datatype

# Description

A Struct\_Type object with fields f1, f2,..., fN may be created using

 $s = struct { f1, f2, ..., fN };$ 

The fields may be accessed via the "dot" operator, e.g.,

s.f1 = 3; if  $(s12.f1 == 4) s.f1++;$ 

By default, all fields will be initialized to NULL.

A structure may also be created using the dereference operator (@):

 $s = 0$ Struct\_Type  $("f1", "f2", ..., "fN")$ ; s = @Struct\_Type ( ["f1", "f2", ..., "fN"] );

Functions for manipulating structure fields include:

```
_push_struct_field_values
get_struct_field
get_struct_field_names
set_struct_field
set_struct_fields
```
The foreach loop may be used to loop over elements of a linked list. Suppose that first structure in the list is called root, and that the child field is used to form the chain. Then one may walk the list using:

```
foreach s (root) using ("child")
 {
    % s will take on successive values in the list
     .
     .
 }
```
The loop will terminate when the last elements child field is NULL. If no "linking" field is specified, the field name will default to next.

User-defined data types are similar to the Struct\_Type. A type, e.g., Vector\_Type may be created using:

typedef struct { x, y, z } Vector\_Type;

Objects of this type may be created via the @ operator, e.g.,

v = @Vector\_Type;

It is recommended that this be used in a function for creating such types, e.g.,

```
define vector (x, y, z)
{
   variable v = @Vector_Type;
   v \cdot x = x;v \cdot y = y;v. z = z;return v;
}
```
The action of the binary and unary operators may be defined for such types. Consider the "+" operator. First define a function for adding two Vector\_Type objects:

```
static define vector_add (v1, v2)
{
  return vector (v1.x+v2.x, v1.y+v2.y, v1.z, v2.z);
}
```
Then use

```
__add_binary ("+", Vector_Type, &vector_add, Vector_Type, Vector_Type);
```
to indicate that the function is to be called whenever the  $"+"$  binary operation between two Vector\_Type objects takes place, e.g.,

 $V1 = vector (1, 2, 3);$  $V2 = vector (8, 9, 1);$  $V3 = V1 + V2$ ;

will assigned the vector  $(9, 11, 4)$  to V3. Similarly, the "\*" operator between scalars and vectors may be defined using:

```
static define vector_scalar_mul (v, a)
{
  return vector (a*v.x, a*v.y, a*v.z);
}
```

```
static define scalar_vector_mul (a, v)
{
  return vector_scalar_mul (v, a);
}
__add_binary ("*", Vector_Type, &scalar_vector_mul, Any_Type, Vector_Type);
__add_binary ("*", Vector_Type, &vector_scalar_mul, Vector_Type, Any_Type);
```
Related functions include:

\_\_add\_unary \_\_add\_string \_\_add\_destroy

# See Also

[1.3](#page-20-0) (List\_Type), [1.1](#page-18-1) (Assoc\_Type)

# <span id="page-24-0"></span>Chapter 2

# Array Functions

# <span id="page-24-1"></span>2.1 all

# Synopsis

Tests if all elements of an array are non-zero

### Usage

Char\_Type all (Array\_Type a [,Int\_Type dim])

## Description

The all function examines the elements of a numeric array and returns 1 if all elements are non-zero, otherwise it returns 0. If a second argument is given, then it specifies the dimension of the array over which the function is to be applied. In this case, the result will be an array with the same shape as the input array minus the specified dimension.

### Example

Consider the 2-d array

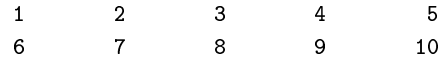

generated by

 $a =$  \_reshape  $([1:10], [2, 5])$ ;

Then  $all(a)$  will return 1, and  $all(a>3, 0)$  will return a 1-d array

[0, 0, 0, 1, 1]

Similarly, all(a>3, 1) will return the 1-d array

[0,1]

## See Also

 $2.24$  (where),  $2.2$  (any),  $2.25$  (wherediff)

# <span id="page-25-0"></span>2.2 any

# Synopsis

Test if any element of an array is non-zero

# Usage

Char\_Type any (Array\_Type a [,Int\_Type dim])

## Description

The any function examines the elements of a numeric array and returns 1 if any element is both non-zero and not a NaN, otherwise it returns 0. If a second argument is given, then it specifies the dimension of the array to be tested.

#### Example

Consider the 2-d array

1 2 3 4 5 6 7 8 9 10

generated by

 $a =$  \_reshape ( $[1:10]$ ,  $[2, 5]$ );

Then  $\text{any}(a==3)$  will return 1, and  $\text{any}(a==3, 0)$  will return a 1-d array with elements:

0 0 1 0 0

# See Also

 $2.1$  (all),  $2.24$  (where),  $2.25$  (wherediff)

# <span id="page-25-1"></span>2.3 array\_info

# Synopsis

Returns information about an array

## Usage

(Array\_Type, Integer\_Type, DataType\_Type) array\_info (Array\_Type a)

# Description

The array\_info function returns information about the array a. It returns three values: an 1-d integer array specifying the size of each dimension of a, the number of dimensions of a, and the data type of a.

# Example

The array\_info function may be used to find the number of rows of an array:

```
define num_rows (a)
{
  variable dims, num_dims, data_type;
   (dims, num_dims, data_type) = array_info (a);
   return dims [0];
}
```
# See Also

[12.17](#page-146-0) (typeof), [2.6](#page-28-0) (array\_shape), [2.13](#page-33-0) (length), [2.19](#page-36-0) (reshape), [2.18](#page-35-1) (\_reshape)

# <span id="page-26-0"></span>2.4 array\_map

#### Synopsis

Apply a function to each element of an array

#### Usage

Array\_Type array\_map (type, func, args...)

#### Usage

```
(Array_Type, ...) array_map (type, ..., func, args...)
        DataType_Type type, ...;
        Ref_Type func;
```
#### Description

The array\_map function may be used to apply a function to each element of an array and returns the resulting values as an array of the specified type. The type parameter indicates what kind of array should be returned and generally corresponds to the return type of the function. If the function returns multiple values, then the type of each return value must be given. The first array-valued argument is used to determine the dimensions of the resulting  $array(s)$ . If any subsequent arguments correspond to an array of the same size, then those array elements will be passed in parallel with the elements of the first array argument.

To use array\_map with functions that return no value, either omit the type argument, or explicitly indicate that it returns no value using the Void\_Type type.

#### Example

The first example illustrates how to apply the strlen function to an array of strings.

```
S = ["", "Train", "Subway", "Car"];
L = array_map (Integer_Type, &strlen, S);
```
This is equivalent to:

```
S = ["", "Train", "Subway", "Car"];
L = Integer_Type [length (S)];
for (i = 0; i < length (S); i++) L[i] = strlen (S[i]);
```
Now consider an example involving the strcat function:

```
files = ["slang", "slstring", "slarray"];
exts = "c":cfiles = array_map (String_Type, &strcat, files, exts);
% ==> cfiles = ["slang.c", "slstring.c", "slarray.c"];
exts = [".a",".b",".c"];
xfiles = array_map (String_Type, &strcat, files, exts);
% ==> xfiles = ["slang.a", "slstring.b", "slarray.c"];
```
Here is an example of its application to a function that returns 3 values. Suppose A is an array of arrays whose types and sizes are arbitrary, and we wish to find the indices of A that contain arrays of type String\_Type. For this purpose, the array\_info function will be used:

```
(dims, ndims, types)
   = array_map (Array_Type, Int_Type, DataType_Type, &array_info, A);
i = where (types == String_Type);
```
The message function prints a string and returns no value. This example shows how it may be used to print an array of strings:

```
a = ["Line 1", "Line 2", "Line 3"];
array_map (&message, a); % Form 1
array_map (Void_Type, &message, a); % Form 2
```
#### Notes

Many mathematical functions already work transparently on arrays. For example, the following two statements produce identical results:

> $B = sin(A);$ B = array\_map (Double\_Type, &sin, A);

## Notes

A number of the string functions have been vectorized, including the strlen function. This means that there is no need to use the array\_map function with the strlen function.

## See Also

```
2.3 (array_info), 4.24 (strlen), 4.14 (strcat), 9.41 (sin)
```
# <span id="page-27-0"></span>2.5 array\_reverse

## Synopsis

Reverse the elements of an array

### Usage

```
array_reverse (Array_Type a [,Int_Type i0, Int_Type i1] [,Int_Type dim])
```
#### Description

In its simplest form, the array\_reverse function reverses the elements of an array. If passed 2 or 4 arguments, array\_reverse reverses the elements of the specified dimension of a multidimensional array. If passed 3 or 4 arguments, the parameters i0 and i1 specify a range of elements to reverse.

# Example

If a is a one dimensional array, then

array\_reverse (a, i, j);  $a[[i:j]] = a[[j:i:-1]];$ 

are equivalent to one another. However, the form using array\_reverse is about 10 times faster than the version that uses explicit array indexing.

# See Also

[2.8](#page-30-0) (array\_swap), [2.23](#page-38-0) (transpose)

# <span id="page-28-0"></span>2.6 array\_shape

#### Synopsis

Get the shape or dimensions of an array

#### Usage

```
dims = array_shape (Array_Type a)
```
#### Description

This function returns an array representing the dimensionality or shape of a specified array. The array\_info function also returns this information but for many purposes the array\_shape function is more convenient.

# See Also

[2.3](#page-25-1) (array\_info), [2.19](#page-36-0) (reshape)

# <span id="page-28-1"></span>2.7 array\_sort

#### Synopsis

Sort an array or opaque object

#### Usage

Array\_Type array\_sort (obj [, &func [, n]])

#### Description

The array\_sort function may be used to sort an object and returns an integer index array that represents the result of the sort as a permutation.

If a single parameter is passed, that parameter must be an array, which will be sorted into ascending order using a built-in type-specific comparison function.

If two parameters are passed (obj and  $func$ ), then the first parameter must be the array to be sorted, and the second is a reference to the comparison function. In this case, the comparison function represented by func must take two arguments representing two array elements to be compared, and must return an integer that represents the result of the comparison. The return value must be less than zero if the first parameter is less than the second, zero if they are equal, and a value greater than zero if the first is greater than the second.

If three parameters are passed, then the first argument will be regarded as an opaque object by the sorting algorithm. For this reason, the number of elements represented by the object must also be passed to array\_sort function as the third function argument. The second function argument must be a reference to comparison function. In this case, the comparison function will be passed three values: the opaque object, the  $(0-\text{based})$  index of the first element to be compared, and the (0-based) index of the second element. The return value must be less than zero if the value of the element at the first index considered to be less than the value of the element at the second index, zero if the values are equal, and a value greater than zero if the first value is greater than the second.

array\_sort sorts the array a into ascending order and returns an integer array that represents the result of the sort. If the optional second parameter f is present, the function specified by f will be used to compare elements of a; otherwise, a built-in sorting function will be used.

The integer array returned by this function is simply an index array that indicates the order of the sorted object. The input object obj is not changed.

## Qualifiers

By default, elements are sorted in ascending order. The dir qualifier may be used to specify the sort direction. Specifically if  $dir>=0$ , the sort will be an ascending one, otherwise it will be descending.

The method qualifier may be used to select between the available sorting algorithms. There are currently two algorithms supported: merge-sort and quick-sort. Using method="msort" will cause the merge-sort algorithm to be used. The quick-sort algorithm may be selected using method="qsort".

#### Example

An array of strings may be sorted using the stromp function since it fits the specification for the sorting function described above:

```
A = [\text{''gamma}'', \text{''alpha}'', \text{''beta}'',I = array_sort (A, &strcmp);
```
Alternatively, one may use

variable  $I = array-sort(A);$ 

to use the built-in comparison function.

After the array\_sort has executed, the variable I will have the values [2, 0, 1]. This array can be used to re-shuffle the elements of  $A$  into the sorted order via the array index expression  $A = A[I]$ . This operation may also be written:

 $A = A[array\_sort(A)],$ 

#### Example

A homogeneous list may be sorted by using the opaque form of the array\_sort function:

```
private define cmp_function (s, i, j)
{
   if (s[i] > s[j]) return 1;
   if (s[i] < s[j]) return -1;
  return 0;
}
list = \{\};
% fill list ....
% now sort it
i = array_sort (list, &cmp_function, length(list));
% Create a new sorted list
list = list[i];
```
Alternatively one may first convert it to an array and use the built-in comparison function:

```
a = list_to_array (list);
i = array_score(a);% Rearrange the elements
list[*] = a[i];
```
to get the effect of an "in-place" sort.

## Notes

The default sorting algorithm is merge-sort. It has an  $N<sup>*</sup>log(N)$  worst-case runtime compared to quick-sort's worst-case  $N^2$  runtime. The primary advantage of quick-sort is that it uses  $O(1)$  additional memory, whereas merge-sort requires  $O(N)$  additional memory.

A stable sorting algorithm is one that preserves the order of equal elements. Merge-sort is an inherently stable algorithm, whereas quick-sort is not. Nevertheless, the slang library ensures the stability of the results because it uses the indices themeselves as tie-breakers. As a result, the following two statments may not produce the same results:

```
i = array_score (a; dir=-1);i = array_reverse (array_sort (a; dir=1));
```
#### See Also

[2.20](#page-37-0) (set\_default\_sort\_method), [2.10](#page-31-1) (get\_default\_sort\_method), [4.18](#page-57-1) (strcmp), [7.9](#page-93-1) (list\_to\_array)

# <span id="page-30-0"></span>2.8 array\_swap

### Synopsis

Swap elements of an array

Usage

```
array_swap (Array_Type a, Int_Type i, Int_Type j)
```
## Description

The array\_swap function swaps the specified elements of an array. It is equivalent to

 $(a[i], a[j]) = (a[j], a[i]);$ 

except that it executes several times faster than the above construct.

#### See Also

[2.5](#page-27-0) (array\_reverse), [2.23](#page-38-0) (transpose)

# <span id="page-31-0"></span>2.9 cumsum

# Synopsis

Compute the cumulative sum of an array

#### Usage

result = cumsum (Array\_Type a [, Int\_Type dim])

#### Description

The cumsum function performs a cumulative sum over the elements of a numeric array and returns the result. If a second argument is given, then it specifies the dimension of the array to be summed over. For example, the cumulative sum of  $[1,2,3,4]$ , is the array  $[1, 1+2, 1+2+3, 1+2+3+4],$  i.e.,  $[1, 3, 6, 10].$ 

#### See Also

[2.21](#page-37-1) (sum), [2.22](#page-37-2) (sumsq)

# <span id="page-31-1"></span>2.10 get\_default\_sort\_method

## Synopsis

Get the default sorting method

#### Usage

```
String_Type get_default_sort_method ()
```
### Description

This function may be used to get the default sorting method used by array\_sort. It will return one of the following strings:

> "msort" Merge-Sort "qsort" Quick-Sort

#### See Also

```
2.20 (set_default_sort_method), 2.7 (array_sort)
```
# <span id="page-32-0"></span>2.11 init\_char\_array

## Synopsis

Initialize an array of characters

## Usage

```
init_char_array (Array_Type a, String_Type s)
```
#### Description

The init\_char\_array function may be used to initialize a Char Type array a by setting the elements of the array a to the corresponding bytes of the string s.

#### Example

The statements

```
variable a = Char_Type [10];
init_char_array (a, "HelloWorld");
```
creates an character array and initializes its elements to the bytes in the string "HelloWorld".

## Notes

The character array must be large enough to hold all the characters of the initialization string. This function uses byte-semantics.

# See Also

[5.2](#page-76-2) (bstring to array),  $4.24$  (strlen),  $4.14$  (strcat)

# <span id="page-32-1"></span>2.12 \_isnull

# Synopsis

Check an array for NULL elements

#### Usage

```
Char_{\_Type[] = \_ismull (a[])
```
# Description

This function may be used to test for the presence of NULL elements of an array. Specifically, it returns a Char\_Type array of with the same number of elements and dimensionality of the input array. If an element of the input array is NULL, then the corresponding element of the output array will be set to 1, otherwise it will be set to 0.

## Example

Set all NULL elements of a string array A to the empty string "":

 $A[where(\text{isnull}(A))] = "";$ 

#### Notes

It is important to understand the difference between  $A == NULL$  and  $\_isnull(A)$ . The latter tests all elements of A against NULL, whereas the former only tests A itself.

# See Also

[2.24](#page-38-1) (where), [2.4](#page-26-0) (array\_map)

# <span id="page-33-0"></span>2.13 length

## Synopsis

Get the length of an object

## Usage

Integer\_Type length (obj)

# Description

The length function may be used to get information about the length of an object. For simple scalar data-types, it returns 1. For arrays, it returns the total number of elements of the array.

#### Notes

If obj is a string, length returns 1 because a String\_Type object is considered to be a scalar. To get the number of characters in a string, use the strlen function.

#### See Also

[2.3](#page-25-1) (array\_info), [2.6](#page-28-0) (array\_shape), [12.17](#page-146-0) (typeof), [4.24](#page-61-0) (strlen)

# <span id="page-33-1"></span>2.14 max

#### Synopsis

Get the maximum value of an array

#### Usage

result = max (Array\_Type a [,Int\_Type dim])

# Description

The max function examines the elements of a numeric array and returns the value of the largest element. If a second argument is given, then it specifies the dimension of the array to be searched. In this case, an array of dimension one less than that of the input array will be returned with the corresponding elements in the specified dimension replaced by the maximum value in that dimension.

# Example

Consider the 2-d array

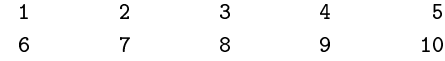

generated by

 $a =$  \_reshape  $([1:10], [2, 5])$ ;

Then  $max(a)$  will return 10, and  $max(a,0)$  will return a 1-d array with elements

6 7 8 9 10

## Notes

This function ignores NaNs in the input array.

# See Also

[2.16](#page-34-1) (min), [2.15](#page-34-0) (maxabs), [2.21](#page-37-1) (sum), [2.19](#page-36-0) (reshape)

# <span id="page-34-0"></span>2.15 maxabs

#### Synopsis

Get the maximum absolute value of an array

## Usage

result = maxabs (Array\_Type a [,Int\_Type dim])

#### Description

The maxabs function behaves like the max function except that it returns the maximum absolute value of the array. That is,  $maxabs(x)$  is equivalent to  $max(abs(x))$ . See the documentation for the max function for more information.

## See Also

[2.16](#page-34-1) (min), [2.14](#page-33-1) (max), [2.17](#page-35-0) (minabs)

# <span id="page-34-1"></span>2.16 min

## Synopsis

Get the minimum value of an array

#### Usage

```
result = min (Array_Type a [,Int_Type dim])
```
#### Description

The min function examines the elements of a numeric array and returns the value of the smallest element. If a second argument is given, then it specifies the dimension of the array to be searched. In this case, an array of dimension one less than that of the input array will be returned with the corresponding elements in the specified dimension replaced by the minimum value in that dimension.

## Example

Consider the 2-d array

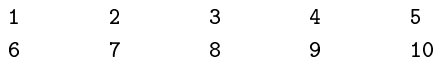

generated by

 $a =$  \_reshape ( $[1:10]$ ,  $[2, 5]$ );

Then min(a) will return 1, and min(a,0) will return a 1-d array with elements

1 2 3 4 5

## Notes

This function ignores NaNs in the input array.

# See Also

[2.14](#page-33-1) (max), [2.21](#page-37-1) (sum), [2.19](#page-36-0) (reshape)

# <span id="page-35-0"></span>2.17 minabs

# Synopsis

Get the minimum absolute value of an array

# Usage

result = minabs (Array\_Type a [,Int\_Type dim])

#### Description

The minabs function behaves like the min function except that it returns the minimum absolute value of the array. That is,  $minabs(x)$  is equivalent to  $min(abs(x)$ . See the documentation for the min function for more information.

#### See Also

[2.16](#page-34-1) (min), [2.14](#page-33-1) (max), [2.15](#page-34-0) (maxabs)

# <span id="page-35-1"></span>2.18 reshape

### Synopsis

Copy an array to a new shape

# Usage

Array\_Type \_reshape (Array\_Type A, Array\_Type I)

#### Description

The \_reshape function creates a copy of an array A, reshapes it to the form specified by I and returns the result. The elements of I specify the new dimensions of the copy of A and must be consistent with the number of elements A.

# Example

If A is a 100 element 1-d array, a new 2-d array of size 20 by 5 may be created from the elements of A by
B = \_reshape (A, [20, 5]);

# Notes

The reshape function performs a similar function to \_reshape. In fact, the \_reshape function could have been implemented via:

```
define _reshape (a, i)
{
   a = @a; % Make a new copy
   reshape (a, i);
   return a;
}
```
# See Also

[2.19](#page-36-0) (reshape), [2.6](#page-28-0) (array\_shape), [2.3](#page-25-0) (array\_info)

# <span id="page-36-0"></span>2.19 reshape

#### Synopsis

Reshape an array

# Usage

```
reshape (Array_Type A, Array_Type I)
```
#### Description

The reshape function changes the shape of  $A$  to have the shape specified by the 1-d integer array I. The elements of I specify the new dimensions of A and must be consistent with the number of elements A.

#### Example

If A is a 100 element 1-d array, it can be changed to a 2-d 20 by 5 array via

```
reshape (A, [20, 5]);
```
However, reshape(A,  $[11,5]$ ) will result in an error because the  $[11,5]$  array specifies 55 elements.

# Notes

Since reshape modifies the shape of an array, and arrays are treated as references, then all references to the array will reference the new shape. If this effect is unwanted, then use the \_reshape function instead.

## See Also

[2.18](#page-35-0) (\_reshape), [2.3](#page-25-0) (array\_info), [2.6](#page-28-0) (array\_shape)

# 2.20 set\_default\_sort\_method

# Synopsis

Set the default sorting method

## Usage

set\_default\_sort\_method (String\_Type method)

#### Description

This function may be used to set the default sorting method used by array\_sort. The following methods are supported:

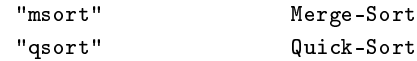

#### See Also

 $2.10$  (get default sort method),  $2.7$  (array sort)

# <span id="page-37-1"></span>2.21 sum

# Synopsis

Sum over the elements of an array

# Usage

result = sum (Array\_Type a [, Int\_Type dim])

#### Description

The sum function sums over the elements of a numeric array and returns its result. If a second argument is given, then it specifies the dimension of the array to be summed over. In this case, an array of dimension one less than that of the input array will be returned.

If the input array is an integer type, then the resulting value will be a Double\_Type. If the input array is a Float\_Type, then the result will be a Float\_Type.

# Example

The mean of an array a of numbers is

```
sum(a)/length(a)
```
# See Also

[2.9](#page-31-1) (cumsum), [2.22](#page-37-0) (sumsq), [2.23](#page-38-0) (transpose), [2.19](#page-36-0) (reshape)

# <span id="page-37-0"></span>2.22 sumsq

# Synopsis

Sum over the squares of the elements of an array

#### Usage

result = sumsq (Array\_Type a [, Int\_Type dim])

#### Description

The sumsq function sums over the squares of the elements of a numeric array and returns its result. If a second argument is given, then it specifies the dimension of the array to be summed over. In this case, an array of dimension one less than that of the input array will be returned.

If the input array is an integer type, then the resulting value will be a Double\_Type. If the input array is a Float\_Type, then the result will be a Float\_Type.

For complex arrays, the sum will be over the squares of the moduli of the complex elements.

# See Also

[2.9](#page-31-1) (cumsum), [2.22](#page-37-0) (sumsq), [9.22](#page-109-0) (hypot), [2.23](#page-38-0) (transpose), [2.19](#page-36-0) (reshape)

# <span id="page-38-0"></span>2.23 transpose

#### Synopsis

Transpose an array

#### Usage

Array\_Type transpose (Array\_Type a)

#### Description

The transpose function returns the transpose of a specified array. By definition, the transpose of an array, say one with elements  $a[i,j,...k]$  is an array whose elements are  $a[k,...,j,i]$ .

# See Also

[2.18](#page-35-0) (\_reshape), [2.19](#page-36-0) (reshape), [2.21](#page-37-1) (sum), [2.3](#page-25-0) (array\_info), [2.6](#page-28-0) (array\_shape)

# <span id="page-38-1"></span>2.24 where

#### Usage

```
Array_Type where (Array_Type a [, Ref_Type jp])
```
#### Description

The where function examines a numeric array a and returns an integer array giving the indices of a where the corresponding element of a is non-zero. The function accepts an optional Ref\_Type argument that will be set to complement set of indices, that is, the indices where a is zero. In fact

```
i = where (a);
j = where (not a);
```
and

 $i = where (a, kj);$ 

are equivalent, but the latter form is preferred since it executes about twice as fast as the former.

The where function can also be used with relational operators and with the boolean binary or and and operators, e.g.,

```
a = where (array == "a string");
a = where (array \leq 5);
a = where (2 \leq x \leq a array \leq x \leq 10;
a = where ((array == "a string") or (array == "another string"));
```
Using in the last example the short-circuiting || and && operators, will result in a TypeMismatchError exception.

Although this function may appear to be simple or even trivial, it is arguably one of the most important and powerful functions for manipulating arrays.

#### Example

Consider the following:

```
variable X = [0.0:10.0:0.01];
variable A = sin(X);variable I = where (A < 0.0);
A[I] = \cos(X) [I];
```
Here the variable X has been assigned an array of doubles whose elements range from 0.0 through 10.0 in increments of 0.01. The second statement assigns A to an array whose elements are the sin of the elements of X. The third statement uses the where function to get the indices of the elements of A that are less than 0. Finally, the last statement replaces those elements of A by the cosine of the corresponding elements of X.

#### Notes

Support for the optional argument was added to version 2.1.0.

# See Also

```
2.26 (wherefirst), 2.29 (wherelast), 2.32 (wherenot), 2.25 (wherediff), 2.3 (array info), 2.6\frac{1}{2}2.12 (\frac{1}{2} isnull)
```
# <span id="page-39-0"></span>2.25 wheredi

#### Synopsis

Get the indices where adjacent elements differ

# Usage

```
Array_Type wherediff (Array_Type A [, Ref_Type jp])
```
# Description

This function returns an array of the indices where adjacent elements of the array A differ. If the optional second argument is given, it must be a reference to a variable whose value will be set to the complement indices (those where adjacient elements are the same).

The returned array of indices will consist of those elements i where  $A[i]$  !=  $A[i-1]$ . Since no element preceeds the 0th element,  $A[0]$  differs from its non-existing preceeding element; hence the index 0 will a member of the returned array.

#### Example

Suppose that  $A = [1, 1, 3, 0, 0, 4, 7, 7]$ . Then,

 $i =$  wherediff  $(A, \&j);$ 

will result in  $i = [0, 2, 3, 5, 6]$  and  $j = [1, 4, 7]$ .

# Notes

Higher dimensional arrays are treated as a 1-d array of contiguous elements.

#### See Also

```
2.24 (where), 2.32 (wherenot)
```
# <span id="page-40-0"></span> $2.26$  wherefirst

## Synopsis

Get the index of the first non-zero array element

#### Usage

Int\_Type wherefirst (Array\_Type a [,start\_index])

#### Description

The wherefirst function returns the index of the first non-zero element of a specified array. If the optional parameter start\_index is given, the search will take place starting from that index. If a non-zero element is not found, the function will return NULL.

# Notes

The single parameter version of this function is equivalent to

```
define wherefirst (a)
{
   variable i = where (a);
   if (length(i))
     return i[0];
   else
     return NULL;
}
```
## See Also

 $2.24$  (where),  $2.29$  (wherelast), ?? (wherfirstmin), ?? (wherfirstmax)

# <span id="page-41-1"></span> $2.27$  wherefirstmax

## Synopsis

Get the index of the first maximum array value

### Usage

```
Int_Type wherefirstmax (Array_Type a)
```
#### Description

This function is equivalent to

index = wherefirst  $(a == max(a));$ 

It executes about 3 times faster, and does not require the creation of temporary arrays.

# See Also

 $2.26$  (wherefirst),  $2.27$  (wherefirstmax),  $2.31$  (wherelastmin),  $2.16$  (min),  $2.14$  (max)

# <span id="page-41-2"></span> $2.28$  wherefirstmin

## Synopsis

Get the index of the first minimum array value

## Usage

```
Int_Type wherefirstmin (Array_Type a)
```
#### Description

This function is equivalent to

index = wherefirst  $(a == min(a));$ 

It executes about 3 times faster, and does not require the creation of temporary arrays.

#### See Also

 $2.26$  (wherefirst),  $2.31$  (wherelastmin),  $2.27$  (wherefirstmax),  $2.16$  (min),  $2.14$  (max)

# <span id="page-41-0"></span>2.29 wherelast

# Synopsis

Get the index of the last non-zero array element

## Usage

Int\_Type wherelast (Array\_Type a [,start\_index])

# Description

The wherelast function returns the index of the last non-zero element of a specified array. If the optional parameter start\_index is given, the backward search will take place starting from that index. If a non-zero element is not found, the function will return NULL.

#### Notes

The single parameter version of this function is equivalent to

```
define wherelast (a)
{
   variable i = where (a);
   if (length(i))
     return i[-1];
   else
     return NULL;
}
```
# See Also

 $2.24$  (where),  $2.26$  (wherefirst),  $2.31$  (wherelastmin),  $2.30$  (wherelastmax)

# <span id="page-42-1"></span>2.30 wherelastmax

#### Synopsis

Get the index of the last maximum array value

## Usage

Int\_Type wherelastmax (Array\_Type a)

#### Description

This function is equivalent to

index = wherelast  $(a == max(a))$ ;

It executes about 3 times faster, and does not require the creation of temporary arrays.

# See Also

 $2.29$  (wherelast),  $2.28$  (wherefirstmin),  $2.31$  (wherelastmin),  $2.16$  (min),  $2.14$  (max)

# <span id="page-42-0"></span>2.31 wherelastmin

## Synopsis

Get the index of the last minimum array value

## Usage

Int\_Type wherelastmin (Array\_Type a)

# Description

This function is equivalent to

index = wherelast  $(a == min(a));$ 

It executes about 3 times faster, and does not require the creation of temporary arrays.

#### See Also

 $2.29$  (wherelast),  $2.28$  (wherefirstmin),  $2.30$  (wherelastmax),  $2.16$  (min),  $2.14$  (max)

# <span id="page-43-0"></span>2.32 wherenot

# Synopsis

Get indices where a numeric array is 0

# Usage

Array\_Type wherenot (Array\_Type a)

# Description

This function is equivalent to where(not a). See the documentation for where for more information.

# See Also

```
2.24 (where), 2.25 (wherediff), 2.26 (wherefirst), 2.29 (wherelast)
```
# Chapter 3

# Associative Array Functions

# <span id="page-44-1"></span>3.1 assoc delete key

# Synopsis

Delete a key from an Associative Array

# Usage

assoc\_delete\_key (Assoc\_Type a, String\_Type k)

# Description

The assoc\_delete\_key function deletes a key given by k from the associative array a. If the specified key does not exist in a, then this function has no effect.

## See Also

[3.4](#page-45-0) (assoc\_key\_exists), [3.2](#page-44-0) (assoc\_get\_keys)

# <span id="page-44-0"></span>3.2 assoc\_get\_keys

# Synopsis

Return all the key names of an Associative Array

## Usage

String\_Type[] assoc\_get\_keys (Assoc\_Type a)

# Description

This function returns all the key names of an associative array a as an ordinary one dimensional array of strings. If the associative array contains no keys, an empty array will be returned.

# See Also

[3.3](#page-45-1) (assoc\_get\_values), [3.4](#page-45-0) (assoc\_key\_exists), [3.1](#page-44-1) (assoc\_delete\_key), [2.13](#page-33-1) (length)

# <span id="page-45-1"></span>3.3 assoc\_get\_values

# Synopsis

Return all the values of an Associative Array

## Usage

Array\_Type assoc\_get\_keys (Assoc\_Type a)

# Description

This function returns all the values in the associative array a as an array of proper type. If the associative array contains no keys, an empty array will be returned.

#### Example

Suppose that a is an associative array of type Integer\_Type, i.e., it was created via

```
variable a = Assoc_Type[Integer_Type];
```
Then the following may be used to print the values of the array in ascending order:

```
define print_sorted_values (a)
{
   variable v = assoc_get_values (a);
   variable i = array_score (v);
   v = v[i];foreach (v)
     {
        variable vi = ();
         () = fprintf (stdout, "\text{'d}\n\cdot", vi);
     }
}
```
# See Also

[3.2](#page-44-0) (assoc\_get\_keys), [3.4](#page-45-0) (assoc\_key\_exists), [3.1](#page-44-1) (assoc\_delete\_key), [2.7](#page-28-1) (array\_sort)

# <span id="page-45-0"></span>3.4 assoc\_key\_exists

# Synopsis

Check to see whether a key exists in an Associative Array

# Usage

Integer\_Type assoc\_key\_exists (Assoc\_Type a, String\_Type k)

#### Description

The assoc\_key\_exists function may be used to determine whether or not a specified key k exists in an associative array a. It returns 1 if the key exists, or 0 if it does not.

# See Also

```
3.2 (assoc_get_keys), 3.3 (assoc_get_values), 3.1 (assoc_delete_key)
```
# Chapter 4

# Functions that Operate on Strings

# 4.1 count\_char\_occurrences

# Synopsis

Count the number of occurrences of a character in a string

# Usage

```
UInt_Type count_char_occurrences (str, ch)
```
# Description

This function returns the number of times the specified character ch occurs in the string str.

#### Notes

If UTF-8 mode is in effect, then the character may correspond to more than one byte. In such a case, the function returns the number of such byte-sequences in the string. To count actual bytes, use the count\_byte\_occurrences function.

## See Also

```
5.6 (count_byte_occurrences)
```
# <span id="page-46-0"></span>4.2 create\_delimited\_string

#### Synopsis

Concatenate strings using a delimiter

# Usage

```
String_Type create_delimited_string (delim, s_1, s_2, ..., s_n, n)
```

```
String_Type delim, s_1, ..., s_n
Int_Type n
```
# Description

create\_delimited\_string performs a concatenation operation on the n strings s\_1, ...,s\_n, using the string delim as a delimiter. The resulting string is equivalent to one obtained via

 $s_1 + delim + s_2 + delim + ... + s_n$ 

# Example

```
create_delimited_string ("/", "user", "local", "bin", 3);
```
will produce "usr/local/bin".

#### Notes

New code should use the strjoin function, which performs a similar task.

## See Also

[4.23](#page-60-0) (strjoin), [4.5](#page-49-0) (is\_list\_element), [4.3](#page-47-0) (extract\_element), [4.16](#page-56-0) (strchop), [4.14](#page-55-0) (strcat)

# <span id="page-47-0"></span>4.3 extract\_element

## Synopsis

Extract the nth element of a string with delimiters

#### Usage

```
String_Type extract_element (String_Type list, Int_Type nth, Int_Type delim)
```
# Description

The extract\_element function may be used to extract the nth substring of a string delimited by the character given by the delim parameter. If the string contains fewer than the requested substring, the function will return NULL. Substring elements are numbered from 0.

# Example

The expression

```
extract_element ("element 0, element 1, element 2", 1, ',')
```
returns the string " element 1", whereas

extract\_element ("element 0, element 1, element 2", 1, ' ')

returns "0,".

The following function may be used to compute the number of elements in the list:

```
define num_elements (list, delim)
{
   variable nth = 0;
   while (NULL != extract_element (list, nth, delim))
     nth++;
   return nth;
}
```
Alternatively, the strchop function may be more useful. In fact, extract\_element may be expressed in terms of the function strchop as

```
define extract_element (list, nth, delim)
{
  list = strchop(list, delim, 0);
   if (nth >= length (list))
     return NULL;
  else
     return list[nth];
}
```
and the num\_elements function used above may be recoded more simply as:

```
define num_elements (list, delim)
{
  return length (strchop (length, delim, 0));
}
```
# Notes

New code should make use of the List\_Type object for lists.

# See Also

```
4.54.64.334.164.2 (cre-
ate_delimited_string)
```
# 4.4 glob to regexp

# Synopsis

Convert a globbing expression to a regular expression

## Usage

```
String_Type glob_to_regexp (String_Type g)
```
# Description

This function may be used to convert a so-called globbing expression to a regular expression. A globbing expression is frequently used for matching lenames where '?' represents a single character and '\*' represents 0 or more characters.

# Notes

The slsh program that is distributed with the S-Lang library includes a function called glob that is a wrapper around glob\_to\_regexp and listdir. It returns a list of filenames matching a globbing expression.

# See Also

```
4.20 (string_match), 16.8 (listdir)
```
# <span id="page-49-0"></span>4.5 is list element

# Synopsis

Test whether a delimited string contains a specific element

#### Usage

```
Int_Type is_list_element (String_Type list, String_Type elem, Int_Type delim)
```
## Description

The is\_list\_element function may be used to determine whether or not a delimited list of substring, list, contains the element elem. If elem is not an element of list, the function will return zero, otherwise, it returns 1 plus the matching element number.

#### Example

The expression

```
is_list_element ("element 0, element 1, element 2", "0,", '');
```
returns 2 since "0," is element number one of the list (numbered from zero).

# See Also

[4.3](#page-47-0) (extract element), [4.6](#page-49-1) (is substr), [4.2](#page-46-0) (create delimited string)

# <span id="page-49-1"></span>4.6 is\_substr

## Synopsis

Test for a specified substring within a string

# Usage

Int\_Type is\_substr (String\_Type a, String\_Type b)

## Description

This function may be used to determine if a contains the string b. If it does not, the function returns 0; otherwise it returns the position of the first occurrence of b in a expressed in terms of characters, not bytes.

# Notes

This function regards the first character of a string to be given by a position value of 1.

The distinction between characters and bytes is significant in UTF-8 mode.

This function has been vectorized in the sense that if an array of strings is passed for either of the string-valued arguments, then a corresponding array of integers will be returned. If two arrays are passed then the arrays must have the same length.

# See Also

[4.43](#page-74-0) (substr), [4.20](#page-58-0) (string\_match), [4.29](#page-64-0) (strreplace)

# 4.7 make\_printable\_string

# Synopsis

Format a string suitable for parsing

#### Usage

String\_Type make\_printable\_string(String\_Type str)

#### Description

This function formats a string in such a way that it may be used as an argument to the eval function. The resulting string is identical to str except that it is enclosed in double quotes and the backslash, newline, control, and double quote characters are expanded.

# See Also

[19.4](#page-201-0) (eval), [4.40](#page-72-0) (str\_quote\_string)

# 4.8 Sprintf

# Synopsis

Format objects into a string (deprecated)

## Usage

```
String_Type Sprintf (String_Type format, ..., Int_Type n)
```
# Description

This function performs a similar task as the sprintf function but requires an additional argument that specifies the number of items to format. For this reason, the sprintf function should be used.

# See Also

[4.10](#page-51-0) (sprintf), [12.12](#page-143-0) (string), [4.11](#page-53-0) (sscanf), [10.9](#page-128-0) (vmessage)

# <span id="page-50-0"></span>4.9 strbskipchar

#### Synopsis

Get an index to the previous character in a UTF-8 encoded string

# Usage

(p1, wch) = strbskipchar (str, p0 [,skip\_combining])

# Description

This function moves backward from the 0-based byte-offset p0 in the string str to the previous character in the string. It returns the byte-offset (p1 of the previous character and the decoded character value at that byte-offset.

The optional third argument specifies the handling of combining characters. If it is non-zero, combining characters will be ignored, otherwise a combining character will not be treated differently from other characters. The default is to ignore such characters.

If the byte-offset p0 corresponds to the end of the string  $(p0=0)$ , then  $(p0,0)$  will be returned. Otherwise if the byte-offset specifies a value that lies outside the string, an IndexError exception will be thrown. Finally, if the byte-offset corresponds to an illegally coded character, the character returned will be the negative byte-value at the position.

# See Also

[4.31](#page-65-0) (strskipchar), [4.30](#page-64-1) (strskipbytes)

# <span id="page-51-0"></span>4.10 sprintf

# Synopsis

Format objects into a string

# Usage

String\_Type sprintf (String fmt, ...)

# Description

The sprintf function formats a string from a variable number of arguments according to according to the format specification string fmt.

The format string is a C library sprintf style format descriptor. Briefly, the format string may consist of ordinary characters (not including the % character), which are copied into the output string as-is, and conversion specification sequences introduced by the % character. The number of additional arguments passed to the sprintf function must be consistent with the number required by the format string.

The % character in the format string starts a conversion specification that indicates how an object is to be formatted. Usually the percent character is followed immediately by a conversion specification character. However, it may optionally be followed by flag characters, field width characters, and precision modifiers, as described below.

The character immediately following the % character may be one or more of the following flag characters:

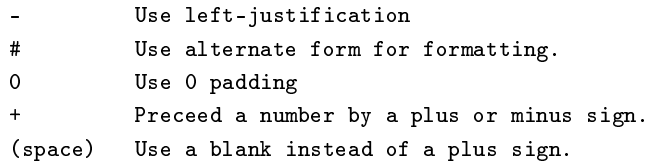

The flag characters (if any) may be followed by an optional field width specification string represented by one or more digit characters. If the size of the formatted object is less than the field width, it will be right-justified in the specified field width, unless the - flag was given, in which case it will be left justified.

If the next character in the control sequence is a period, then it introduces a precision speci fication sequence. The precision is given by the digit characters following the period. If none are given the precision is taken to be 0. The meaning of the precision specifier depends upon the type of conversion: For integer conversions, it gives the minimum number digits to appear in the output. For e and f floating point conversions, it gives the number of digits to appear after the decimal point. For the  $g$  floating point conversion, it gives the maximum number of significant digits to appear. Finally for the s and S conversions it specifies the maximum number of characters to be copied to the output string.

The next character in the sequence may be a modifier that controls the size of object to be formatted. It may consist of the following characters:

```
h This character is ignored in the current implementation.
l The integer is be formatted as a long integer, or a
    character as a wide character.
```
Finally the conversion specification sequence ends with the conversion specification character that describes how the object is to be formatted:

```
s as a string
f as a floating point number
e as a float using exponential form, e.g., 2.345e08
g format as e or f, depending upon its value
c as a character
b as a byte
% a literal percent character
d as a signed decimal integer
u as an unsigned decimal integer
o as an octal integer
X,x as hexadecimal
B as a binary integer
S convert object to a string and format accordingly
```
The S conversion specifier is a **S-Lang** extension which will cause the corresponding object to be converted to a string using the string function, and then converted as s. formatted as string. In fact, sprintf(" $\sqrt{S}$ ", x) is equivalent to sprintf(" $\sqrt{s}$ ", string(x)).

#### Example

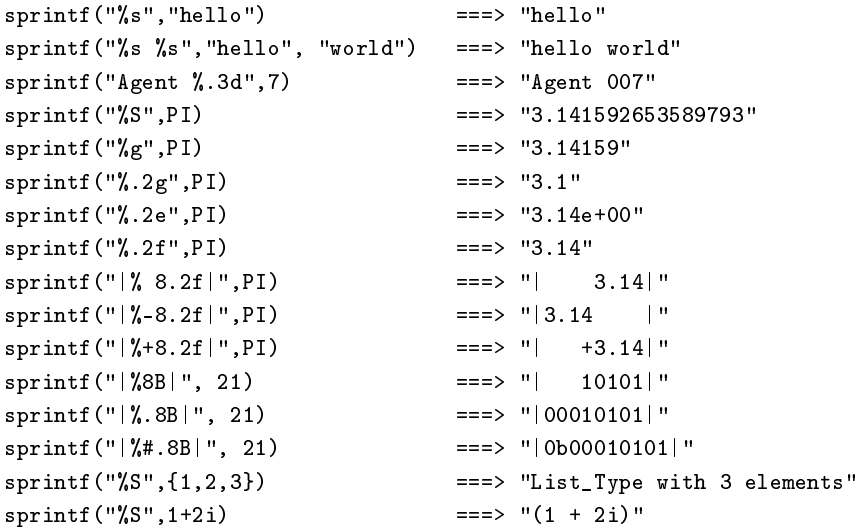

# Notes

The set\_float\_format function controls the format for the S conversion of floating point numbers.

#### See Also

[12.12](#page-143-0) (string),  $4.11$  (sscanf),  $10.5$  (message),  $5.8$  (pack),  $9.39$  (set float format)

# <span id="page-53-0"></span>4.11 sscanf

Synopsis

Parse a formatted string

## Usage

```
Int_Type sscanf (s, fmt, r1, ... rN)
```
String\_Type s, fmt; Ref\_Type r1, ..., rN

## Description

The sscanf function parses the string s according to the format fmt and sets the variables whose references are given by  $r1, ..., rN$ . The function returns the number of references assigned, or throws an exception upon error.

The format string fmt consists of ordinary characters and conversion specifiers. A conversion specifier begins with the special character  $\%$  and is described more fully below. A white space character in the format string matches any amount of whitespace in the input string. Parsing of the format string stops whenever a match fails.

The % character is used to denote a conversion specifier whose general form is given by  $%$ [\*][width][type]format where the brackets indicate optional items. If \* is present, then the conversion will be performed but no assignment to a reference will be made. The width specifier specifies the maximum field width to use for the conversion. The type modifier is used to indicate the size of the object, e.g., a short integer, as follows.

If type is given as the character h, then if the format conversion is for an integer  $(dioux)$ , the object assigned will be a short integer. If type is 1, then the conversion will be to a long integer for integer conversions, or to a double precision floating point number for floating point conversions.

The format specifier is a character that specifies the conversion:

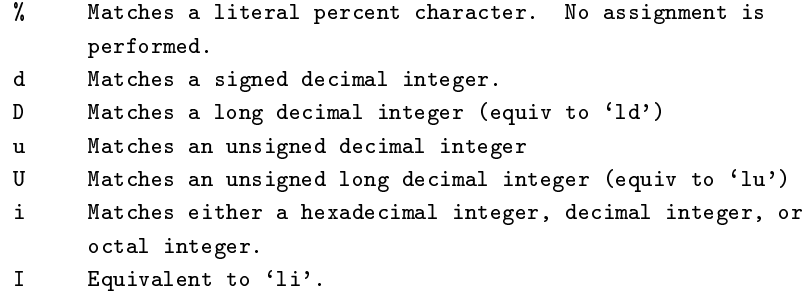

x Matches a hexadecimal integer. X Matches a long hexadecimal integer (same as 'lx'). e,f,g Matches a decimal floating point number (Float\_Type). E,F,G Matches a double precision floating point number, same as `lf'. Matches a string of non-whitespace characters (String\_Type). c Matches one character. If width is given, width characters are matched. n Assigns the number of characters scanned so far. [...] Matches zero or more characters from the set of characters enclosed by the square brackets. If ' $\hat{ }$  is given as the first character, then the complement set is matched.

## Example

Suppose that s is "Coffee: (3,4,12.4)". Then

 $n =$  sscanf (s, "%[a-zA-Z]: (%d,%d,%lf)", &item, &x, &y, &z);

will set n to 4, item to "Coffee", x to 3, y to 4, and z to the double precision number 12.4. However,

n = sscanf (s, "%s: (%d,%d,%lf)", &item, &x, &y, &z);

will set **n** to 1, item to "Coffee:" and the remaining variables will not be assigned.

#### See Also

[4.10](#page-51-0) (sprintf), [5.11](#page-81-0) (unpack), [12.12](#page-143-0) (string), [12.1](#page-138-0) (atof), [12.8](#page-141-0) (int), [12.9](#page-142-0) (integer), [4.22](#page-60-1) (string\_matches)

# <span id="page-54-0"></span>4.12 strbytelen

## Synopsis

Get the number of bytes in a string

## Usage

Int\_Type strbytelen (String\_Type s)

#### Description

This function returns the number of bytes in a string. In UTF-8 mode, this value is generally different from the number of characters in a string. For the latter information, the strlen or strcharlen functions should be used.

# Notes

This function has been vectorized in the sense that if an array of strings is passed to the function, then a corresponding array of integers will be returned.

## See Also

[4.24](#page-61-0) (strlen), [4.15](#page-56-1) (strcharlen), [2.13](#page-33-1) (length)

# 4.13 strbytesub

# Synopsis

Replace a byte with another in a string.

# Usage

```
String_Type strsub (String_Type s, Int_Type pos, UChar_Type b)
```
# Description

The strbytesub function may be be used to substitute the byte b for the byte at byte position pos of the string s. The resulting string is returned.

## Notes

The first byte in the string s is specified by pos equal to 1. This function uses byte semantics, not character semantics.

# See Also

[4.32](#page-66-0) (strsub), [4.6](#page-49-1) (is\_substr), [4.29](#page-64-0) (strreplace), [4.12](#page-54-0) (strbytelen)

# <span id="page-55-0"></span>4.14 strcat

# Synopsis

Concatenate strings

# Usage

String\_Type strcat (String\_Type a\_1, ..., String\_Type a\_N)

# Description

The strcat function concatenates its N string arguments  $a_1$ , ...  $a_N$  together and returns the result.

# Example

strcat ("Hello", " ", "World");

produces the string "Hello World".

## Notes

This function is equivalent to the binary operation  $a_1 + \ldots + a_N$ . However, strcat is much faster making it the preferred method to concatenate strings.

# See Also

[4.10](#page-51-0) (sprintf), [4.23](#page-60-0) (strjoin)

# <span id="page-56-1"></span>4.15 strcharlen

# Synopsis

Get the number of characters in a string including combining characters

# Usage

Int\_Type strcharlen (String\_Type s)

# Description

The strcharlen function returns the number of characters in a string. If the string contains combining characters, then they are also counted. Use the strlen function to obtain the character count ignoring combining characters.

# Notes

This function has been vectorized in the sense that if an array of strings is passed to the function, then a corresponding array of integers will be returned.

## See Also

```
4.24 (strlen), 4.12 (strbytelen)
```
# <span id="page-56-0"></span>4.16 strchop

# Synopsis

Chop or split a string into substrings.

# Usage

```
String_Type[] strchop (String_Type str, Int_Type delim, Int_Type quote)
```
# Description

The strchop function may be used to split-up a string str that consists of substrings delimited by the character specified by delim. If the integer quote is non-zero, it will be taken as a quote character for the delimiter. The function returns the substrings as an array.

## Example

The following function illustrates how to sort a comma separated list of strings:

```
define sort_string_list (a)
{
   variable i, b, c;
   b = strchop(a, ','', 0);i = array_score (b);b = b[i]; % rearrange
   % Convert array back into comma separated form
   return strjoin (b, ",");
}
```
# See Also

[4.17](#page-57-0) (strchopr), [4.23](#page-60-0) (strjoin), [4.33](#page-67-0) (strtok)

# <span id="page-57-0"></span>4.17 strchopr

### Synopsis

Chop or split a string into substrings.

# Usage

```
String_Type[] strchopr (String_Type str, String_Type delim, String_Type
quote)
```
# Description

This routine performs exactly the same function as strchop except that it returns the substrings in the reverse order. See the documentation for strchop for more information.

## See Also

[4.16](#page-56-0) (strchop), [4.33](#page-67-0) (strtok), [4.23](#page-60-0) (strjoin)

# <span id="page-57-1"></span>4.18 strcmp

## Synopsis

Compare two strings

#### Usage

Int\_Type strcmp (String\_Type a, String\_Type b)

#### Description

The strcmp function may be used to perform a case-sensitive string comparison, in the lexicographic sense, on strings a and b. It returns 0 if the strings are identical, a negative integer if a is less than b, or a positive integer if a is greater than b.

# Example

The strup function may be used to perform a case-insensitive string comparison:

```
define case_insensitive_strcmp (a, b)
{
 return strcmp (strup(a), strup(b));
}
```
# Notes

One may also use one of the binary comparison operators, e.g.,  $a > b$ .

This function has been vectorized in the sense that if an array of strings is passed to the function, then a corresponding array of integers will be returned.

## See Also

[4.38](#page-70-0) (strup), [4.28](#page-63-0) (strncmp)

# <span id="page-58-1"></span>4.19 strcompress

# Synopsis

Remove excess whitespace characters from a string

## Usage

String\_Type strcompress (String\_Type s, String\_Type white)

## Description

The strcompress function compresses the string s by replacing a sequence of one or more characters from the set white by the first character of white. In addition, it also removes all leading and trailing characters from s that are part of white.

# Example

The expression

```
strcompress (",;apple,,cherry;,banana", ",;");
```
returns the string "apple, cherry, banana".

## Notes

This function has been vectorized in the sense that if an array of strings is passed as the first argument then a corresponding array of strings will be returned. Array values are not supported for the remaining arguments.

# See Also

[4.35](#page-69-0) (strtrim), [4.34](#page-68-0) (strtrans), [4.39](#page-71-0) (str\_delete\_chars)

# <span id="page-58-0"></span>4.20 string\_match

# Synopsis

Match a string against a regular expression

# Usage

Int\_Type string\_match(String\_Type str, String\_Type pat [,Int\_Type pos])

#### Description

The string\_match function returns zero if str does not match the regular expression specified by pat. This function performs the match starting at the first byte of the string. The optional pos argument may be used to specify a different byte offset (numbered from 1). This function returns the position in bytes (numbered from 1) of the start of the match in str. The exact substring matched may be found using string\_match\_nth.

## Notes

Positions in the string are specified using byte-offsets not character offsets. The value returned by this function is measured from the beginning of the string str.

The function is not yet UTF-8 aware. If possible, consider using the pcre module for better, more sophisticated regular expressions.

The pos argument was made optional in version 2.2.3.

# See Also

[4.22](#page-60-1) (string\_matches), [4.21](#page-59-0) (string\_match\_nth), [4.18](#page-57-1) (strcmp), [4.28](#page-63-0) (strncmp)

# <span id="page-59-0"></span>4.21 string\_match\_nth

# Synopsis

Get the result of the last call to string\_match

#### Usage

(Int\_Type pos, Int\_Type len) = string\_match\_nth(Int\_Type nth)

#### Description

The string\_match\_nth function returns two integers describing the result of the last call to string\_match. It returns both the zero-based byte-position of the nth submatch and the length of the match.

By convention, nth equal to zero means the entire match. Otherwise, nth must be an integer with a value 1 through 9, and refers to the set of characters matched by the nth regular expression enclosed by the pairs  $\langle \cdot, \cdot \rangle$ .

#### Example

Consider:

```
variable matched, pos, len;
matched = string_match("hello world", "\([a-z]+\) \([a-z]+\)"R, 1);
if (matched)
  (pos, len) = string_matrix_0 + (pos, len)
```
This will set matched to 1 since a match will be found at the first byte position, pos to 6 since w is offset 6 bytes from the beginning of the string, and len to 5 since "world" is 5 bytes long.

#### Notes

The position offset is not affected by the value of the offset parameter to the string\_match function. For example, if the value of the last parameter to the string\_match function had been 3, pos would still have been set to 6.

The string\_matches function may be used as an alternative to string\_match\_nth.

# See Also

[4.20](#page-58-0) (string\_match), [4.22](#page-60-1) (string\_matches)

# <span id="page-60-1"></span>4.22 string\_matches

# Synopsis

Match a string against a regular expression and return the matches

Usage

```
String_Type[] string_matches(String_Type str, String_Type pat [,Int_Type
pos])
```
## Description

The string\_matches function combines the functionality of string\_match and string\_match\_nth. Like string\_match, it matches the string str against the regular expression pat. If the string does not match the pattern the function will return NULL. Otherwise, the function will return an array of strings whose ith element is the string that corresponds to the return value of the string\_match\_nth function.

#### Example

```
strs = string_matches ("p0.5keV_27deg.dat",
                           "p \( [0-9.] + \iota \keV_\\([0-9.] + \iota \deg \csc d\pi, 1);% == > strs[0] = "p0.5keV_27deg.dat"% \quad strs[1] = "0.5"% strs[2] = "27"
strs = string_matches ("q0.5keV_27deg.dat",
                           "p \( [0-9.]+ \backslash) \&eV \( [0-9.]+ \backslash) \deg \( \det" R);\% ==> strs = NULL
```
## Notes

The function is not yet UTF-8 aware. If possible, consider using the pcre module for better, more sophisticated regular expressions.

The pos argument was made optional in version 2.2.3.

## See Also

[4.20](#page-58-0) (string\_match), [4.21](#page-59-0) (string\_match\_nth), [4.18](#page-57-1) (strcmp), [4.28](#page-63-0) (strncmp)

# <span id="page-60-0"></span>4.23 strjoin

# Synopsis

Concatenate elements of a string array

## Usage

String\_Type strjoin (Array\_Type a [, String\_Type delim])

## Description

The strjoin function operates on an array of strings by joining successive elements together separated with the optional delimiter delim. If delim is not specified, then empty string "" will be used resulting in a concatenation of the elements.

# Example

Suppose that

days = ["Sun","Mon","Tue","Wed","Thu","Fri","Sat","Sun"];

Then strjoin (days,"+") will produce "Sun+Mon+Tue+Wed+Thu+Fri+Sat+Sun". Similarly, strjoin (["","",""], "X") will produce "XX".

# See Also

[4.16](#page-56-0) (strchop), [4.14](#page-55-0) (strcat)

# <span id="page-61-0"></span>4.24 strlen

# Synopsis

Compute the length of a string

### Usage

Int\_Type strlen (String\_Type a)

# Description

The strlen function may be used to compute the character length of a string ignoring the presence of combining characters. The strcharlen function may be used to count combining characters as distinct characters. For byte-semantics, use the strbytelen function.

#### Example

After execution of

variable len = strlen ("hello");

len will have a value of 5.

## Notes

This function has been vectorized in the sense that if an array of strings is passed to the function, then a corresponding array of integers will be returned.

#### See Also

[4.12](#page-54-0) (strbytelen), [4.15](#page-56-1) (strcharlen), [5.5](#page-77-0) (bstrlen), [2.13](#page-33-1) (length), [4.43](#page-74-0) (substr)

# <span id="page-61-1"></span>4.25 strlow

# Synopsis

Convert a string to lowercase

# Usage

String\_Type strlow (String\_Type s)

#### Description

The strlow function takes a string s and returns another string identical to s except that all upper case characters that are contained in s are converted converted to lower case.

#### Example

The function

```
define Strcmp (a, b)
{
 return strcmp (strlow (a), strlow (b));
}
```
performs a case-insensitive comparison operation of two strings by converting them to lower case first.

### Notes

This function has been vectorized in the sense that if an array of strings is passed to the function, then a corresponding array of strings will be returned.

# See Also

[4.38](#page-70-0) (strup), [12.13](#page-144-0) (tolower), [4.18](#page-57-1) (strcmp), [4.35](#page-69-0) (strtrim), [12.6](#page-140-0) (define case)

# <span id="page-62-1"></span>4.26 strnbytecmp

# Synopsis

Compare the first n bytes of two strings

# Usage

Int\_Type strnbytecmp (String\_Type a, String\_Type b, Int\_Type n)

# Description

This function compares the first n bytes of the strings a and b. See the documentation for strcmp for information about the return value.

# Notes

This function has been vectorized in the sense that if an array of strings is passed for either of the string-valued arguments, then a corresponding array of integers will be returned. If two arrays are passed then the arrays must have the same length.

## See Also

[4.28](#page-63-0) (strncmp), [4.27](#page-62-0) (strncharcmp), [4.18](#page-57-1) (strcmp)

# <span id="page-62-0"></span>4.27 strncharcmp

# Synopsis

Compare the first n characters of two strings

# Usage

Int\_Type strncharcmp (String\_Type a, String\_Type b, Int\_Type n)

## Description

This function compares the first  $n$  characters of the strings a and b counting combining characters as distinct characters. See the documentation for strcmp for information about the return value.

# Notes

This function has been vectorized in the sense that if an array of strings is passed for either of the string-valued arguments, then a corresponding array of integers will be returned. If two arrays are passed then the arrays must have the same length.

#### See Also

[4.28](#page-63-0) (strncmp), [4.26](#page-62-1) (strnbytecmp), [4.18](#page-57-1) (strcmp)

# <span id="page-63-0"></span>4.28 strncmp

## Synopsis

Compare the first few characters of two strings

# Usage

Int\_Type strncmp (String\_Type a, String\_Type b, Int\_Type n)

# Description

This function behaves like strcmp except that it compares only the first n characters in the strings a and b. See the documentation for strcmp for information about the return value.

In counting characters, combining characters are not counted, although they are used in the comparison. Use the strncharcmp function if you want combining characters to be included in the character count. The strnbytecmp function should be used to compare bytes.

## Example

The expression

strncmp ("apple", "appliance", 3);

will return zero since the first three characters match.

# Notes

This function uses character semantics.

This function has been vectorized in the sense that if an array of strings is passed for either of the string-valued arguments, then a corresponding array of integers will be returned. If two arrays are passed then the arrays must have the same length.

# See Also

[4.18](#page-57-1) (strcmp), [4.24](#page-61-0) (strlen), [4.27](#page-62-0) (strncharcmp), [4.26](#page-62-1) (strnbytecmp)

# <span id="page-64-0"></span>4.29 strreplace

# Synopsis

Replace one or more substrings

# Usage

 $(new, n) = strreplace(a, b, c, max_n)$ 

#### Usage

 $new = strreplace(a, b, c)$ 

#### Description

The strreplace function may be used to replace one or more occurrences of b in a with c. This function supports two calling interfaces.

The first form may be used to replace a specified number of substrings. If  $max_n$  is positive, then the first max\_n occurrences of b in a will be replaced. Otherwise, if max\_n is negative, then the last abs(max\_n) occurrences will be replaced. The function returns the resulting string and an integer indicating how many replacements were made.

The second calling form may be used to replace all occurrences of b in a with c. In this case, only the resulting string will be returned.

# Example

The following function illustrates how strreplace may be used to remove all occurrences of a specified substring:

```
define delete_substrings (a, b)
{
   return strreplace (a, b, "");
}
```
# See Also

```
4.6 (is_substr), 4.32 (strsub), 4.35 (strtrim), 4.34 (strtrans), 4.39 (str_delete_chars)
```
# <span id="page-64-1"></span>4.30 strskipbytes

# Synopsis

Skip a range of bytes in a byte string

## Usage

```
Int_Type strskipbytes (str, range [n0 [,nmax]])
```
String\_Type s; String\_Type range; Int\_Type n0, nmax;

# Description

This function skips over a range of bytes in a string str. The byte range to be skipped is specified by the range parameter. Optional start  $(n0)$  and stop  $(nmax)$  (0-based) parameters may be used to specifiy the part of the input string to be processed. The function returns a 0-based offset from the beginning of the string where processing stopped.

See the documentation for the strtrans function for the format of the range parameter.

# See Also

[4.31](#page-65-0) (strskipchar), [4.9](#page-50-0) (strbskipchar), [4.34](#page-68-0) (strtrans)

# <span id="page-65-0"></span>4.31 strskipchar

## Synopsis

Get an index to the next character in a UTF-8 encoded string

#### Usage

(p1, wch) = strskipchar (str, p0 [,skip\_combining])

# Description

This function decodes the character at the 0-based byte-offset p0 in the string str. It returns the byte-offset  $(p1$  of the next character in the string and the decoded character at byte-offset p0.

The optional third argument specifies the handling of combining characters. If it is non-zero, combining characters will be ignored, otherwise a combining character will not be treated differently from other characters. The default is to ignore such characters.

If the byte-offset p0 corresponds to the end of the string, then  $(p0,0)$  will be returned. Otherwise if the byte-offset specifies a value that lies outside the string, an IndexError exception will be thrown. Finally, if the byte-offset corresponds to an illegally coded character, the character returned will be the negative byte-value at the position.

# Example

The following is an example of a function that skips alphanumeric characters and returns the new byte-offset.

```
private define skip_word_chars (line, p)
{
  variable p1 = p, ch;
   do
     {
        p = p1;(p1, ch) = strskipchar (line, p, 1);}
   while (isalnum(ch));
   return p;
}
```
# Notes

In non-UTF-8 mode (\_slang\_utf8\_ok=0), this function is equivalent to:

```
define strskipchar (s, p)
{
   if ((p < 0) || (p > strlen(s)))throw IndexError;
   if (p == strlen(s))return (p, s[p])
   return (p+1, s[p]);
}
```
It is important to understand that the above code relies upon byte-semantics, which are invalid for multi-byte characters.

## See Also

[4.9](#page-50-0) (strbskipchar), [4.30](#page-64-1) (strskipbytes)

# <span id="page-66-0"></span>4.32 strsub

# Synopsis

Replace a character with another in a string.

#### Usage

```
String_Type strsub (String_Type s, Int_Type pos, Int_Type ch)
```
# Description

The strsub function may be used to substitute the character ch for the character at character position pos of the string s. The resulting string is returned.

# Example

```
define replace_spaces_with_comma (s)
{
  variable n;
 while (n = is\_subset (s, " " ), n) s = strsub (s, n, ',');return s;
}
```
For uses such as this, the strtrans function is a better choice.

# Notes

The first character in the string s is specified by pos equal to 1. This function uses character semantics, not byte semantics.

#### See Also

```
4.6 (is_substr), 4.29 (strreplace), 4.24 (strlen)
```
# <span id="page-67-0"></span>4.33 strtok

# Synopsis

Extract tokens from a string

#### Usage

String\_Type[] strtok (String\_Type str [,String\_Type white])

#### Description

strtok breaks the string str into a series of tokens and returns them as an array of strings. If the second parameter white is present, then it specifies the set of characters that are to be regarded as whitespace when extracting the tokens, and may consist of the whitespace characters or a range of such characters. If the first character of white is '^', then the whitespace characters consist of all characters except those in white. For example, if white is "  $\mathcal{L}_n$ ;.", then those characters specify the whitespace characters. However, if white is given by "^a-zA-Z0-9\_", then any character is a whitespace character except those in the ranges a-z, A-Z, 0-9, and the underscore character. To specify the hyphen character as a whitespace character, then it should be the first character of the whitespace string. In addition to ranges, the whitespace specifier may also include character classes:

```
\w matches a unicode "word" character, taken to be alphanumeric.
\a alphabetic character, excluding digits
\s matches whitespace
\l matches lowercase
\u matches uppercase
\d matches a digit
\\ matches a backslash
\^ matches a ^ character
```
If the second parameter is not present, then it defaults to " $\s$ ".

## Example

The following example may be used to count the words in a text file:

```
define count_words (file)
{
  variable fp, line, count;
  fp = fopen (file, "r");
   if (fp == NULL) return -1;
   count = 0;while (-1) != fgets (kline, fp)){
       line = strtok (line, "^\\a");
       count += length (line);
     }
   () = fclose (fp);
   return count;
}
```
Here a word was assumed to consist only of alphabetic characters.

#### See Also

[4.16](#page-56-0) (strchop), [4.19](#page-58-1) (strcompress), [4.23](#page-60-0) (strjoin)

# <span id="page-68-0"></span>4.34 strtrans

#### Synopsis

Replace characters in a string

#### Usage

```
String_Type strtrans (str, old_set, new_set)
```
String\_Type str, old\_set, new\_set;

## Description

The strtrans function may be used to replace all the characters from the set old\_set with the corresponding characters from new\_set in the string str. If new\_set is empty, then the characters in old\_set will be removed from str.

If new\_set is not empty, then old\_set and new\_set must be commensurate. Each set may consist of character ranges such as A-Z and character classes:

```
\, matches a punctuation character
\7 matches any 7bit ascii character
\\ matches a backslash
\^ matches the ^ character
\a matches an alphabetic character, excluding digits
\c matches a control character
\d matches a digit
\g matches a graphic character
\l matches lowercase
\p matches a printable character
\s matches whitespace
\u matches uppercase
\w matches a unicode "word" character, taken to be alphanumeric.
\x matches hex digit (a-fA-F0-9)
```
If the first character of a set is  $\hat{\ }$  then the set is taken to be the complement set.

# Example

```
str = strtrans (str, "\\u", "\\l"); % lower-case str
str = strtrans (str, "0-9", " "); % Replace anything but 0-9 by space
str = strtrans (str, "\\^0-9", " "); % Replace '^' and 0-9 by a space
```
# Notes

This function has been vectorized in the sense that if an array of strings is passed as the first argument then a corresponding array of strings will be returned. Array values are not supported for the remaining arguments.

# See Also

[4.29](#page-64-0) (strreplace), [4.35](#page-69-0) (strtrim), [4.38](#page-70-0) (strup), [4.25](#page-61-1) (strlow)

# <span id="page-69-0"></span>4.35 strtrim

### Synopsis

Remove whitespace from the ends of a string

## Usage

```
String_Type strtrim (String_Type s [,String_Type w])
```
#### Description

The strtrim function removes all leading and trailing whitespace characters from the string s and returns the result. The optional second parameter specifies the set of whitespace characters. If the argument is not present, then the set defaults to " $\s$ ". The whitespace specification may consist of character ranges such as A-Z and character classes:

```
\w matches a unicode "word" character, taken to be alphanumeric.
\a alphabetic character, excluding digits
\s matches whitespace
\l matches lowercase
\u matches uppercase
\d matches a digit
\\ matches a backslash
\^ matches a ^ character
```
If the first character of a set is  $\hat{\ }$  then the set is taken to be the complement set.

# Notes

This function has been vectorized in the sense that if the first argument is an array of strings, then a corresponding array of strings will be returned. An array value for the optional whitespace argument is not supported.

# See Also

```
4.36 (strtrim_beg), 4.37 (strtrim_end), 4.19 (strcompress)
```
# <span id="page-69-1"></span>4.36 strtrim\_beg

# Synopsis

Remove leading whitespace from a string

## Usage

```
String_Type strtrim_beg (String_Type s [,String_Type w])
```
#### Description

The strtrim\_beg function removes all leading whitespace characters from the string s and returns the result. The optional second parameter specifies the set of whitespace characters. See the documentation for the strtrim function form more information about the whitespace parameter.

# Notes

This function has been vectorized in the sense that if the first argument is an array of strings, then a corresponding array of strings will be returned. An array value for the optional whitespace argument is not supported.

# See Also

[4.35](#page-69-0) (strtrim), [4.37](#page-70-1) (strtrim\_end), [4.19](#page-58-1) (strcompress)

# <span id="page-70-1"></span>4.37 strtrim\_end

## Synopsis

Remove trailing whitespace from a string

## Usage

String\_Type strtrim\_end (String\_Type s [,String\_Type w])

#### Description

The strtrim\_end function removes all trailing whitespace characters from the string s and returns the result. The optional second parameter specifies the set of whitespace characters. See the documentation for the strtrim function form more information about the whitespace parameter.

# Notes

This function has been vectorized in the sense that if the first argument is an array of strings, then a corresponding array of strings will be returned. An array value for the optional whitespace argument is not supported.

# See Also

[4.35](#page-69-0) (strtrim), [4.36](#page-69-1) (strtrim\_beg), [4.19](#page-58-1) (strcompress)

# <span id="page-70-0"></span>4.38 strup

# Synopsis

Convert a string to uppercase

## Usage

String\_Type strup (String\_Type s)

# Description

The strup function takes a string s and returns another string identical to s except that all lower case characters that contained in s are converted to upper case.

#### Example

The function

```
define Strcmp (a, b)
{
 return strcmp (strup (a), strup (b));
}
```
performs a case-insensitive comparison operation of two strings by converting them to upper case first.

#### Notes

This function has been vectorized in the sense that if an array of strings is passed to the function, then a corresponding array of strings will be returned.

#### See Also

[4.25](#page-61-1) (strlow), [12.14](#page-144-1) (toupper), [4.18](#page-57-1) (strcmp), [4.35](#page-69-0) (strtrim), [12.6](#page-140-0) (dene\_case), [4.34](#page-68-0) (strtrans)

# <span id="page-71-0"></span>4.39 str\_delete\_chars

#### Synopsis

Delete characters from a string

# Usage

```
String_Type str_delete_chars (String_Type str [, String_Type del_set])
```
# Description

This function may be used to delete the set of characters specified by the optional argument del\_set from the string str. If del\_set is not given, "\s" will be used. The modied string is returned.

The set of characters to be deleted may include ranges such as A-Z and characters classes:

```
\w matches a unicode "word" character, taken to be alphanumeric.
\a alphabetic character, excluding digits
\s matches whitespace
\l matches lowercase
\u matches uppercase
\d matches a digit
\\ matches a backslash
\backslash matches a \hat{ } character
```
If the first character of  $del\_set$  is ^, then the set is taken to be the complement of the remaining string.

# Example
str = str\_delete\_chars (str, "^A-Za-z");

will remove all characters except A-Z and  $a$ -z from str. Similarly,

str = str\_delete\_chars (str, "^\\a");

will remove all but the alphabetic characters.

#### Notes

This function has been vectorized in the sense that if an array of strings is passed as the first argument then a corresponding array of strings will be returned. Array values are not supported for the remaining arguments.

#### See Also

[4.34](#page-68-0) (strtrans), [4.29](#page-64-0) (strreplace), [4.19](#page-58-0) (strcompress)

# <span id="page-72-0"></span>4.40 str\_quote\_string

#### Synopsis

Escape characters in a string.

#### Usage

```
String_Type str_quote_string(String_Type str, String_Type qlis, Int_Type
quote)
```
#### Description

The str\_quote\_string returns a string identical to str except that all characters contained in the string qlis are escaped with the quote character, including the quote character itself. This function is useful for making a string that can be used in a regular expression.

#### Example

Execution of the statements

node = "Is it [the coat] really worth \$100?"; tag = str\_quote\_string (node, "\\^\$[]\*.+?", '\\');

will result in tag having the value:

Is it  $\left(\theta \right)$  really worth  $\$100$ ?

#### See Also

[4.42](#page-73-0) (str\_uncomment\_string), [4.7](#page-50-0) (make\_printable\_string)

# 4.41 str\_replace

#### Synopsis

Replace a substring of a string (deprecated)

#### Usage

```
Int_Type str_replace (String_Type a, String_Type b, String_Type c)
```
#### Description

The str\_replace function replaces the first occurrence of b in a with c and returns an integer that indicates whether a replacement was made. If b does not occur in a, zero is returned. However, if b occurs in a, a non-zero integer is returned as well as the new string resulting from the replacement.

#### Notes

This function has been superceded by strreplace. It should no longer be used.

#### See Also

[4.29](#page-64-0) (strreplace)

## <span id="page-73-0"></span>4.42 str uncomment string

#### Synopsis

Remove comments from a string

#### Usage

```
String_Type str_uncomment_string(String_Type s, String_Type beg, String_Type
end)
```
#### Description

This function may be used to remove simple forms of comments from a string s. The parameters, beg and end, are strings of equal length whose corresponding characters specify the begin and end comment characters, respectively. It returns the uncommented string.

#### Example

The expression

```
str_uncomment_string ("Hello (testing) 'example' World", "'(", "')")
```
returns the string "Hello World".

#### Notes

This routine does not handle multi-character comment delimiters and it assumes that comments are not nested.

#### See Also

```
4.40 (str_quote_string), 4.39 (str_delete_chars), 4.34 (strtrans)
```
### <span id="page-74-1"></span>4.43 substr

#### Synopsis

Extract a substring from a string

#### Usage

```
String_Type substr (String_Type s, Int_Type n, Int_Type len)
```
#### Description

The substr function returns a substring with character length len of the string s beginning at the character position n. If len is -1, the entire length of the string s will be used for len. The first character of  $s$  is given by n equal to 1.

#### Example

substr ("To be or not to be", 7, 5);

returns "or no"

#### Notes

This function assumes character semantics and not byte semantics. Use the substrbytes function to extract bytes from a string.

#### See Also

[4.6](#page-49-0) (is\_substr), [4.44](#page-74-0) (substrbytes), [4.24](#page-61-0) (strlen)

### <span id="page-74-0"></span>4.44 substrbytes

#### Synopsis

Extract a byte sequence from a string

#### Usage

String\_Type substrbytes (String\_Type s, Int\_Type n, Int\_Type len)

#### Description

The substrbytes function returns a substring with byte length len of the string s beginning at the byte position n, counting from 1. If len is -1, the entire byte-length of the string s will be used for len. The first byte of s is given by n equal to 1.

#### Example

substrbytes ("To be or not to be", 7, 5);

returns "or no"

#### Notes

In many cases it is more convenient to use array indexing rather than the substrbytes function. In fact substrbytes( $s$ , i+1, -1) is equivalent to  $s[[i:]]$ .

The function substr may be used if character semantics are desired.

[4.43](#page-74-1) (substr), [4.12](#page-54-0) (strbytelen)

# Chapter 5

# Functions that Operate on Binary Strings

# <span id="page-76-1"></span>5.1 array to bstring

#### Synopsis

Convert an array to a binary string

#### Usage

BString\_Type array\_to\_bstring (Array\_Type a)

#### Description

The array\_to\_bstring function returns the elements of an array a as a binary string.

#### See Also

[5.2](#page-76-0) (bstring\_to\_array), [2.11](#page-32-0) (init\_char\_array)

# <span id="page-76-0"></span>5.2 bstring\_to\_array

#### Synopsis

Convert a binary string to an array of bytes

#### Usage

UChar\_Type[] bstring\_to\_array (BString\_Type b)

#### Description

The bstring\_to\_array function returns an array of unsigned characters whose elements correspond to the bytes in the binary string.

#### See Also

[5.1](#page-76-1) (array\_to\_bstring), [2.11](#page-32-0) (init\_char\_array)

### <span id="page-77-1"></span>5.3 bstrcat

#### Synopsis

Concatenate binary strings

#### Usage

```
String_Type bstrcat (BString_Type a_1, ..., BString_Type a_N)
```
#### Description

The bstrcat function concatenates its N binary string arguments  $a_1, \ldots, a_N$  together and returns the result.

#### Notes

This function will produce a result that is identical to that of strcat if the input strings do not contain null characters.

#### See Also

[4.14](#page-55-0) (strcat), [5.4](#page-77-0) (bstrjoin)

### <span id="page-77-0"></span>5.4 bstrjoin

#### Synopsis

Concatenate elements of an array of BString\_Type objects

#### Usage

```
String_Type bstrjoin (Array_Type a [, BString_Type delim])
```
#### Description

The bstrjoin function operates on an array of binary strings by joining successive elements together separated with the optional delimiter delim. If delim is not specified, then empty string "" will be used resulting in a concatenation of the elements.

#### See Also

[5.3](#page-77-1) (bstrcat), [4.23](#page-60-0) (strjoin)

### 5.5 bstrlen

#### Synopsis

Get the length of a binary string

#### Usage

```
UInt_Type bstrlen (BString_Type s)
```
#### Description

The bstrlen function may be used to obtain the length of a binary string. A binary string differs from an ordinary string (a C string) in that a binary string may include null characters.

#### Example

```
s = "hello \0":
len = bstrlen (s); \frac{\gamma}{\gamma} ==> len = 6
len = strlen (s); \frac{1}{2} = > len = 5
```
#### See Also

[4.24](#page-61-0) (strlen), [2.13](#page-33-0) (length)

### <span id="page-78-0"></span>5.6 count\_byte\_occurrences

#### Synopsis

Count the number of occurrences of a byte in a binary string

#### Usage

UInt\_Type count\_byte\_occurrences (bstring, byte)

#### Description

This function returns the number of times the specified byte occurs in the binary string bstr.

#### Notes

This function uses byte-semantics. If character semantics are desired, use the count char occurrences function.

#### See Also

[4.1](#page-46-0) (count char occurrences)

## 5.7 is substrbytes

#### Synopsis

test if a binary string contains a series of bytes

#### Usage

```
Int_Type is_substrbytes (a, b [,ofs])
```
#### Description

This function may be used to see if the binary string a contains the byte-sequence given by the binary string b. If b is contained in a, then a ones-based offset of the first occurance of b in a is returned. Otherwise, the function will return 0 to indicate that a does not contain b.

An optional 1-based parameter ofs may be passed to the function to indicate where in a the search is to start. The returned value is still a 1-based offset from the beginning of a where b is located.

#### Notes

Support for the optional argument was added in version 2.3.0.

#### See Also

[4.6](#page-49-0) (is\_substr), [5.6](#page-78-0) (count\_byte\_occurrences)

### <span id="page-79-0"></span>5.8 pack

#### Synopsis

Pack objects into a binary string

#### Usage

```
BString_Type pack (String_Type fmt, ...)
```
#### Description

The pack function combines zero or more objects (represented by the ellipses above) into a binary string according to the format string fmt.

The format string consists of one or more data-type specification characters defined by the following table:

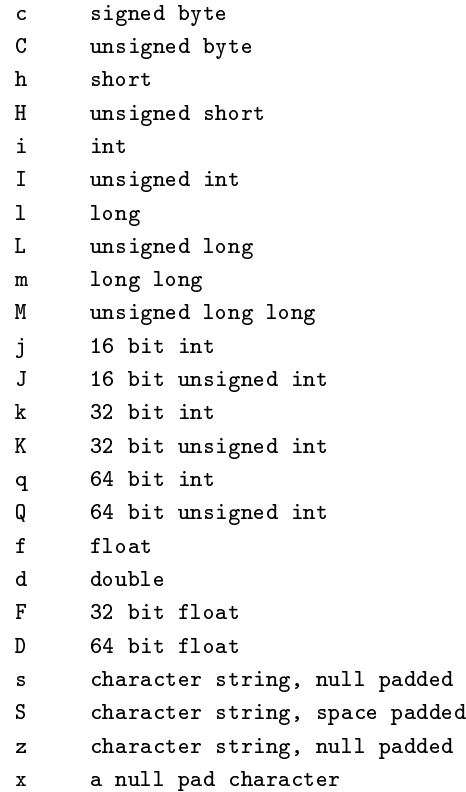

A decimal length specifier may follow the data-type specifier. With the exception of the s and S specifiers, the length specifier indicates how many objects of that data type are to be packed or unpacked from the string. When used with the  $s$ ,  $s$ , or  $z$  specifiers, it indicates the field width to be used. If the length specifier is not present, the length defaults to one.

When packing, unlike the s specifier, the z specifier guarantees that at least one null byte will be written even if the field has to be truncated to do so.

With the exception of  $c, C, s, S$ , and  $x$ , each of these may be prefixed by a character that indicates the byte-order of the object:

> big-endian order (network order)

< little-endian order = native byte-order

The default is to use native byte order.

When unpacking via the unpack function, if the length specifier is greater than one, then an array of that length will be returned. In addition, trailing whitespace and null characters are stripped when unpacking an object given by the S specifier. Trailing null characters will be stripped from an object represented by the z specifier. No such stripping is performed by the s specifier.

#### Example

```
a = pack ("cc", 'A', 'B');  \% == > a = "AB";a = pack ("c2", 'A', 'B'); % ==> a = "AB";
a = pack ("xxcxxc", 'A', 'B');  \frac{1}{N} ==> a = "\0\0A\0\0B";
a = pack ("h2", 'A', 'B'); \frac{1}{2} ==> a = "\0A\0B" or "\0B\0A"
a = pack (">h2", 'A', 'B'); \gamma ==> a = "\0\xA\0\xB"
a = pack ("<h2", 'A', 'B'); % ==> a = "\0B\0A"
a = pack ("s4", "AB", "CD"); \frac{1}{2} \Rightarrow a = "AB\00"a = pack ("s4s2", "AB", "CD"); % ==> a = "AB\0000"a = pack ("S4", "AB", "CD"); % ==> a = "AB "
a = pack ("S4S2", "AB", "CD"); % ==> a = "AB CD"
a = pack ("z4", "AB"); % ==> a = "AB\0\0"
a = pack ("s4", "ABCDEFG"); \% == > a = "ABCD"a = pack ("z4", "ABCDEFG"); \% ==> a = "ABC\0"
```
#### See Also

[5.11](#page-81-0) (unpack), [5.10](#page-81-1) (sizeof\_pack), [5.9](#page-80-0) (pad\_pack\_format), [4.10](#page-51-0) (sprintf)

### <span id="page-80-0"></span>5.9 pad\_pack\_format

#### Synopsis

Add padding to a pack format

#### Usage

BString\_Type pad\_pack\_format (String\_Type fmt)

#### Description

The pad\_pack\_format function may be used to add the appropriate padding characters to the format fint such that the data types specified by the format will be properly aligned on word boundaries. This is especially important when reading or writing files that assume the native alignment.

#### See Also

[5.8](#page-79-0) (pack), [5.11](#page-81-0) (unpack), [5.10](#page-81-1) (sizeof\_pack)

# <span id="page-81-1"></span>5.10 sizeof\_pack

#### Synopsis

Compute the size implied by a pack format string

#### Usage

UInt\_Type sizeof\_pack (String\_Type fmt)

#### Description

The sizeof\_pack function returns the size of the binary string represented by the format string fmt. This information may be needed when reading a structure from a file.

#### See Also

[5.8](#page-79-0) (pack), [5.11](#page-81-0) (unpack), [5.9](#page-80-0) (pad\_pack\_format)

### <span id="page-81-0"></span>5.11 unpack

#### Synopsis

Unpack Objects from a Binary String

#### Usage

```
(...) = unpack (String_Type fmt, BString_Type s)
```
#### Description

The unpack function unpacks objects from a binary string s according to the format fmt and returns the objects to the stack in the order in which they were unpacked. See the documentation of the pack function for details about the format string.

#### Example

(x,y) = unpack ("cc", "AB"); % ==> x = 'A', y = 'B'  $x = \text{unpack}$  ("c2", "AB");  $\% ==> x = ['A', 'B']$  $x = \text{unpack } ("x~H", "\\0\\xAB\\xCD")$ ; % ==>  $x = 0xCDABuh$  $x =$  unpack ("xxs4", "a b c\0d e f"); % ==> x = "b c\0"  $x =$  unpack ("xxS4", "a b c\0d e f"); % ==> x = "b c"

#### See Also

[5.8](#page-79-0) (pack), [5.10](#page-81-1) (sizeof\_pack), [5.9](#page-80-0) (pad\_pack\_format)

# Chapter 6

# Functions that Manipulate Structures

# <span id="page-82-0"></span>6.1 add binary

#### Synopsis

Extend a binary operation to a user defined type

#### Usage

\_\_add\_binary(op, return\_type, binary\_funct, lhs\_type, rhs\_type)

String\_Type op; Ref\_Type binary\_funct; DataType\_Type return\_type, lhs\_type, rhs\_type;

#### Description

The \_\_add\_binary function is used to specify a function to be called when a binary operation takes place between specified data types. The first parameter indicates the binary operator and must be one of the following:

"+", "-", "\*", "/", "==", "!=", ">", ">=", "<", "<=", "^", "or", "and", "&", "|", "xor", "shl", "shr", "mod"

The second parameter (binary\_funct) specifies the function to be called when the binary function takes place between the types lhs\_type and rhs\_type. The return\_type parameter stipulates the return values of the function and the data type of the result of the binary operation.

The data type for lhs\_type or rhs\_type may be left unspecified by using Any\_Type for either of these values. However, at least one of the parameters must correspond to a user-dened datatype.

#### Example

This example defines a vector data type and extends the "\*" operator to the new type:

```
typedef struct { x, y, z } Vector_Type;
define vector (x, y, z)
{
```

```
variable v = @Vector_Type;
  v \cdot x = x;v \cdot y = y;v. z = z;return v;
}
static define vector_scalar_mul (v, a)
{
  return vector (a*v.x, a*v.y, a*v.z);
}
static define scalar_vector_mul (a, v)
{
  return vector_scalar_mul (v, a);
}
static define dotprod (v1,v2)
{
  return v1.x*v2.x + v1.y*v2.y + v1.z*v2.z;
}
__add_binary ("*", Vector_Type, &scalar_vector_mul, Any_Type, Vector_Type);
__add_binary ("*", Vector_Type, &scalar_vector_mul, Any_Type, Vector_Type);
__add_binary ("*", Double_Type, &dotprod, Vector_Type, Vector_Type);
```
[6.4](#page-84-0) (\_\_add\_unary), [6.2](#page-83-0) (\_\_add\_string), ?? (\_\_add\_destroy)

# <span id="page-83-0"></span>6.2 \_\_add\_string

#### Synopsis

Specify a string representation for a user-defined type

#### Usage

\_\_add\_string (DataType\_Type user\_type, Ref\_Type func)

#### Description

The \_\_add\_string function specifies a function to be called when a string representation is required for the specified user-defined datatype.

#### Example

Consider the Vector\_Type object defined in the example for the  $\text{-}$  add\_binary function.

```
static define vector_string (v)
{
   return sprintf ("[%S,%S,%S]", v.x, v.y, v.z);
}
__add_string (Vector_Type, &vector_string);
```
Then

```
v = vector (3, 4, 5);vmessage ("v=%S", v);
```
will generate the message:

 $v=[3, 4, 5]$ 

#### See Also

 $6.4$  ( $\_$ add\_unary),  $6.1$  ( $\_$ add $\_$ binary),  $?$ ? ( $\_$ add $\_$ destroy),  $6.3$  ( $\_$ add $\_$ typecast)

# <span id="page-84-1"></span>6.3 \_ \_add\_typecast

#### Synopsis

Add a typecast-function for a user-defined type

#### Usage

```
__add_typecast (DataType_Type user_type, DataType_Type totype, Ref_Type func)
```
#### Description

The  $\Box$ add\_typecast function specifies a function to be called to typecast the user-defined type to an object of type totype. The function must be defined to take a single argument (the user-type to be converted) and must return an object of type totype.

#### See Also

[6.4](#page-84-0) (\_\_add\_unary), [6.1](#page-82-0) (\_\_add\_binary), ?? (\_\_add\_destroy), [6.2](#page-83-0) (\_\_add\_string)

# <span id="page-84-0"></span>6.4 \_\_add\_unary

#### Synopsis

Extend a unary operator to a user-defined type

#### Usage

\_\_add\_unary (op, return\_type, unary\_func, user\_type)

String\_Type op; Ref\_Type unary\_func; DataType\_Type return\_type, user\_type;

#### Description

The  $\Box$ add\_unary function is used to define the action of an unary operation on a user-defined type. The first parameter op must be a valid unary operator

"-", "not", "~"

or one of the following:

```
"++", "--",
"abs", "sign", "sqr", "mul2", "_ispos", "_isneg", "_isnonneg",
```
The third parameter, unary\_func specifies the function to be called to carry out the specified unary operation on the data type user\_type. The result of the operation is indicated by the value of the return\_type parameter and must also be the return type of the unary function.

#### Example

The example for the \_\_add\_binary function defined a Vector\_Type object. Here, the unary "-" and "abs" operators are extended to this type:

```
static define vector_chs (v)
{
  variable v1 = @Vector_Type;
  v1. x = -v. x;v1. y = -v. y;v1.z = -v.z;return v1;
}
static define vector_abs (v)
{
  return sqrt (v.x*v.x + v.y*v.y + v.z*v.z);}
__add_unary ("-", Vector_Type, &vector_chs, Vector_Type);
__add_unary ("abs", Double_Type, &vector_abs, Vector_Type);
```
#### See Also

 $6.1$  ( add binary),  $6.2$  ( add string), ?? ( add destroy)

# <span id="page-85-1"></span>6.5 get struct field

#### Synopsis

Get the value associated with a structure field

#### Usage

x = get\_struct\_field (Struct\_Type s, String field\_name)

#### Description

The get\_struct\_field function gets the value of the field whose name is specified by field\_name of the structure s. If the specified name is not a field of the structure, the function will throw an InvalidParmError exception.

#### See Also

[6.10](#page-87-0) (set struct field), [6.6](#page-85-0) (get struct field names), [2.3](#page-25-0) (array info)

# <span id="page-85-0"></span>6.6 get struct field names

#### Synopsis

Retrieve the field names associated with a structure

#### Usage

String\_Type[] = get\_struct\_field\_names (Struct\_Type s)

#### Description

The get\_struct\_field\_names function returns an array of strings whose elements specify the names of the fields of the struct s.

#### Example

The following example illustrates how the get\_struct\_field\_names function may be used in conjunction with the get\_struct\_field function to print the value of a structure.

```
define print_struct (s)
{
  variable name, value;
  foreach (get_struct_field_names (s))
     {
       name = ();
       value = get_struct_field (s, name);
       vmessage ("s.%s = %s\n", name, string (value));
    }
}
```
#### See Also

 $6.9$  ( $\_\text{push\_struct\_field\_values}$ ),  $6.5$  (get $\_\text{struct\_field}$ )

# <span id="page-86-1"></span>6.7 \_is\_struct\_type

#### Synopsis

Determine whether or not an object is a structure

#### Usage

Integer\_Type \_is\_struct\_type (X)

#### Description

The \_is\_struct\_type function returns 1 if the parameter refers to a structure or a userdefined type, or to an array of structures or user-defined types. If the object is neither, 0 will be returned.

#### See Also

[12.17](#page-146-0) (typeof), [12.16](#page-145-0) (\_typeof), [6.8](#page-86-0) (is\_struct\_type)

# <span id="page-86-0"></span>6.8 is struct type

#### Synopsis

Determine whether or not an object is a structure

#### Usage

Integer\_Type is\_struct\_type (X)

#### Description

The is\_struct\_type function returns 1 if the parameter refers to a structure or a user-defined type. If the object is neither, 0 will be returned.

#### See Also

[12.17](#page-146-0) (typeof),  $12.16$  ( typeof),  $6.7$  ( is struct type)

# <span id="page-87-1"></span>6.9 push struct field values

#### Synopsis

Push the values of a structure's fields onto the stack

#### Usage

```
Integer_Type num = _push_struct_field_values (Struct_Type s)
```
#### Description

The \_push\_struct\_field\_values function pushes the values of all the fields of a structure onto the stack, returning the number of items pushed. The fields are pushed such that the last field of the structure is pushed first.

#### See Also

 $6.6$  (get struct field names),  $6.5$  (get struct field)

### <span id="page-87-0"></span>6.10 set struct field

#### Synopsis

Set the value associated with a structure field

#### Usage

```
set_struct_field (s, field_name, field_value)
```
Struct\_Type s; String\_Type field\_name; Generic\_Type field\_value;

#### Description

The set\_struct\_field function sets the value of the field whose name is specified by field name of the structure s to field value.

#### See Also

```
6.56.66.112.3 (ar-
ray_info)
```
# <span id="page-88-0"></span> $6.11$  set\_struct\_fields

#### Synopsis

Set the fields of a structure

#### Usage

```
set_struct_fields (Struct_Type s, ...)
```
#### Description

The set\_struct\_fields function may be used to set zero or more fields of a structure. The fields are set in the order in which they were created when the structure was defined.

#### Example

variable s = struct { name, age, height }; set\_struct\_fields (s, "Bill", 13, 64);

#### See Also

 $6.10$  (set\_struct\_field),  $6.6$  (get\_struct\_field\_names)

# Chapter 7

# Functions that Create and Manipulate Lists

# <span id="page-90-1"></span>7.1 list\_append

#### Synopsis

Append an object to a list

#### Usage

list\_append (List\_Type list, object [,Int\_Type nth])

#### Description

The list\_append function is like list\_insert except this function appends the object to the list. The optional argument nth may be used to specify where the object is to be appended. See the documentation on list\_insert for more details.

#### See Also

[7.2](#page-90-0) (list\_concat), [7.4](#page-91-0) (list\_insert), [7.5](#page-92-0) (list\_join), [7.3](#page-91-1) (list\_delete), [7.7](#page-92-1) (list\_pop), [7.6](#page-92-2) (list\_new), [7.8](#page-93-0) (list\_reverse)

# <span id="page-90-0"></span>7.2 list\_concat

#### Synopsis

Concatenate two lists to form a third

### Usage

List\_Type = list\_concat (List\_Type a, List\_Type b)

#### Description

This function creates a new list that is formed by concatenating the two lists a and b together. Neither of the input lists are modified by this operation.

[7.5](#page-92-0) (list\_join), [7.1](#page-90-1) (list\_append), [7.4](#page-91-0) (list\_insert)

# <span id="page-91-1"></span>7.3 list\_delete

#### Synopsis

Remove an item from a list

#### Usage

list\_delete (List\_Type list, Int\_Type nth)

#### Description

This function removes the nth item in the specified list. The first item in the list corresponds to a value of nth equal to zero. If nth is negative, then the indexing is with respect to the end of the list with the last item corresponding to nth equal to -1.

#### See Also

[7.4](#page-91-0) (list\_insert), [7.1](#page-90-1) (list\_append), [7.7](#page-92-1) (list\_pop), [7.6](#page-92-2) (list\_new), [7.8](#page-93-0) (list\_reverse)

### <span id="page-91-0"></span>7.4 list\_insert

#### Synopsis

Insert an item into a list

#### Usage

list\_insert (List\_Type list, object [,Int\_Type nth])

#### Description

This function may be used to insert an object into the specified list. With just two arguments, the object will be inserted at the beginning of the list. The optional third argument, nth, may be used to specify the insertion point. The first item in the list corresponds to a value of nth equal to zero. If nth is negative, then the indexing is with respect to the end of the list with the last item given by a value of nth equal to -1.

#### Notes

It is important to note that

```
list_insert (list, object, 0);
```
is not the same as

list = {object, list}

since the latter creates a new list with two items, object and the old list.

#### See Also

[7.1](#page-90-1) (list\_append), [7.7](#page-92-1) (list\_pop), [7.3](#page-91-1) (list\_delete), [7.6](#page-92-2) (list\_new), [7.8](#page-93-0) (list\_reverse)

# <span id="page-92-0"></span>7.5 list\_join

#### Synopsis

Join the elements of a second list onto the end of the first

#### Usage

```
list_join (List_Type a, List_Type b)
```
#### Description

This function modifies the list a by appending the elements of b to it.

#### See Also

```
7.2 (list_concat), 7.1 (list_append), 7.4 (list_insert)
```
# <span id="page-92-2"></span>7.6 list\_new

#### Synopsis

Create a new list

#### Usage

List\_Type list\_new ()

#### Description

This function creates a new empty List\_Type object. Such a list may also be created using the syntax

list =  $\{\}$ ;

#### See Also

[7.3](#page-91-1) (list\_delete), [7.4](#page-91-0) (list\_insert), [7.1](#page-90-1) (list\_append), [7.8](#page-93-0) (list\_reverse), [7.7](#page-92-1) (list\_pop)

# <span id="page-92-1"></span>7.7 list\_pop

#### Synopsis

Extract an item from a list

#### Usage

object = list\_pop (List\_Type list [, Int\_Type nth])

#### Description

The list\_pop function returns a object from a list deleting the item from the list in the process. If the second argument is present, then it may be used to specify the position in the list where the item is to be obtained. If called with a single argument, the first item in the list will be used.

#### See Also

```
7.3 (list_delete), 7.4 (list_insert), 7.1 (list_append), 7.8 (list_reverse), 7.6 (list_new)
```
## <span id="page-93-0"></span>7.8 list\_reverse

#### Synopsis

Reverse a list

#### Usage

```
list_reverse (List_Type list)
```
#### Description

This function may be used to reverse the items in list.

#### Notes

This function does not create a new list. The list passed to the function will be reversed upon return from the function. If it is desired to create a separate reversed list, then a separate copy should be made, e.g.,

```
rev_list = @list;
list_reverse (rev_list);
```
#### See Also

[7.6](#page-92-2) (list\_new), [7.4](#page-91-0) (list\_insert), [7.1](#page-90-1) (list\_append), [7.3](#page-91-1) (list\_delete), [7.7](#page-92-1) (list\_pop)

# 7.9 list\_to\_array

#### Synopsis

Convert a list into an array

#### Usage

Array\_Type list\_to\_array (List\_Type list [,DataType\_Type type])

#### Description

The list\_to\_array function converts a list of objects into an array of the same length and returns the result. The optional argument may be used to specify the array's data type. If no type is given, list\_to\_array tries to find the common data type of all list elements. This function will generate an exception if the list is empty and no type has been specified, or the objects in the list cannot be converted to a common type.

#### Notes

A future version of this function may produce an Any\_Type array for an empty or heterogeneous list.

#### See Also

```
2.13 (length), 12.15 (typecast), 23.5 (__pop_list), 12.17 (typeof), 2.7 (array_sort)
```
# Chapter 8

# Informational Functions

# <span id="page-94-1"></span>8.1 add doc file

#### Synopsis

Make a documentation file known to the help system

#### Usage

add\_doc\_file (String\_Type file)

#### Description

The add\_doc\_file is used to add a documentation file to the system. Such files are searched by the get\_doc\_string\_from\_file function. The file must be specified using the full path.

#### See Also

 $8.12$  (set\_doc\_files),  $8.6$  (get\_doc\_files),  $8.7$  (get\_doc\_string\_from\_file)

### <span id="page-94-0"></span>8.2 \_apropos

#### Synopsis

Generate a list of functions and variables

#### Usage

Array\_Type \_apropos (String\_Type ns, String\_Type s, Integer\_Type flags)

#### Description

The \_apropos function may be used to get a list of all dened objects in the namespace ns whose name matches the regular expression s and whose type matches those specified by flags. It returns an array of strings containing the names matched.

The third parameter flags is a bit mapped value whose bits are defined according to the following table

1 Intrinsic Function 2 User-defined Function 4 Intrinsic Variable 8 User-defined Variable

#### Example

```
define apropos (s)
{
  variable n, name, a;
  a = \text{appropos} ("Global", s, 0xF);
  vmessage ("Found %d matches:", length (a));
  foreach name (a)
    message (name);
}
```
prints a list of all matches.

#### Notes

If the namespace specifier  $ns$  is the empty string "", then the namespace will default to the static namespace of the current compilation unit.

#### See Also

[8.9](#page-97-1) (is defined), [4.10](#page-51-0) (sprintf), [8.8](#page-97-2) ( get namespaces)

# 8.3  $\qquad$  FILE \_ \_

#### Synopsis

Path of the compilation unit

#### Usage

String\_Type \_\_FILE\_\_

#### Description

Every private namespace has \_\_FILE\_\_ variable associated with it. If the namespace is associated with a file, then the value of this variable will be equal to the pathname of the file. If the namespace is associated with a string, such as one passed to the eval function, then the value of this variable will be "\*\*\*string\*\*\*";

#### Notes

In the case of a file, the pathname may be an absolute path or a relative one. If it is a relative one, then it will be relative to the directory from where the file was loaded, i.e., the value returned by the getcwd function.

# 8.4 function name

#### Synopsis

Returns the name of the currently executing function

#### Usage

String\_Type \_function\_name ()

#### Description

This function returns the name of the currently executing function. If called from top-level, it returns the empty string.

#### See Also

 $22.12$  (\_trace\_function),  $8.9$  (is\_defined)

# <span id="page-96-1"></span>8.5 get defined symbols

#### Synopsis

Get the symbols defined by the preprocessor

#### Usage

Int\_Type \_\_get\_defined\_symbols ()

#### Description

The \_\_get\_defined\_symbols functions is used to get the list of all the symbols defined by the S-Lang preprocessor. It pushes each of the symbols on the stack followed by the number of items pushed.

#### See Also

[8.9](#page-97-1) (is defined), [8.2](#page-94-0) ( apropos), [8.8](#page-97-2) ( get namespaces)

# <span id="page-96-0"></span>8.6 get doc files

#### Synopsis

Get the list of documentation files

#### Usage

String\_Type[] = get\_doc\_files ()

#### Description

The get\_doc\_files function returns the internal list of documentation files as an array of strings.

#### See Also

 $8.12$  (set\_doc\_files),  $8.1$  (add\_doc\_file),  $8.7$  (get\_doc\_string\_from\_file)

# <span id="page-97-0"></span>8.7 get doc string from file

#### Synopsis

Read documentation from a file

#### Usage

```
String_Type get_doc_string_from_file ([String_Type f,] String_Type t)
```
#### Description

If called with two arguments, get\_doc\_string\_from\_file opens the documentation file f and searches it for topic  $t$ . Otherwise, it will search an internal list of documentation files looking for the documentation associated with the topic  $t$ . If found, the documentation for  $t$  will be returned, otherwise the function will return NULL.

Files may be added to the internal list via the add\_doc\_file or set\_doc\_files functions.

#### See Also

[8.1](#page-94-1) (add doc file), [8.12](#page-99-0) (set doc files), [8.6](#page-96-0) (get doc files), [8.13](#page-100-0) ( slang doc dir)

# <span id="page-97-2"></span>8.8 \_get\_namespaces

#### Synopsis

Returns a list of namespace names

#### Usage

String\_Type[] \_get\_namespaces ()

#### Description

This function returns a string array containing the names of the currently defined namespaces.

#### See Also

[8.2](#page-94-0) ( $\alpha$  apropos), [25.21](#page-246-0) (use namespace), [25.10](#page-240-0) (implements), [8.5](#page-96-1) ( $\alpha$  get defined symbols)

# <span id="page-97-1"></span>8.9 is defined

#### Synopsis

Determine if a variable or function is defined

#### Usage

Integer\_Type is\_defined (String\_Type name)

#### Description

This function is used to determine whether or not a function or variable of the given name has been defined. If the specified name has not been defined, the function returns 0. Otherwise, it returns a non-zero value that depends on the type of object attached to the name. Specifically, it returns one of the following values:

+1 intrinsic function +2 slang function -1 intrinsic variable -2 slang variable 0 undefined

#### Example

Consider the function:

```
define runhooks (hook)
{
   if (2 == is\_defined(hook)) eval(hook);
}
```
This function could be called from another S-Lang function to allow customization of that function, e.g., if the function represents a mode, the hook could be called to setup keybindings for the mode.

#### See Also

[12.17](#page-146-0) (typeof), [19.4](#page-201-0) (eval), [19.2](#page-200-0) (autoload), [25.9](#page-240-1) (\_\_get\_reference), [8.10](#page-98-0) (\_\_is\_initialized)

# <span id="page-98-0"></span>8.10 is initialized

#### Synopsis

Determine whether or not a variable has a value

#### Usage

Integer\_Type \_\_is\_initialized (Ref\_Type r)

#### Description

This function returns non-zero of the object referenced by r is initialized, i.e., whether it has a value. It returns 0 if the referenced object has not been initialized.

#### Example

The function:

```
define zero ()
{
   variable f;
   return __is_initialized (&f);
}
```
will always return zero, but

```
define one ()
{
  variable f = 0;
  return __is_initialized (&f);
}
```
will return one.

[25.9](#page-240-1) ( \_get\_reference), [25.20](#page-245-0) ( \_uninitialize), [8.9](#page-97-1) (is\_defined), [12.17](#page-146-0) (typeof), [19.4](#page-201-0) (eval)

# 8.11 \_NARGS

#### Synopsis

The number of parameters passed to a function

#### Usage

Integer\_Type \_NARGS The value of the \_NARGS variable represents the number of arguments passed to the function. This variable is local to each function.

#### Example

This example uses the \_NARGS variable to print the list of values passed to the function:

```
define print_values ()
{
   variable arg;
   if (_NARGS == 0)
     {
        message ("Nothing to print");
        return;
     }
   foreach arg (__pop_args (_NARGS))
     vmessage ("Argument value is: %S", arg.value);
}
```
#### See Also

[23.4](#page-221-0) (\_\_pop\_args), [23.8](#page-223-0) (\_\_push\_args), [12.17](#page-146-0) (typeof)

# <span id="page-99-0"></span>8.12 set doc files

#### Synopsis

Set the internal list of documentation files

#### Usage

set\_doc\_files (String\_Type[] list)

#### Description

The set\_doc\_files function may be used to set the internal list of documentation files. It takes a single parameter, which is required to be an array of strings. The internal file list is set to the files specified by the elements of the array.

#### Example

The following example shows how to add all the files in a specified directory to the internal list. It makes use of the glob function that is distributed as part of slsh.

```
files = glob ("/path/to/doc/files/*.sld");
set_doc_files ([files, get_doc_files ()]);
```
 $8.6$  (get\_doc\_files),  $8.1$  (add\_doc\_file),  $8.7$  (get\_doc\_string\_from\_file)

# <span id="page-100-0"></span>8.13 \_slang\_doc\_dir

#### Synopsis

Installed documentation directory

#### Usage

String\_Type \_slang\_doc\_dir

#### Description

The \_slang\_doc\_dir variable is a read-only variable that specifies the compile-time installation location of the S-Lang documentation.

#### See Also

[8.7](#page-97-0) (get doc string from file)

# <span id="page-100-2"></span>8.14 slang version

#### Synopsis

The S-Lang library version number

#### Usage

Integer\_Type \_slang\_version

#### Description

\_slang\_version is a read-only variable that gives the version number of the S-Lang library.

#### See Also

[8.15](#page-100-1) ( slang version string)

# <span id="page-100-1"></span>8.15 \_slang\_version\_string

#### Synopsis

The S-Lang library version number as a string

#### Usage

String\_Type \_slang\_version\_string

### Description

\_slang\_version\_string is a read-only variable that gives a string representation of the version number of the S-Lang library.

### See Also

[8.14](#page-100-2) (\_slang\_version)

# Chapter 9

# Mathematical Functions

### <span id="page-102-0"></span>9.1 abs

#### Synopsis

Compute the absolute value of a number

#### Usage

 $y = abs(x)$ 

#### Description

The abs function returns the absolute value of an arithmetic type. If its argument is a complex number (Complex\_Type), then it returns the modulus. If the argument is an array, a new array will be created whose elements are obtained from the original array by using the abs function.

#### See Also

[9.40](#page-117-0) (sign), [9.44](#page-118-0) (sqr)

### 9.2 acos

#### Synopsis

Compute the arc-cosine of a number

#### Usage

 $y = a \cos(x)$ 

#### Description

The acos function computes the arc-cosine of a number and returns the result. If its argument is an array, the acos function will be applied to each element and the result returned as an array.

#### See Also

[9.11](#page-105-0) (cos), [9.6](#page-104-0) (atan), [9.3](#page-103-0) (acosh), [9.12](#page-106-0) (cosh)

## <span id="page-103-0"></span>9.3 acosh

#### Synopsis

Compute the inverse cosh of a number

#### Usage

 $y = a \cosh(x)$ 

#### Description

The acosh function computes the inverse hyperbolic cosine of a number and returns the result. If its argument is an array, the acosh function will be applied to each element and the result returned as an array.

#### See Also

[9.11](#page-105-0) (cos), [9.6](#page-104-0) (atan), [9.3](#page-103-0) (acosh), [9.12](#page-106-0) (cosh)

### 9.4 asin

#### Synopsis

Compute the arc-sine of a number

#### Usage

 $y = a sin(x)$ 

#### Description

The asin function computes the arc-sine of a number and returns the result. If its argument is an array, the asin function will be applied to each element and the result returned as an array.

#### See Also

[9.11](#page-105-0) (cos), [9.6](#page-104-0) (atan), [9.3](#page-103-0) (acosh), [9.12](#page-106-0) (cosh)

### 9.5 asinh

#### Synopsis

Compute the inverse-sinh of a number

#### Usage

 $y =$ asinh  $(x)$ 

#### Description

The asinh function computes the inverse hyperbolic sine of a number and returns the result. If its argument is an array, the asinh function will be applied to each element and the result returned as an array.

#### See Also

[9.11](#page-105-0) (cos), [9.6](#page-104-0) (atan), [9.3](#page-103-0) (acosh), [9.12](#page-106-0) (cosh)

### <span id="page-104-0"></span>9.6 atan

#### Synopsis

Compute the arc-tangent of a number

#### Usage

 $y = \text{atan}(x)$ 

#### Description

The atan function computes the arc-tangent of a number and returns the result. If its argument is an array, the atan function will be applied to each element and the result returned as an array.

#### See Also

[9.7](#page-104-1) (atan2), [9.11](#page-105-0) (cos), [9.3](#page-103-0) (acosh), [9.12](#page-106-0) (cosh)

### <span id="page-104-1"></span>9.7 atan2

#### Synopsis

Compute the arc-tangent of the ratio of two variables

#### Usage

 $z = \text{atan2 } (y, x)$ 

#### Description

The atan2 function computes the arc-tangent of the ratio  $y/x$  and returns the result as a value that has the proper sign for the quadrant where the point  $(x, y)$  is located. The returned value z will satisfy (-PI  $\langle z \rangle =$  PI). If either of the arguments is an array, an array of the corresponding values will be returned.

#### See Also

[9.22](#page-109-0) (hypot), [9.11](#page-105-0) (cos), [9.6](#page-104-0) (atan), [9.3](#page-103-0) (acosh), [9.12](#page-106-0) (cosh)

### 9.8 atanh

#### Synopsis

Compute the inverse-tanh of a number

#### Usage

 $y =$ atanh  $(x)$ 

#### Description

The atanh function computes the inverse hyperbolic tangent of a number and returns the result. If its argument is an array, the atanh function will be applied to each element and the result returned as an array.

```
9.11 (cos), 9.6 (atan), 9.3 (acosh), 9.12 (cosh)
```
### 9.9 ceil

#### Synopsis

Round x up to the nearest integral value

#### Usage

 $y =$  ceil  $(x)$ 

#### Description

This function rounds its numeric argument up to the nearest integral value. If the argument is an array, the corresponding array will be returned.

#### See Also

 $9.18$  (floor),  $9.38$  (round)

## 9.10 Conj

#### Synopsis

Compute the complex conjugate of a number

#### Usage

 $z1 = Conj(z)$ 

#### Description

The Conj function returns the complex conjugate of a number. If its argument is an array, the Conj function will be applied to each element and the result returned as an array.

#### See Also

[9.37](#page-116-1) (Real), [9.23](#page-110-0) (Imag), [9.1](#page-102-0) (abs)

### <span id="page-105-0"></span>9.11 cos

### Synopsis

Compute the cosine of a number

#### Usage

 $y = cos(x)$ 

#### Description

The cos function computes the cosine of a number and returns the result. If its argument is an array, the cos function will be applied to each element and the result returned as an array.

[9.41](#page-117-1) (sin), [9.6](#page-104-0) (atan), [9.3](#page-103-0) (acosh), [9.12](#page-106-0) (cosh), [9.42](#page-118-1) (sincos)

### <span id="page-106-0"></span>9.12 cosh

#### Synopsis

Compute the hyperbolic cosine of a number

#### Usage

 $y = \cosh(x)$ 

#### Description

The cosh function computes the hyperbolic cosine of a number and returns the result. If its argument is an array, the cosh function will be applied to each element and the result returned as an array.

#### See Also

[9.11](#page-105-0) (cos), [9.6](#page-104-0) (atan), [9.3](#page-103-0) (acosh), [9.12](#page-106-0) (cosh)

### 9.13 diff

#### Synopsis

Compute the absolute difference of two values

#### Usage

 $y = _{diff} (x, y)$ 

#### Description

The \_diff function returns a floating point number equal to the absolute value of the difference of its two arguments. If either argument is an array, an array of the corresponding values will be returned.

#### See Also

[9.1](#page-102-0) (abs)

## 9.14 exp

#### Synopsis

Compute the exponential of a number

#### Usage

 $y = exp(x)$ 

#### Description

The exp function computes the exponential of a number and returns the result. If its argument is an array, the exp function will be applied to each element and the result returned as an array.

#### See Also

```
9.15 (expm1), 9.11 (cos), 9.6 (atan), 9.3 (acosh), 9.12 (cosh)
```
### <span id="page-107-0"></span>9.15 expm1

#### Synopsis

Compute  $\exp(x)$ -1

#### Usage

 $y = \exp(1(x))$ 

#### Description

The expm1 function computes  $exp(x)$ -1 and returns the result. If its argument is an array, the expm1 function will be applied to each element and the results returned as an array.

This function should be called whenever x is close to 0 to avoid the numerical error that would arise in a naive computation of exp(x)-1.

#### See Also

[9.15](#page-107-0) (expm1), [9.31](#page-113-0) (log1p), [9.11](#page-105-0) (cos), [9.6](#page-104-0) (atan), [9.3](#page-103-0) (acosh), [9.12](#page-106-0) (cosh)

# 9.16 feqs

#### Synopsis

Test the approximate equality of two numbers

#### Usage

Char\_Type feqs (a, b [,reldiff [,absdiff]])

#### Description

This function compares two floating point numbers a and b, and returns a non-zero value if they are equal to within a specified tolerance; otherwise 0 will be returned. If either is an array, a corresponding boolean array will be returned.

The tolerances are specified as relative and absolute differences via the optional third and fourth arguments. If no optional arguments are present, the tolerances default to reldiff=0.01 and absdiff=1e-6. If only the relative difference has been specified, the absolute difference (absdiff) will be taken to be 0.0.

For the case when  $|b\rangle = |a|$ , a and b are considered to be equal to within the specified tolerances if either  $|b-a| \leq ab \leq b - a$  | b-a|/|b| $\leq$ =reldiff is true.

#### See Also

[9.20](#page-109-1) (fneqs), [9.17](#page-108-1) (fgteqs), [9.19](#page-108-2) (flteqs)
# <span id="page-108-1"></span>9.17 fgteqs

### Synopsis

Compare two numbers using specified tolerances.

### Usage

Char\_Type fgteqs (a, b [,reldiff [,absdiff]])

# Description

This function is functionally equivalent to:

 $(a \ge b)$  or feqs $(a, b, \ldots)$ 

See the documentation of feqs for more information.

#### See Also

[9.16](#page-107-0) (feqs),  $9.20$  (fneqs),  $9.19$  (flteqs)

# <span id="page-108-2"></span>9.18 floor

#### Synopsis

Round x down to the nearest integer

#### Usage

 $y = floor(x)$ 

#### Description

This function rounds its numeric argument down to the nearest integral value. If the argument is an array, the corresponding array will be returned.

## See Also

[9.9](#page-105-0) (ceil), [9.38](#page-116-0) (round), [9.35](#page-115-0) (nint)

# <span id="page-108-0"></span>9.19 fitteqs

## Synopsis

Compare two numbers using specified tolerances.

#### Usage

Char\_Type flteqs (a, b [,reldiff [,absdiff]])

#### Description

This function is functionally equivalent to:

 $(a \leq b)$  or  $feqs(a,b,...)$ 

See the documentation of feqs for more information.

#### See Also

[9.16](#page-107-0) (feqs), [9.20](#page-109-0) (fneqs), [9.17](#page-108-1) (fgteqs)

# <span id="page-109-0"></span>9.20 fneqs

#### Synopsis

Test the approximate inequality of two numbers

## Usage

Char\_Type fneqs (a, b [,reldiff [,absdiff]])

#### Description

This function is functionally equivalent to:

```
not fneqs(a, b, \ldots)
```
See the documentation of feqs for more information.

#### See Also

```
9.16 (feqs), 9.17 (fgteqs), 9.19 (flteqs)
```
# <span id="page-109-1"></span>9.21 get float format

# Synopsis

Get the format for printing floating point values.

#### Usage

```
String_Type get_float_format ()
```
#### Description

The get\_float\_format retrieves the format string used for printing single and double precision floating point numbers. See the documentation for the set\_float\_format function for more information about the format.

## See Also

[9.39](#page-116-1) (set float format)

# 9.22 hypot

## Synopsis

Compute sqrt $(x1^2+x2^2+...+xN^2)$ 

# Usage

 $r = hypot(x1 [\, , x2, \ldots, xN])$ 

#### Description

If given two or more arguments,  $x1, \ldots, xN$ , the hypot function computes the quantity  $sqrt(x1^2+...+xN^2)$  using an algorithm that tries to avoid arithmetic overflow. If any of the arguments is an array, an array of the corresponding values will be returned.

If given a single array argument x, the hypot function computes  $sqrt(x)$ , where sumsq(x) computes the sum of the squares of the elements of  $x$ .

#### Example

A vector in Euclidean 3 dimensional space may be represented by an array of three values representing the components of the vector in some orthogonal cartesian coordinate system. Then the length of the vector may be computed using the hypot function, e.g.,

> $A = [2, 3, 4];$  $len_A = hypot (A);$

The dot-product or scalar-product between two such vectors A and B may be computed using the sum(A\*B). It is well known that this is also equal to the product of the lengths of the two vectors and the cosine of the angle between them. Hence, the angle between the vectors A and B may be computed using

> ahat =  $A/hypot(A);$ bhat =  $B/hypot(B)$ ; theta =  $acos (\sum(\ahat*bhat))$ ;

Here, ahat and bhat are the unit vectors associated with the vectors A and B, respectively. Unfortunately, the above method for computing the angle between the vectors is numerically unstable when A and B are nearly parallel. An alternative method is to use:

```
ahat = A/hypot(A);bhat = B/hypot(B);
ab = sum(ahat*bhat);
theta = atan2 (hypot(bhat - ab*ahat), ab);
```
See Also

[9.7](#page-104-0) (atan2), [9.11](#page-105-1) (cos), [9.6](#page-104-1) (atan), [9.3](#page-103-0) (acosh), [9.12](#page-106-0) (cosh), [2.21](#page-37-0) (sum), [2.22](#page-37-1) (sumsq)

# <span id="page-110-1"></span>9.23 Imag

#### Synopsis

Compute the imaginary part of a number

#### Usage

 $i = Image(z)$ 

## Description

The Imag function returns the imaginary part of a number. If its argument is an array, the Imag function will be applied to each element and the result returned as an array.

#### See Also

```
9.37 (Real), 9.10 (Conj), 9.1 (abs)
```
# <span id="page-110-0"></span>9.24 isinf

# Synopsis

Test for infinity

## Usage

 $y = i \sin f(x)$ 

## Description

This function returns 1 if x corresponds to an IEEE infinity, or 0 otherwise. If the argument is an array, an array of the corresponding values will be returned.

## See Also

[9.25](#page-111-0) (isnan), ?? (\_Inf)

# <span id="page-111-0"></span>9.25 isnan

## Synopsis

isnan

## Usage

 $y = i \text{stan } (x)$ 

#### Description

This function returns 1 if x corresponds to an IEEE NaN (Not a Number), or 0 otherwise. If the argument is an array, an array of the corresponding values will be returned.

#### See Also

[9.24](#page-110-0) (isinf), ?? (\_NaN)

# <span id="page-111-1"></span>9.26 \_isneg

# Synopsis

Test if a number is less than 0

## Usage

Char\_Type \_isneg(x)

#### Description

This function returns 1 if a number is less than 0, and zero otherwise. If the argument is an array, then the corresponding array of boolean (Char\_Type) values will be returned.

# See Also

[9.28](#page-112-0) (\_ispos), [9.27](#page-112-1) (\_isnonneg)

# <span id="page-112-1"></span>9.27 \_isnonneg

#### Synopsis

Test if a number is greater than or equal to 0

#### Usage

Char\_Type \_isnonneg(x)

#### Description

This function returns 1 if a number is greater than or equal to 0, and zero otherwise. If the argument is an array, then the corresponding array of boolean (Char\_Type) values will be returned.

# See Also

[9.26](#page-111-1) (\_isneg), [9.28](#page-112-0) (\_ispos)

# <span id="page-112-0"></span>9.28 \_ispos

#### Synopsis

Test if a number is greater than 0

#### Usage

Char\_Type \_ispos(x)

# Description

This function returns 1 if a number is greater than 0, and zero otherwise. If the argument is an array, then the corresponding array of boolean (Char\_Type) values will be returned.

#### See Also

[9.26](#page-111-1) (\_isneg), [9.27](#page-112-1) (\_isnonneg)

# <span id="page-112-2"></span>9.29 log

#### Synopsis

Compute the logarithm of a number

#### Usage

 $y = log(x)$ 

#### Description

The log function computes the natural logarithm of a number and returns the result. If its argument is an array, the log function will be applied to each element and the result returned as an array.

#### See Also

[9.11](#page-105-1) (cos), [9.6](#page-104-1) (atan), [9.3](#page-103-0) (acosh), [9.12](#page-106-0) (cosh), [9.31](#page-113-0) (log1p)

# 9.30 log10

## Synopsis

Compute the base-10 logarithm of a number

#### Usage

 $y = log10 (x)$ 

## Description

The log10 function computes the base-10 logarithm of a number and returns the result. If its argument is an array, the log10 function will be applied to each element and the result returned as an array.

## See Also

[9.11](#page-105-1) (cos), [9.6](#page-104-1) (atan), [9.3](#page-103-0) (acosh), [9.12](#page-106-0) (cosh)

# <span id="page-113-0"></span>9.31 log1p

#### Synopsis

Compute the logarithm of 1 plus a number

#### Usage

 $y = log1p(x)$ 

# Description

The log1p function computes the natural logarithm of 1.0 plus x returns the result. If its argument is an array, the log1p function will be applied to each element and the results returned as an array.

This function should be used instead of  $log(1+x)$  to avoid numerical errors whenever x is close to 0.

# See Also

[9.29](#page-112-2) (log), [9.15](#page-107-1) (expm1), [9.11](#page-105-1) (cos), [9.6](#page-104-1) (atan), [9.3](#page-103-0) (acosh), [9.12](#page-106-0) (cosh)

# <span id="page-113-1"></span>9.32 \_max

#### Synopsis

Compute the maximum of two or more numeric values

#### Usage

 $z = \text{max} (x1, \ldots, xN)$ 

#### Description

The \_max function returns a floating point number equal to the maximum value of its arguments. If any of the argiments are arrays (of equal length), an array of the corresponding values will be returned.

# Notes

This function returns a floating point result even when the arguments are integers.

#### See Also

[9.33](#page-114-0) (\_min), [2.16](#page-34-0) (min), [2.14](#page-33-0) (max)

# <span id="page-114-0"></span>9.33 \_min

#### Synopsis

Compute the minimum of two or more numeric values

#### Usage

 $z = \min (x1, \ldots, xN)$ 

## Description

The \_min function returns a floating point number equal to the minimum value of its arguments. If any of the argiments are arrays (of equal length), an array of the corresponding values will be returned.

# Notes

This function returns a floating point result even when the arguments are integers.

#### See Also

[2.16](#page-34-0) (min), [9.32](#page-113-1) (\_max), [2.14](#page-33-0) (max)

# <span id="page-114-1"></span>9.34 mul2

#### Synopsis

Multiply a number by 2

#### Usage

 $y = mu12(x)$ 

#### Description

The mul2 function multiplies an arithmetic type by two and returns the result. If its argument is an array, a new array will be created whose elements are obtained from the original array by using the mul2 function.

#### See Also

[9.44](#page-118-0) (sqr), [9.1](#page-102-0) (abs)

# <span id="page-115-0"></span>9.35 nint

#### Synopsis

Round to the nearest integer

## Usage

 $i = \text{nint}(x)$ 

## Description

The nint rounds its argument to the nearest integer and returns the result. If its argument is an array, a new array will be created whose elements are obtained from the original array elements by using the nint function.

#### See Also

 $9.38$  (round),  $9.18$  (floor),  $9.9$  (ceil)

# 9.36 polynom

# Synopsis

Evaluate a polynomial

### Usage

```
Double_Type polynom([a0,a1,...aN], x [,use_factorial])
```
## Description

The polynom function returns the value of the polynomial expression

 $a0 + a1*x + a2*x^2 + ... + aN*x^N$ 

where the coefficients are given by an array of values  $[a0, \ldots, aN]$ . If x is an array, the function will return a corresponding array. If the value of the optional use\_factorial parameter is non-zero, then each term in the sum will be normalized by the corresponding factorial, i.e.,

 $a0/0!$  +  $a1*x/1!$  +  $a2*x^2/2!$  + ... +  $aN*x^N/N!$ 

### Notes

Prior to version 2.2, this function had a different calling syntax and and was less useful.

The polynom function does not yet support complex-valued coefficients.

For the case of a scalar value of x and a small degree polynomial, it is more efficient to use an explicit expression.

#### See Also

[9.14](#page-106-1) (exp)

# <span id="page-116-2"></span>9.37 Real

#### Synopsis

Compute the real part of a number

#### Usage

 $r = Real (z)$ 

# Description

The Real function returns the real part of a number. If its argument is an array, the Real function will be applied to each element and the result returned as an array.

# See Also

[9.23](#page-110-1) (Imag), [9.10](#page-105-2) (Conj), [9.1](#page-102-0) (abs)

# <span id="page-116-0"></span>9.38 round

#### Synopsis

Round to the nearest integral value

## Usage

 $y = round(x)$ 

# Description

This function rounds its argument to the nearest integral value and returns it as a floating point result. If the argument is an array, an array of the corresponding values will be returned.

#### See Also

 $9.18$  (floor),  $9.9$  (ceil),  $9.35$  (nint)

# <span id="page-116-1"></span>9.39 set float format

# Synopsis

Set the format for printing floating point values.

#### Usage

set\_float\_format (String\_Type fmt)

#### Description

The set\_float\_format function is used to set the floating point format to be used when floating point numbers are printed. The routines that use this are the traceback routines and the string function, any anything based upon the string function. The default value is "%S", which causes the number to be displayed with enough signicant digits such that  $x = = \text{atof}(\text{string}(x)).$ 

## Example

```
set_float_format ("%S"); % default
s = string (PI); \% --> s = "3.141592653589793"set_float_format ("%16.10f");
s = string (PI); \% --> s = "3.1415926536"set_float_format ("%10.6e");
s = string (PI); \% --> s = "3.141593e+00"
```
[9.21](#page-109-1) (get float format),  $12.12$  (string),  $4.10$  (sprintf),  $12.1$  (atof),  $12.7$  (double)

# 9.40 sign

# Synopsis

Compute the sign of a number

### Usage

 $y = sign(x)$ 

#### Description

The sign function returns the sign of an arithmetic type. If its argument is a complex number (Complex\_Type), the sign will be applied to the imaginary part of the number. If the argument is an array, a new array will be created whose elements are obtained from the original array by using the sign function.

When applied to a real number or an integer, the sign function returns -1, 0, or +1 according to whether the number is less than zero, equal to zero, or greater than zero, respectively.

#### See Also

[9.1](#page-102-0) (abs)

# <span id="page-117-0"></span>9.41 sin

#### Synopsis

Compute the sine of a number

#### Usage

 $y = sin(x)$ 

# Description

The sin function computes the sine of a number and returns the result. If its argument is an array, the sin function will be applied to each element and the result returned as an array.

#### See Also

[9.11](#page-105-1) (cos), [9.6](#page-104-1) (atan), [9.3](#page-103-0) (acosh), [9.12](#page-106-0) (cosh), [9.42](#page-118-1) (sincos)

# <span id="page-118-1"></span>9.42 sincos

# Synopsis

Compute the sine and cosine of a number

## Usage

 $(s, c) = sincos(x)$ 

### Description

The sincos function computes the sine and cosine of a number and returns the result. If its argument is an array, the sincos function will be applied to each element and the result returned as an array.

## See Also

[9.41](#page-117-0) (sin), [9.11](#page-105-1) (cos)

# 9.43 sinh

# Synopsis

Compute the hyperbolic sine of a number

#### Usage

 $y = sinh(x)$ 

#### Description

The sinh function computes the hyperbolic sine of a number and returns the result. If its argument is an array, the sinh function will be applied to each element and the result returned as an array.

# See Also

[9.11](#page-105-1) (cos), [9.6](#page-104-1) (atan), [9.3](#page-103-0) (acosh), [9.12](#page-106-0) (cosh)

# <span id="page-118-0"></span>9.44 sqr

#### Synopsis

Compute the square of a number

#### Usage

 $y = \sqrt{sqr(x)}$ 

#### Description

The sqr function returns the square of an arithmetic type. If its argument is a complex number (Complex\_Type), then it returns the square of the modulus. If the argument is an array, a new array will be created whose elements are obtained from the original array by using the sqr function.

# Notes

For real scalar numbers, using  $x \cdot x$  instead of  $sqr(x)$  will result in faster executing code. However, if x is an array, then  $\text{sqrt}(x)$  will execute faster.

#### See Also

[9.1](#page-102-0) (abs), [9.34](#page-114-1) (mul2)

# 9.45 sqrt

# Synopsis

Compute the square root of a number

#### Usage

 $y = sqrt(x)$ 

## Description

The sqrt function computes the square root of a number and returns the result. If its argument is an array, the sqrt function will be applied to each element and the result returned as an array.

### See Also

[9.44](#page-118-0) (sqr), [9.11](#page-105-1) (cos), [9.6](#page-104-1) (atan), [9.3](#page-103-0) (acosh), [9.12](#page-106-0) (cosh)

# 9.46 tan

## Synopsis

Compute the tangent of a number

#### Usage

 $y = tan(x)$ 

#### Description

The tan function computes the tangent of a number and returns the result. If its argument is an array, the tan function will be applied to each element and the result returned as an array.

#### See Also

[9.11](#page-105-1) (cos), [9.6](#page-104-1) (atan), [9.3](#page-103-0) (acosh), [9.12](#page-106-0) (cosh)

# 9.47 tanh

## Synopsis

Compute the hyperbolic tangent of a number

# Usage

 $y = \tanh(x)$ 

# Description

The tanh function computes the hyperbolic tangent of a number and returns the result. If its argument is an array, the tanh function will be applied to each element and the result returned as an array.

# See Also

[9.11](#page-105-1) (cos), [9.6](#page-104-1) (atan), [9.3](#page-103-0) (acosh), [9.12](#page-106-0) (cosh)

# Chapter 10

# Message and Error Functions

# <span id="page-122-0"></span>10.1 errno

#### Synopsis

Error code set by system functions

### Usage

Int\_Type errno

#### Description

A system function can fail for a variety of reasons. For example, a file operation may fail because lack of disk space, or the process does not have permission to perform the operation. Such functions will return -1 and set the variable errno to an error code describing the reason for failure.

Particular values of errno may be specified by the following symbolic constants (read-only variables) and the corresponding errno\_string value:

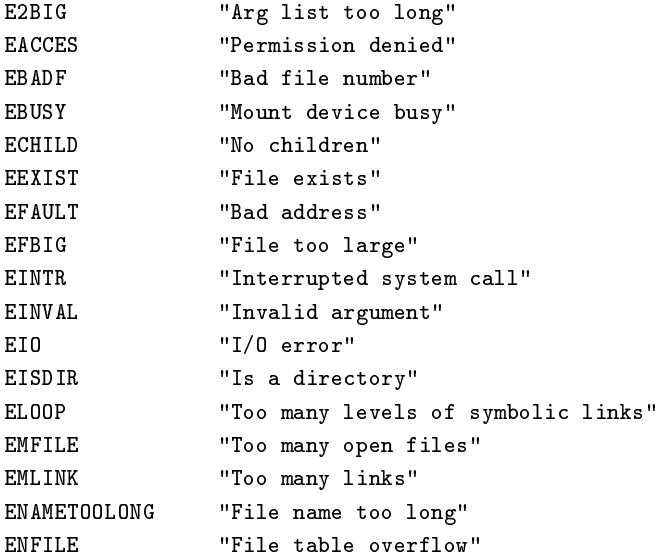

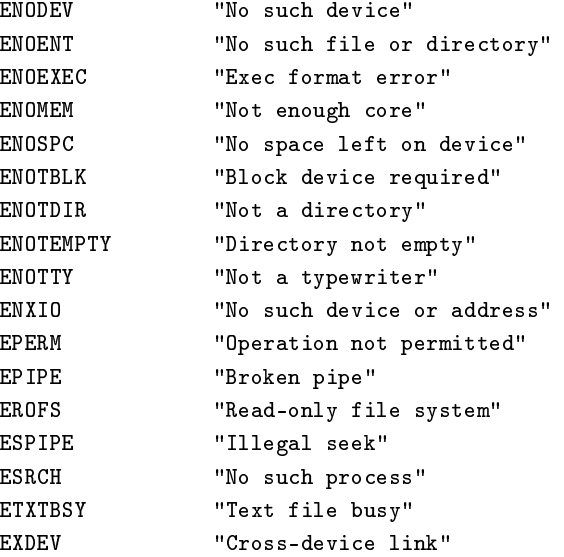

# Example

The mkdir function will attempt to create a directory. If it fails, the function will throw an IOError exception with a message containing the string representation of the errno value.

```
if (-1 == mkdir (dir))throw IOError, sprintf ("mkdir %s failed: %s",
                          dir, errno_string (errno));
```
#### See Also

[10.2](#page-123-0) (errno\_string), [10.3](#page-124-0) (error), [16.10](#page-178-0) (mkdir)

# <span id="page-123-0"></span>10.2 errno\_string

# Synopsis

Return a string describing an errno.

#### Usage

String\_Type errno\_string ( [Int\_Type err ])

#### Description

The errno\_string function returns a string describing the integer errno code err. If the err parameter is omitted, the current value of errno will be used. See the description for errno for more information.

#### Example

The errno\_string function may be used as follows:

```
define sizeof_file (file)
{
  variable st = stat_file (file);
   if (st == NULL)
```

```
throw IOError, sprintf ("%s: %s", file, errno_string (errno));
  return st.st_size;
}
```
[10.1](#page-122-0) (errno), [16.15](#page-180-0) (stat\_file)

# <span id="page-124-0"></span>10.3 error

# Synopsis

Generate an error condition (deprecated)

#### Usage

error (String\_Type msg)

#### Description

This function has been deprecated in favor of throw.

The error function generates a S-Lang RunTimeError exception. It takes a single string parameter which is displayed on the stderr output device.

## Example

```
define add_txt_extension (file)
{
  if (typeof (file) != String_Type)
    error ("add_extension: parameter must be a string");
  file += ".txt";
  return file;
}
```
#### See Also

[10.8](#page-127-0) (verror), [10.5](#page-125-0) (message)

# 10.4 \_\_get\_exception\_info

# Synopsis

Get information about the current exception

#### Usage

Struct\_Type \_\_get\_exception\_info ()

#### Description

This function returns information about the currently active exception in the form as a structure with the following fields:

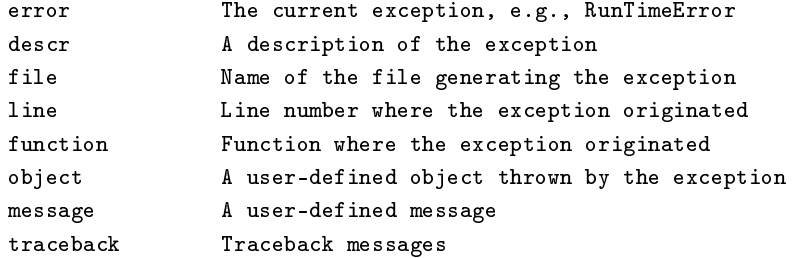

If no exception is active, NULL will be returned.

This same information may also be obtained via the optional argument to the try statement:

```
variable e = NULL;
try (e)
 {
     do_something ();
 }
finally
 {
     if (e != NULL)
       vmessage ("An error occurred: %s", e.message);
 }
```
#### See Also

[10.3](#page-124-0) (error)

# <span id="page-125-0"></span>10.5 message

# Synopsis

Print a string onto the message device

# Usage

message (String\_Type s)

# Description

The message function will print the string specified by s onto the message device.

# Example

```
define print_current_time ()
{
 message (time ());
}
```
## Notes

The message device will depend upon the application. For example, the output message device for the jed editor corresponds to the line at the bottom of the display window. The default message device is the standard output device.

### See Also

```
10.9 (vmessage), 4.10 (sprintf), 10.3 (error)
```
# 10.6 new\_exception

#### Synopsis

Create a new exception

#### Usage

```
new_exception (String_Type name, Int_Type baseclass, String_Type descr)
```
#### Description

This function creates a new exception called name subclassed upon baseclass. The description of the exception is specified by descr.

#### Example

```
new_exception ("MyError", RunTimeError, "My very own error");
try
  {
     if (something_is_wrong ())
       throw MyError;
  }
catch RunTimeError;
```
In this case, catching RunTimeError will also catch MyError since it is a subclass of RunTimeError.

#### See Also

[10.3](#page-124-0) (error), [10.8](#page-127-0) (verror)

# 10.7 usage

#### Synopsis

Generate a usage error

#### Usage

usage (String\_Type msg)

#### Description

The usage function generates a UsageError exception and displays msg to the message device.

## Example

Suppose that a function called plot plots an array of x and y values. Then such a function could be written to issue a usage message if the wrong number of arguments was passed:

```
define plot ()
{
   variable x, y;
   if (\mathsf{NARGS} != 2)usage ("plot (x, y)");
```

```
(x, y) = ();% Now do the hard part
      .
      .
}
```
[10.3](#page-124-0) (error), [10.5](#page-125-0) (message)

# <span id="page-127-0"></span>10.8 verror

#### Synopsis

Generate an error condition (deprecated)

#### Usage

verror (String\_Type fmt, ...)

#### Description

This function has been deprecated in favor or throw.

The verror function performs the same role as the error function. The only difference is that instead of a single string argument, verror takes a sprintf style argument list.

#### Example

```
define open_file (file)
{
  variable fp;
  fp = fopen (file, "r");
   if (fp == NULL) verror ("Unable to open %s", file);
  return fp;
}
```
## Notes

In the current implementation, the verror function is not an intrinsic function. Rather it is a predefined S-Lang function using a combination of sprintf and error.

To generate a specific exception, a throw statement should be used. In fact, a throw statement such as:

> if  $(fp == NULL)$ throw OpenError, "Unable to open \$file"\$;

is preferable to the use of verror in the above example.

#### See Also

[10.3](#page-124-0) (error), [4.8](#page-50-0) (Sprintf), [10.9](#page-128-0) (vmessage)

# <span id="page-128-0"></span>10.9 vmessage

# Synopsis

Print a formatted string onto the message device

# Usage

```
vmessage (String_Type fmt, ...)
```
# Description

The vmessage function formats a sprintf style argument list and displays the resulting string onto the message device.

## Notes

In the current implementation, the vmessage function is not an intrinsic function. Rather it is a predefined S-Lang function using a combination of Sprintf and message.

## See Also

[10.5](#page-125-0) (message), [4.10](#page-51-0) (sprintf), [4.8](#page-50-0) (Sprintf), [10.8](#page-127-0) (verror)

# Chapter 11

# Time and Date Functions

# <span id="page-130-1"></span>11.1 ctime

#### Synopsis

Convert a calendar time to a string

#### Usage

String\_Type ctime(Long\_Type secs)

# Description

This function returns a string representation of the time as given by secs seconds since 00:00:00 UTC, Jan 1, 1970.

# See Also

[11.9](#page-134-0) (time), [11.5](#page-132-0) (strftime), [11.8](#page-134-1) (\_time), [11.3](#page-131-0) (localtime), [11.2](#page-130-0) (gmtime)

# <span id="page-130-0"></span>11.2 gmtime

# Synopsis

Break down a time in seconds to the GMT timezone

# Usage

Struct\_Type gmtime (Long\_Type secs)

#### Description

The gmtime function is exactly like localtime except that the values in the structure it returns are with respect to GMT instead of the local timezone. See the documentation for localtime for more information.

## Notes

On systems that do not support the gmtime C library function, this function is the same as localtime.

[11.3](#page-131-0) (localtime), [11.8](#page-134-1) (\_time), [11.4](#page-131-1) (mktime)

# <span id="page-131-0"></span>11.3 localtime

#### Synopsis

Break down a time in seconds to the local timezone

#### Usage

Struct\_Type localtime (Long\_Type secs)

#### Description

The localtime function takes a parameter secs representing the number of seconds since 00:00:00, January 1 1970 UTC and returns a structure containing information about secs in the local timezone. The structure contains the following Int\_Type fields:

tm\_sec The number of seconds after the minute, normally in the range 0 to 59, but can be up to 61 to allow for leap seconds.

tm\_min The number of minutes after the hour, in the range 0 to 59.

tm hour The number of hours past midnight, in the range 0 to 23.

tm\_mday The day of the month, in the range 1 to 31.

tm\_mon The number of months since January, in the range 0 to 11.

tm\_year The number of years since 1900.

tm\_wday The number of days since Sunday, in the range 0 to 6.

tm\_yday The number of days since January 1, in the range 0 to 365.

tm\_isdst A flag that indicates whether daylight saving time is in effect at the time described. The value is positive if daylight saving time is in effect, zero if it is not, and negative if the information is not available.

## See Also

[11.2](#page-130-0) (gmtime), [11.8](#page-134-1) (\_time), [11.1](#page-130-1) (ctime), [11.4](#page-131-1) (mktime)

# <span id="page-131-1"></span>11.4 mktime

## Synopsis

Convert a time-structure to seconds

#### Usage

secs = mktime (Struct\_Type tm)

#### Description

The mktime function is essentially the inverse of the localtime function. See the documentation for that function for more details.

[11.3](#page-131-0) (localtime), [11.2](#page-130-0) (gmtime), [11.8](#page-134-1) (\_time)

# <span id="page-132-0"></span>11.5 strftime

#### Synopsis

Format a date and time string

#### Usage

str = strftime (String\_Type format [,Struct\_Type tm])

#### Description

The strftime creates a date and time string according to a specified format. If called with a single argument, the current local time will be used as the reference time. If called with two arguments, the second argument specifies the reference time, and must be a structure with the same fields as the structure returned by the localtime function.

The format string may be composed of one or more of the following format descriptors:

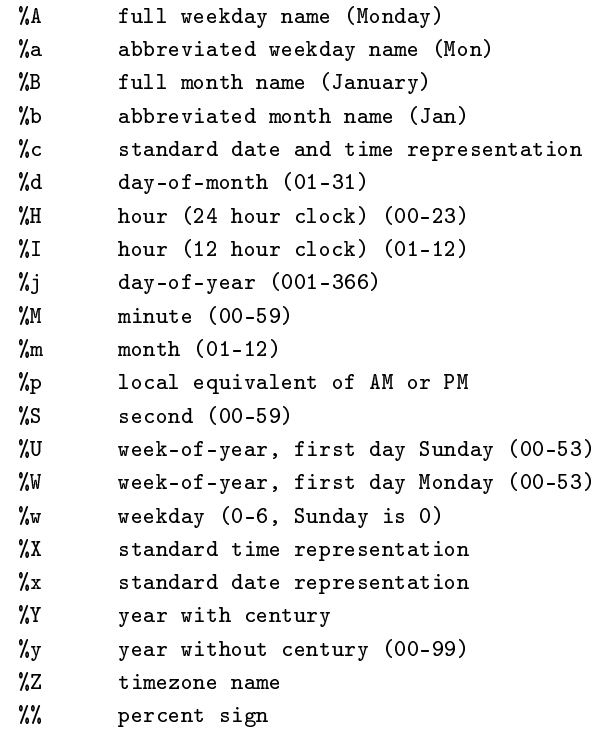

as well as any others provided by the C library. The actual values represented by the format descriptors are locale-dependent.

# Example

```
message (strftime ("Today is %A, day %j of the year"));
tm = localtime (0);message (strftime ("Unix time 0 was on a %A", tm));
```
[11.3](#page-131-0) (localtime), [11.9](#page-134-0) (time)

# <span id="page-133-1"></span>11.6 \_tic

#### Synopsis

Reset the CPU timer

## Usage

\_tic ()

## Description

The \_tic function resets the internal CPU timer. The \_toc may be used to read this timer. See the documentation for the \_toc function for more information.

#### See Also

[11.12](#page-135-0) (\_toc), [11.11](#page-135-1) (times), [11.7](#page-133-0) (tic), [11.13](#page-136-0) (toc)

# <span id="page-133-0"></span>11.7 tic

# Synopsis

Reset the interval timer

#### Usage

void tic ()

#### Description

The tic function resets the internal interval timer. The toc may be used to read the interval timer.

#### Example

The tic/toc functions may be used to measure execution times. For example, at the slsh prompt, they may be used to measure the speed of a loop:

```
slsh> tic; loop (500000); toc;
0.06558
```
#### Notes

On Unix, this timer makes use of the C library gettimeofday function.

#### See Also

[11.13](#page-136-0) (toc), [11.12](#page-135-0) (\_toc), [11.6](#page-133-1) (\_tic), [11.11](#page-135-1) (times)

# <span id="page-134-1"></span>11.8 \_time

# Synopsis

Get the current calendar time in seconds

## Usage

Long\_Type \_time ()

## Description

The \_time function returns the number of elapsed seconds since 00:00:00 UTC, January 1, 1970. A number of functions (ctime, gmtime, localtime, etc.) are able to convert such a value to other representations.

#### See Also

[11.1](#page-130-1) (ctime), [11.9](#page-134-0) (time), [11.3](#page-131-0) (localtime), [11.2](#page-130-0) (gmtime)

# <span id="page-134-0"></span>11.9 time

#### Synopsis

Return the current date and time as a string

#### Usage

String\_Type time ()

## Description

This function returns the current time as a string of the form:

Sun Apr 21 13:34:17 1996

# See Also

[11.5](#page-132-0) (strftime), [11.1](#page-130-1) (ctime), [10.5](#page-125-0) (message), [4.43](#page-74-0) (substr)

# 11.10 timegm

#### Synopsis

Convert a time structure for the GMT timezone to seconds

# Usage

Long\_Type secs = timegm(Struct\_Type tm)

#### Description

timegm is the inverse of the gmtime function.

#### See Also

[11.2](#page-130-0) (gmtime), [11.4](#page-131-1) (mktime), [11.3](#page-131-0) (localtime)

# <span id="page-135-1"></span>11.11 times

## Synopsis

Get process times

#### Usage

```
Struct_Type times ()
```
## Description

The times function returns a structure containing the following fields:

```
tms_utime (user time)
tms_stime (system time)
tms_cutime (user time of child processes)
tms_cstime (system time of child processes)
```
### Notes

Not all systems support this function.

## See Also

[11.6](#page-133-1) (\_tic), [11.12](#page-135-0) (\_toc), [11.8](#page-134-1) (\_time)

# <span id="page-135-0"></span>11.12 \_toc

#### Synopsis

Get the elapsed CPU time for the current process

#### Usage

Double\_Type \_toc ()

#### Description

The \_toc function returns the elapsed CPU time in seconds since the last call to \_tic. The CPU time is the amount of time the CPU spent running the code of the current process.

#### Notes

This function may not be available on all systems.

The implementation of this function is based upon the times system call. The precision of the clock is system dependent and may not be very accurate for small time intervals. For this reason, the tic/toc functions may be more useful for small time-intervals.

#### See Also

[11.6](#page-133-1) (\_tic), [11.7](#page-133-0) (tic), [11.13](#page-136-0) (toc), [11.11](#page-135-1) (times), [11.8](#page-134-1) (\_time)

# <span id="page-136-0"></span>11.13 toc

# Synopsis

Read the interval timer

# Usage

Double\_Type toc ()

# Description

The toc function returns the elapsed time in seconds since the last call to tic. See the documentation for the tic function for more information.

# See Also

[11.7](#page-133-0) (tic), [11.6](#page-133-1) (\_tic), [11.12](#page-135-0) (\_toc), [11.11](#page-135-1) (times), [11.8](#page-134-1) (\_time)

# Chapter 12

# Data-Type Conversion Functions

# <span id="page-138-0"></span>12.1 atof

## Synopsis

Convert a string to a double precision number

#### Usage

Double\_Type atof (String\_Type s)

#### Description

This function converts a string s to a double precision value and returns the result. It performs no error checking on the format of the string. The function \_slang\_guess\_type may be used to check the syntax of the string.

# Example

```
define error_checked_atof (s)
 {
    if (__is_datatype_numeric (_slang_guess_type (s)))
      return atof (s);
    throw InvalidParmError, "$s is not a double"$;
}
```
## See Also

[12.15](#page-145-0) (typecast), [12.7](#page-141-0) (double), [12.11](#page-143-1) (\_slang\_guess\_type)

# <span id="page-138-1"></span>12.2 atoi

# Synopsis

Convert a string to an integer

#### Usage

Int\_Type atoi (String\_Type str)

# Description

The atoi function converts a string to an Int\_Type using the standard C library function of the corresponding name.

## Notes

This function performs no syntax checking upon its argument.

## See Also

[12.9](#page-142-0) (integer), [12.3](#page-139-0) (atol), [12.4](#page-139-1) (atoll), [12.1](#page-138-0) (atof), [4.11](#page-53-0) (sscanf)

# <span id="page-139-0"></span>12.3 atol

#### Synopsis

Convert a string to an long integer

#### Usage

```
Long_Type atol (String_Type str)
```
#### Description

The atol function converts a string to a Long\_Type using the standard C library function of the corresponding name.

# Notes

This function performs no syntax checking upon its argument.

# See Also

[12.9](#page-142-0) (integer), [12.2](#page-138-1) (atoi), [12.4](#page-139-1) (atoll), [12.1](#page-138-0) (atof), [4.11](#page-53-0) (sscanf)

# <span id="page-139-1"></span>12.4 atoll

#### Synopsis

Convert a string to a long long

#### Usage

LLong\_Type atoll (String\_Type str)

#### Description

The atoll function converts a string to a LLong\_Type using the standard C library function of the corresponding name.

# Notes

This function performs no syntax checking upon its argument. Not all platforms provide support for the long long data type.

# See Also

[12.9](#page-142-0) (integer), [12.2](#page-138-1) (atoi), [12.3](#page-139-0) (atol), [12.1](#page-138-0) (atof), [4.11](#page-53-0) (sscanf)

# <span id="page-140-0"></span>12.5 char

#### Synopsis

Convert a character code to a string

#### Usage

```
String_Type char (Integer_Type c)
```
# Description

The char function converts an integer character code (ascii) value c to a string of unit character length such that the first character of the string is c. For example, char('a') returns the string "a".

If UTF-8 mode is in effect (\_slang\_utf8\_ok is non-zero), the resulting single character may be represented by several bytes.

If the character code c is less than 0, then byte-semantics will be used with the resulting string consisting of a single byte whose value is that of -c&0xFF.

## Notes

A better name should have been chosen for this function.

## See Also

[12.9](#page-142-0) (integer), [12.12](#page-143-0) (string), ?? (typedef), [4.10](#page-51-0) (sprintf), [5.8](#page-79-0) (pack)

# 12.6 define case

# Synopsis

Define upper-lower case conversion

## Usage

define\_case (Integer\_Type ch\_up, Integer\_Type ch\_low)

## Description

This function defines an upper and lowercase relationship between two characters specified by the arguments. This relationship is used by routines which perform uppercase and lowercase conversions. The first integer ch\_up is the ascii value of the uppercase character and the second parameter ch\_low is the ascii value of its lowercase counterpart.

# Notes

This function has no effect in UTF-8 mode.

#### See Also

[4.25](#page-61-0) (strlow), [4.38](#page-70-0) (strup)

# <span id="page-141-0"></span>12.7 double

### Synopsis

Convert an object to double precision

# Usage

Double\_Type double (x)

# Description

The double function typecasts an object x to double precision. For example, if x is an array of integers, an array of double types will be returned. If an object cannot be converted to Double\_Type, a type-mismatch error will result.

# Notes

The double function is equivalent to the typecast operation

typecast (x, Double\_Type)

To convert a string to a double precision number, use the atof function.

## See Also

[12.15](#page-145-0) (typecast), [12.1](#page-138-0) (atof), [12.8](#page-141-1) (int)

# <span id="page-141-1"></span>12.8 int

# Synopsis

Typecast an object to an integer

#### Usage

Int\_Type int (s)

# Description

This function performs a typecast of an object s to an object of Integer\_Type. If s is a string, it returns returns the ascii value of the first bytes of the string s. If s is Double\_Type, int truncates the number to an integer and returns it.

#### Example

int can be used to convert single byte strings to integers. As an example, the intrinsic function isdigit may be defined as

```
define isdigit (s)
{
  if ((int (s) >= '0') and (int (s) <= '9')) return 1;
 return 0;
}
```
# Notes

This function is equivalent to typecast (s, Integer\_Type);

#### See Also

[12.15](#page-145-0) (typecast), [12.7](#page-141-0) (double), [12.9](#page-142-0) (integer), [12.5](#page-140-0) (char), ?? (isdigit), ?? (isxdigit)

# <span id="page-142-0"></span>12.9 integer

## Synopsis

Convert a string to an integer

#### Usage

Integer\_Type integer (String\_Type s)

#### Description

The integer function converts a string representation of an integer back to an integer. If the string does not form a valid integer, a SyntaxError will be thrown.

#### Example

integer ("1234") returns the integer value 1234.

## Notes

This function operates only on strings and is not the same as the more general typecast operator.

## See Also

[12.15](#page-145-0) (typecast), [12.11](#page-143-1) (\_slang\_guess\_type), [12.12](#page-143-0) (string), [4.10](#page-51-0) (sprintf), [12.5](#page-140-0) (char)

# 12.10 isalnum, isalpha, isascii, isblank, iscntrl, isdigit, isgraph, islower, isprint, ispunct, isspace, isupper, isxdigit

#### Synopsis

Character classification functions

#### Usage

Char\_Type isalnum(wch) Char\_Type isalpha(wch) Char\_Type isascii(wch) Char\_Type isblank(wch) Char\_Type iscntrl(wch) Char\_Type isdigit(wch) Char\_Type isgraph(wch) Char\_Type islower(wch) Char\_Type isprint(wch) Char\_Type ispunct(wch) Char\_Type isspace(wch) Char\_Type isupper(wch) Char\_Type isxdigit(wch)

#### Description

These functions return a non-zero value if the character given by wch is a member of the character class represented by the function, according to the table below. Otherwise, 0 will be returned to indicate that the character is not a member of the class. If the parameter wch is a string, then the first character (not necessarily a byte) of the string will be used.

```
isalnum : alphanumeric character, equivalent to isalpha or isdigit
isalpha : alphabetic character
isascii : 7-bit unsigned ascii character
isblank : space or a tab
iscntrl : control character
isdigit : digit 0-9
```

```
isgraph : non-space printable character
islower : lower-case character
isprint : printable character, including a space
ispunct : non-alphanumeric graphic character
isspace : whitespace character (space, newline, tab, etc)
isupper : uppercase case character
isxdigit: hexadecimal digit character 0-9, a-f, A-F
```
[4.34](#page-68-0) (strtrans)

# <span id="page-143-1"></span>12.11 slang guess type

#### Synopsis

Guess the data type that a string represents

#### Usage

DataType\_Type \_slang\_guess\_type (String\_Type s)

#### Description

This function tries to determine whether its argument s represents an integer (short, int, long), floating point (float, double), or a complex number. If it appears to be none of these, then a string is assumed. It returns one of the following values depending on the format of the string s:

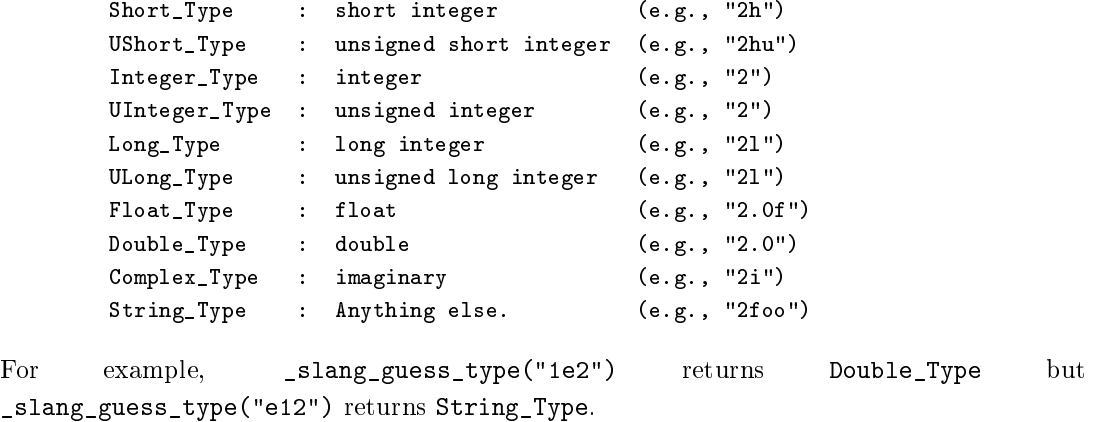

#### See Also

[12.9](#page-142-0) (integer), [12.12](#page-143-0) (string), [12.7](#page-141-0) (double), [12.1](#page-138-0) (atof), [25.12](#page-242-0) (\_\_is\_datatype\_numeric)

# <span id="page-143-0"></span>12.12 string

# Synopsis

Convert an object to a string representation.
# Usage

String\_Type string (obj)

#### Description

The string function may be used to convert an object obj of any type to its string representation. For example, string(12.34) returns "12.34".

### Example

define print\_anything (anything) { message (string (anything)); }

# Notes

This function is not the same as typecasting to a String\_Type using the typecast function.

# See Also

[12.15](#page-145-0) (typecast), [4.10](#page-51-0) (sprintf), [12.9](#page-142-0) (integer), [12.5](#page-140-0) (char)

# <span id="page-144-1"></span>12.13 tolower

### Synopsis

Convert a character to lowercase.

#### Usage

Integer\_Type lower (Integer\_Type ch)

## Description

This function takes an integer ch and returns its lowercase equivalent.

# See Also

[12.14](#page-144-0) (toupper), [4.38](#page-70-0) (strup), [4.25](#page-61-0) (strlow), [12.8](#page-141-0) (int), [12.5](#page-140-0) (char), [12.6](#page-140-1) (dene\_case)

# <span id="page-144-0"></span>12.14 toupper

## Synopsis

Convert a character to uppercase.

## Usage

Integer\_Type toupper (Integer\_Type ch)

#### Description

This function takes an integer ch and returns its uppercase equivalent.

#### See Also

[12.13](#page-144-1) (tolower), [4.38](#page-70-0) (strup), [4.25](#page-61-0) (strlow), [12.8](#page-141-0) (int), [12.5](#page-140-0) (char), [12.6](#page-140-1) (dene\_case)

# <span id="page-145-0"></span>12.15 typecast

## Synopsis

Convert an object from one data type to another.

### Usage

typecast (x, new\_type)

#### Description

The typecast function performs a generic typecast operation on x to convert it to new\_type. If x represents an array, the function will attempt to convert all elements of x to new\_type. Not all objects can be converted and a type-mismatch error will result upon failure.

# Example

```
define to_complex (x)
{
  return typecast (x, Complex_Type);
}
```
defines a function that converts its argument, x to a complex number.

# See Also

[12.8](#page-141-0) (int), [12.7](#page-141-1) (double), [12.17](#page-146-0) (typeof)

# <span id="page-145-1"></span>12.16 \_typeof

# Synopsis

Get the data type of an object

# Usage

DataType\_Type \_typeof (x)

# Description

This function is similar to the typeof function except in the case of arrays. If the object x is an array, then the data type of the array will be returned. Otherwise \_typeof returns the data type of x.

# Example

```
if (Integer_Type == _typeof (x))
 message ("x is an integer or an integer array");
```
# See Also

[12.17](#page-146-0) (typeof), [2.3](#page-25-0) (array\_info), [12.11](#page-143-0) (\_slang\_guess\_type), [12.15](#page-145-0) (typecast)

# <span id="page-146-0"></span>12.17 typeof

# Synopsis

Get the data type of an object

# Usage

DataType\_Type typeof (x)

# Description

This function returns the data type of x.

# Example

```
if (Integer_Type == typeof (x)) message ("x is an integer");
```
# See Also

```
12.16 (_typeof), 6.8 (is_struct_type), 2.3 (array_info), 12.11 (_slang_guess_type), 12.15
(typecast)
```
# Chapter 13

# Stdio File I/O Functions

# <span id="page-148-1"></span>13.1 clearerr

## Synopsis

Clear the error of a file stream

## Usage

clearerr (File\_Type fp)

# Description

The clearerr function clears the error and end-of-file flags associated with the open file stream fp.

# See Also

[13.5](#page-150-0) (ferror), [13.4](#page-150-1) (feof), [13.9](#page-153-0) (fopen)

# <span id="page-148-0"></span>13.2 fclose

# Synopsis

Close a file

#### Usage

Integer\_Type fclose (File\_Type fp)

#### Description

The fclose function may be used to close an open file pointer fp. Upon success it returns zero, and upon failure it sets errno and returns -1. Failure usually indicates a that the file system is full or that  $fp$  does not refer to an open file.

# Notes

Many C programmers call fclose without checking the return value. The S-Lang language requires the programmer to explicitly handle any value returned by a function. The simplest way to handle the return value from fclose is to call it via:

 $()$  = fclose  $(fp)$ ;

## See Also

[13.9](#page-153-0) (fopen), [13.7](#page-151-0) (fgets), [13.6](#page-150-2) (fflush), [13.18](#page-158-0) (pclose), [10.1](#page-122-0) (errno)

# 13.3 fdopen

## Synopsis

Convert a FD Type file descriptor to a stdio File Type object

# Usage

```
File_Type fdopen (FD_Type, String_Type mode)
```
# Description

The fdopen function creates and returns a stdio File\_Type object from the open FD\_Type descriptor fd. The mode parameter corresponds to the mode parameter of the fopen function and must be consistent with the mode of the descriptor fd. The function returns NULL upon failure and sets errno.

#### Notes

Since the stdio File\_Type object created by this function is derived from the FD\_Type descriptor, the FD\_Type is regarded as more fundamental than the File\_Type object. This means that the descriptor must be in scope while the File\_Type object is used. In particular, if the descriptor goes out of scope, the descriptor will get closed causing I/O to the File\_Type object to fail, e.g.,

```
fd = open ("/path/to/file", O_RDONLY);
fp = fdopen (fd);fd = 0; % This will cause the FD_Type descriptor to go out of
           % scope. Any I/O on fp will now fail.
```
Calling the fclose function on the File\_Type object will cause the underlying descriptor to close.

Any stdio File\_Type object created by the fdopen function will remain associated with the FD\_Type descriptor, unless the object is explicitly removed via fclose. This means that code such as

```
fd = open (...);loop (50)
  {
     fp = fdopen (fd, ...);.
         .
  }
```
will result in 50 File\_Type objects attached to fd after the loop has terminated.

#### See Also

[14.6](#page-164-0) (fileno), [13.9](#page-153-0) (fopen), [14.9](#page-165-0) (open), [14.1](#page-162-0) (close), [13.2](#page-148-0) (fclose), [14.3](#page-163-0) (dup fd)

# <span id="page-150-1"></span>13.4 feof

# Synopsis

Get the end-of-file status

#### Usage

```
Integer_Type feof (File_Type fp)
```
# Description

This function may be used to determine the state of the end-of-file indicator of the open file descriptor fp. It returns zero if the indicator is not set, or non-zero if it is. The end-of-file indicator may be cleared by the clearerr function.

# See Also

[13.5](#page-150-0) (ferror), [13.1](#page-148-1) (clearerr), [13.9](#page-153-0) (fopen)

# <span id="page-150-0"></span>13.5 ferror

# Synopsis

Determine the error status of an open file descriptor

## Usage

```
Integer_Type ferror (File_Type fp)
```
#### Description

This function may be used to determine the state of the error indicator of the open file descriptor fp. It returns zero if the indicator is not set, or non-zero if it is. The error indicator may be cleared by the clearerr function.

# See Also

[13.4](#page-150-1) (feof), [13.1](#page-148-1) (clearerr), [13.9](#page-153-0) (fopen)

# <span id="page-150-2"></span> $13.6$  fflush

#### Synopsis

Flush an output stream

#### Usage

Integer\_Type fflush (File\_Type fp)

#### Description

The fflush function may be used to update the stdio *output* stream specified by fp. It returns 0 upon success, or -1 upon failure and sets errno accordingly. In particular, this function will fail if fp does not represent an open output stream, or if fp is associated with a disk file and there is insufficient disk space.

# Example

This example illustrates how to use the fflush function without regard to the return value:

() = fputs ("Enter value> ", stdout); () = fflush (stdout);

# See Also

[13.9](#page-153-0) (fopen), [13.2](#page-148-0) (fclose)

# <span id="page-151-0"></span>13.7 fgets

#### Synopsis

Read a line from a file

## Usage

```
Integer_Type fgets (SLang_Ref_Type ref, File_Type fp)
```
#### Description

fgets reads a line from the open file specified by fp and places the characters in the variable whose reference is specified by ref. It returns -1 if fp is not associated with an open file or an attempt was made to read at the end the file; otherwise, it returns the number of characters read.

## Example

The following example returns the lines of a file via a linked list:

```
define read_file (file)
{
  variable buf, fp, root, tail;
  variable list_type = struct { text, next };
  root = NULL;
  fp = fopen(file, "r");
   if (fp == NULL)throw OpenError, "fopen failed to open $file for reading"$;
  while (-1 != fgets (&buf, fp))
     {
        if (root == NULL)
          {
             root = @list_type;
             tail = root;}
        else
          {
             tail.next = @list_type;
             tail = tail.next;
          }
        tail.text = buf;
```

```
tail.next = NULL;
  }
() = fclose (fp);return root;
```
# See Also

```
13.8 (fgetslines), 13.9 (fopen), 13.2 (fclose), 13.11 (fputs), 13.13 (fread), 10.3 (error)
```
# <span id="page-152-0"></span>13.8 fgetslines

}

## Synopsis

Read lines as an array from an open file

#### Usage

String\_Type[] fgetslines (File\_Type fp [,Int\_Type num])

#### Description

The fgetslines function reads a specified number of lines as an array of strings from the file associated with the file pointer  $fp$ . If the number of lines to be read is left unspecified, the function will return the rest of the lines in the file. If the file is empty, an empty string array will be returned. The function returns NULL upon error.

#### Example

The following function returns the number of lines in a file:

```
define count_lines_in_file (file)
{
  variable fp, lines;
  fp = fopen (file, "r");if (fp == NULL)return -1;
   lines = fgetslines (fp);
   if (lines == NULL)
     return -1;
   return length (lines);
}
```
Note that the file was implicitly closed when the variable fp goes out of scope (in the case, when the function returns).

#### See Also

[13.7](#page-151-0) (fgets), [13.13](#page-155-0) (fread), [13.9](#page-153-0) (fopen), [13.12](#page-155-1) (fputslines)

# <span id="page-153-0"></span>13.9 fopen

### Synopsis

Open a file

## Usage

File\_Type fopen (String\_Type f, String\_Type m)

#### Description

The fopen function opens a file f according to the mode string  $m$ . Allowed values for  $m$  are:

```
"r" Read only
"w" Write only
"a" Append
"r+" Reading and writing at the beginning of the file.
"w+" Reading and writing. The file is created if it does not
        exist; otherwise, it is truncated.
"a+" Reading and writing at the end of the file. The file is created
        if it does not already exist.
```
In addition, the mode string can also include the letter  $\mathcal{V}$  as the last character to indicate that the file is to be opened in binary mode.

Upon success, fopen returns a File\_Type object which is meant to be used by other operations that require an open file pointer. Upon failure, the function returns NULL.

#### Example

The following function opens a file in append mode and writes a string to it:

```
define append_string_to_file (str, file)
{
  variable fp = fopen (file, "a");
  if (fp == NULL)throw OpenError, "$file could not be opened"$;
   () = fputs (str, fp);() = fclose (fp);}
```
Note that the return values from fputs and fclose were ignored.

# Notes

There is no need to explicitly close a file opened with fopen. If the returned File\_Type object goes out of scope, the interpreter will automatically close the file. However, explicitly closing a file with fclose and checking its return value is recommended.

## See Also

[13.2](#page-148-0) (fclose), [13.7](#page-151-0) (fgets), [13.11](#page-154-0) (fputs), [13.19](#page-158-1) (popen)

# <span id="page-154-1"></span>13.10 fprintf

## Synopsis

Create and write a formatted string to a file

## Usage

```
Int_Type fprintf (File_Type fp, String_Type fmt, ...)
```
#### Description

fprintf formats the objects specified by the variable argument list according to the format fmt and write the result to the open file pointer fp.

The format string obeys the same syntax and semantics as the sprintf format string. See the description of the sprintf function for more information.

fprintf returns the number of bytes written to the file, or -1 upon error.

# See Also

[13.11](#page-154-0) (fputs), [13.20](#page-159-0) (printf), [13.17](#page-157-0) (fwrite), [10.5](#page-125-0) (message)

# <span id="page-154-0"></span>13.11 fputs

#### Synopsis

Write a string to an open stream

# Usage

Integer\_Type fputs (String\_Type s, File\_Type fp)

#### Description

The fputs function writes the string s to the open file pointer fp. It returns -1 upon failure and sets errno, otherwise it returns the length of the string.

# Example

The following function opens a file in append mode and uses the fputs function to write to it.

```
define append_string_to_file (str, file)
{
  variable fp;
  fp = fopen (file, "a");
   if (fp == NULL)throw OpenError, "Unable to open $file"$;
   if ((-1 == fputs (str, fp))|| ( -1 == false (fp) )throw WriteError, "Error writing to $file"$;
}
```
## Notes

One must not disregard the return value from the fputs function. Doing so may lead to a stack overflow error.

To write an object that contains embedded null characters, use the fwrite function.

# See Also

```
13.2 (fclose), 13.9 (fopen), 13.7 (fgets), 13.17 (fwrite)
```
# <span id="page-155-1"></span>13.12 fputslines

# Synopsis

Write an array of strings to an open file

## Usage

```
Int_Type fputslines (String_Type[]a, File_Type fp)
```
# Description

The fputslines function writes an array of strings to the specified file pointer. It returns the number of elements successfully written. Any NULL elements in the array will be skipped.

#### Example

if (length (lines) != fputslines (lines, fp)) throw WriteError;

## See Also

```
13.11 (fputs), 13.8 (fgetslines), 13.9 (fopen)
```
# <span id="page-155-0"></span>13.13 fread

## Synopsis

Read binary data from a file

# Usage

UInt\_Type fread (Ref\_Type b, DataType\_Type t, UInt\_Type n, File\_Type fp)

## Description

The fread function may be used to read n objects of type t from an open file pointer fp. Upon success, it returns the number of objects read from the file and places the objects in variable specified by b. Upon error or end-of-file, it returns -1 and sets errno accordingly.

If more than one object is read from the file, those objects will be placed in an array of the appropriate size.

# Example

The following example illustrates how to read 50 integers from a file:

```
define read_50_ints_from_a_file (file)
{
   variable fp, n, buf;
   fp = fopen (file, "rb");
```

```
if (fp == NULL)throw OpenError;
  n = fread (&buf, Int_Type, 50, fp);
  if (n == -1)throw ReadError, "fread failed";
   () = fclose (fp);return buf;
}
```
## Notes

Use the pack and unpack functions to read data with a specific byte-ordering.

The fread\_bytes function may be used to read a specified number of bytes in the form of a binary string (BString\_Type).

If an attempt is made to read at the end of a file, the function will return -1. To distinguish this condition from a system error, the feof function should be used. This distinction is particularly important when reading from a socket or pipe.

#### See Also

[13.14](#page-156-0) (fread\_bytes), [13.17](#page-157-0) (fwrite), [13.7](#page-151-0) (fgets), [13.4](#page-150-1) (feof), [13.5](#page-150-0) (ferror), [13.9](#page-153-0) (fopen), [5.8](#page-79-0) (pack), [5.11](#page-81-0) (unpack)

# <span id="page-156-0"></span>13.14 fread\_bytes

### Synopsis

Read bytes from a file as a binary-string

## Usage

UInt\_Type fread\_bytes (Ref\_Type b, UInt\_Type n, File\_Type fp)

# Description

The fread\_bytes function may be used to read n bytes from from an open file pointer fp. Upon success, it returns the number of bytes read from the file and assigns to the variable attached to the reference b a binary string formed from the bytes read. Upon error or end of file, the function returns -1 and sets errno accordingly.

#### Notes

Use the pack and unpack functions to read data with a specific byte-ordering.

#### See Also

[13.13](#page-155-0) (fread), [13.17](#page-157-0) (fwrite), [13.7](#page-151-0) (fgets), [13.9](#page-153-0) (fopen), [5.8](#page-79-0) (pack), [5.11](#page-81-0) (unpack)

# <span id="page-156-1"></span>13.15 fseek

## Synopsis

Reposition a stdio stream

Usage

```
Integer_Type fseek (File_Type fp, LLong_Type ofs, Integer_Type whence)
```
# Description

The fseek function may be used to reposition the file position pointer associated with the open file stream fp. Specifically, it moves the pointer of s bytes relative to the position indicated by whence. If whence is set to one of the symbolic constants SEEK\_SET, SEEK\_CUR, or SEEK\_END, the offset is relative to the start of the file, the current position indicator, or end-of-file, respectively.

The function returns 0 upon success, or -1 upon failure and sets errno accordingly.

#### Example

define rewind (fp) { if (0 = fseek (fp, 0, SEEK SET)) return; vmessage ("rewind failed, reason:  $\%$ s", errno\_string (errno)); }

## See Also

[13.16](#page-157-1) (ftell), [13.9](#page-153-0) (fopen)

# <span id="page-157-1"></span>13.16 ftell

#### Synopsis

Obtain the current position in an open stream

## Usage

```
LLong_Type ftell (File_Type fp)
```
## Description

The ftell function may be used to obtain the current position in the stream associated with the open file pointer fp. It returns the position of the pointer measured in bytes from the beginning of the file. Upon error, it returns -1 and sets errno accordingly.

#### See Also

[13.15](#page-156-1) (fseek), [13.9](#page-153-0) (fopen)

# <span id="page-157-0"></span>13.17 fwrite

# Synopsis

Write binary data to a file

# Usage

```
UInt_Type fwrite (b, File_Type fp)
```
# Description

The furite function may be used to write the object represented by b to an open file. If b is a string or an array, the function will attempt to write all elements of the object to the le. It returns the number of elements successfully written, otherwise it returns -1 upon error and sets errno accordingly.

# Example

The following example illustrates how to write an integer array to a file. In this example,  $fp$ is an open file descriptor:

```
variable a = [1:50]; % 50 element integer array
if (50 := 1) fwrite (a, 1p)throw WriteError;
```
Here is how to write the array one element at a time:

```
variable ai, a = [1:50];
foreach ai (a)
  {
     if (1 := fwrite(ai, fp))throw WriteError;
 }
```
# Notes

Not all data types may be supported the fwrite function. It is supported by all vector, scalar, and string objects.

# See Also

[13.13](#page-155-0) (fread), [13.11](#page-154-0) (fputs), [13.9](#page-153-0) (fopen), [5.8](#page-79-0) (pack), [5.11](#page-81-0) (unpack)

# <span id="page-158-0"></span>13.18 pclose

# Synopsis

Close a process pipe

# Usage

```
Integer_Type pclose (File_Type fp)
```
#### Description

The pclose function waits for the process associated with fp to exit and then returns the exit status of the command.

# See Also

[13.19](#page-158-1) (popen), [13.2](#page-148-0) (fclose)

# <span id="page-158-1"></span>13.19 popen

# Synopsis

Open a pipe to a process

Usage

```
File_Type popen (String_Type cmd, String_Type mode)
```
# Description

The popen function executes a process specified by cmd and opens a unidirectional pipe to the newly created process. The mode indicates whether or not the pipe is open for reading or writing. Specifically, if mode is " $r$ ", then the pipe is opened for reading, or if mode is "w", then the pipe will be open for writing.

Upon success, a File\_Type pointer will be returned, otherwise the function failed and NULL will be returned.

# Notes

This function is not available on all systems.

The process module's new\_process function provides a much more secure and powerful interface to process I/O.

# See Also

?? (new\_process), [13.18](#page-158-0) (pclose), [13.9](#page-153-0) (fopen)

# <span id="page-159-0"></span>13.20 printf

#### Synopsis

Create and write a formatted string to stdout

## Usage

Int\_Type printf (String\_Type fmt, ...)

#### Description

printf formats the objects specified by the variable argument list according to the format fint and write the result to stdout. This function is equivalent to fprintf used with the stdout file pointer. See fprintf for more information.

printf returns the number of bytes written or -1 upon error.

#### Notes

Many C programmers do not check the return status of the printf C library function. Make sure that if you do not care about whether or not the function succeeds, then code it as in the following example:

() =  $print$  ("%s laid %d eggs\n", chicken\_name, num\_egg);

# See Also

[13.11](#page-154-0) (fputs), [13.10](#page-154-1) (fprintf), [13.17](#page-157-0) (fwrite), [10.5](#page-125-0) (message)

# 13.21 setvbuf

## Synopsis

#### Usage

Int\_Type setvbuf (File\_Type fp, Int\_Type mode, Int\_Type size)

#### Description

The setvbuf function may be used to control how the stdio stream specified by the open File\_Type object is buffered.

The mode argument must be one of the following values:

\_IONBF : unbuffered \_IOFBF : fully buffered \_IOLBF : line buffered

The size argument controls the size of the buffer. If size is  $0$ , then the function will not change the size of the buffer, only the mode. Otherwise, size is expected to be larger than  $0$ and a buffer of the requested size will be allocated for the stream. are buffered.

## Notes

This function must be used only after the stream has been opened and before any other operations have been performed on the stream.

# See Also

 $13.9$  (fopen),  $13.2$  (fclose),  $13.6$  (fflush)

# Chapter 14

# Low-level POSIX I/O functions

# <span id="page-162-0"></span>14.1 close

## Synopsis

Close an open file descriptor

## Usage

Int\_Type close (FD\_Type fd)

#### Description

The close function is used to close an open file descriptor created by the open function. Upon success 0 is returned, otherwise the function returns -1 and sets errno accordingly.

## See Also

[14.9](#page-165-0) (open), [14.2](#page-162-1) (\_close), [13.2](#page-148-0) (fclose), [14.10](#page-166-0) (read), [14.11](#page-166-1) (write)

# <span id="page-162-1"></span>14.2 \_close

# Synopsis

Close an open file descriptor

#### Usage

Int\_Type \_close (Int\_Type fd)

# Description

The \_close function is used to close the underlying integer open file descriptor. Upon success 0 is returned, otherwise the function returns -1 and sets errno accordingly.

# See Also

[14.9](#page-165-0) (open), [14.5](#page-163-1) (\_leno), [14.1](#page-162-0) (close), [13.2](#page-148-0) (fclose), [14.10](#page-166-0) (read), [14.11](#page-166-1) (write)

# <span id="page-163-0"></span>14.3 dup\_fd

# Synopsis

Duplicate a file descriptor

# Usage

```
FD_Type dup_fd (FD_Type fd)
```
# Description

The dup\_fd function duplicates a specified file descriptor and returns the duplicate. If the function fails, NULL will be returned and errno set accordingly.

# Notes

This function is essentially a wrapper around the POSIX dup function.

#### See Also

[14.9](#page-165-0) (open), [14.1](#page-162-0) (close)

# 14.4 dup2\_fd

# Synopsis

Duplicate a file descriptor

# Usage

Int\_Type dup2\_fd (FD\_Type fd, int newfd)

# Description

The dup2\_fd function makes newfd a copy of the specified file descriptor fd. Upon success returns newfd, otherwise it returns -1 and sets errno accordingly.

### See Also

[23.1](#page-220-0) (dup), [14.9](#page-165-0) (open), [14.1](#page-162-0) (close), [14.2](#page-162-1) ( close), [14.5](#page-163-1) ( fileno), [14.10](#page-166-0) (read)

# <span id="page-163-1"></span>14.5 fileno

# Synopsis

Get the underlying integer file descriptor

# Usage

Int\_Type \_fileno (File\_Type|FD\_Type fp)

# Description

The \_fileno function returns the underlying integer descriptor for a specified stdio File\_Type or FD\_Type object. Upon failure it returns -1 and sets errno accordingly.

### See Also

[14.6](#page-164-0) (fileno), [13.9](#page-153-0) (fopen), [14.9](#page-165-0) (open), [13.2](#page-148-0) (fclose), [14.1](#page-162-0) (close), [14.3](#page-163-0) (dup\_fd)

# <span id="page-164-0"></span>14.6 fileno

# Synopsis

Convert a stdio File\_Type object to a FD\_Type descriptor

## Usage

FD\_Type fileno (File\_Type fp)

## Description

The fileno function returns the FD\_Type descriptor associated with the stdio File\_Type file pointer. Upon failure, NULL is returned.

#### Notes

Closing the resulting file descriptor will have no effect.

# See Also

[13.9](#page-153-0) (fopen), [14.9](#page-165-0) (open), [13.2](#page-148-0) (fclose), [14.1](#page-162-0) (close), [14.3](#page-163-0) (dup\_fd), [14.5](#page-163-1) (\_leno)

# 14.7 isatty

## Synopsis

Determine if an open file descriptor refers to a terminal

## Usage

Int\_Type isatty (FD\_Type or File\_Type fd)

#### Description

This function returns 1 if the file descriptor  $fd$  refers to a terminal; otherwise it returns 0. The object fd may either be a File\_Type stdio descriptor or a lower-level FD\_Type object.

# See Also

 $13.9$  (fopen),  $13.2$  (fclose),  $14.6$  (fileno)

# 14.8 lseek

## Synopsis

Reposition a file descriptor's file pointer

# Usage

Long\_Type lseek (FD\_Type fd, LLong\_Type ofs, int mode) The lseek function repositions the file pointer associated with the open file descriptor fd to the offset ofs according to the mode parameter. Specifically, mode must be one of the values:

> SEEK\_SET Set the offset to ofs from the beginning of the file SEEK\_CUR Add ofs to the current offset SEEK\_END Add ofs to the current file size

Upon error, 1seek returns -1 and sets errno. If successful, it returns the new filepointer offset.

### Notes

Not all file descriptors are capable of supporting the seek operation, e.g., a descriptor associated with a pipe.

By using SEEK\_END with a positive value of the ofs parameter, it is possible to position the file pointer beyond the current size of the file.

# See Also

[13.15](#page-156-1) (fseek), [13.16](#page-157-1) (ftell), [14.9](#page-165-0) (open), [14.1](#page-162-0) (close)

# <span id="page-165-0"></span>14.9 open

#### Synopsis

Open a file

## Usage

FD\_Type open (String\_Type filename, Int\_Type flags [,Int\_Type mode])

## Description

The open function attempts to open a file specified by the filename parameter according to the flags parameter, which must be one of the following values:

> O\_RDONLY (read-only) O\_WRONLY (write-only) O\_RDWR (read/write)

In addition, flags may also be bitwise-or'd with any of the following:

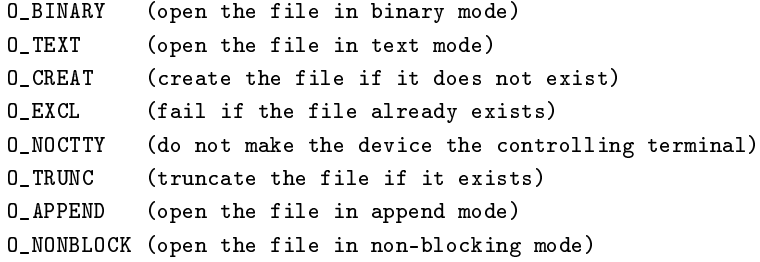

Some of these flags make sense only when combined with other flags. For example, if O\_EXCL is used, then O\_CREAT must also be specified, otherwise unpredictable behavior may result.

If O\_CREAT is used for the flags parameter then the mode parameter must be present. mode specifies the permissions to use if a new file is created. The actual file permissions will be affected by the process's umask via mode $x^{\text{max}}$ k. The mode parameter's value is constructed via bitwise-or of the following values:

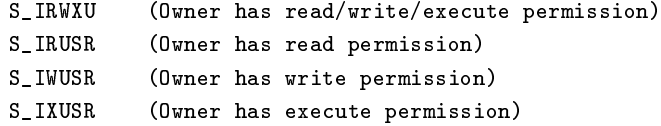

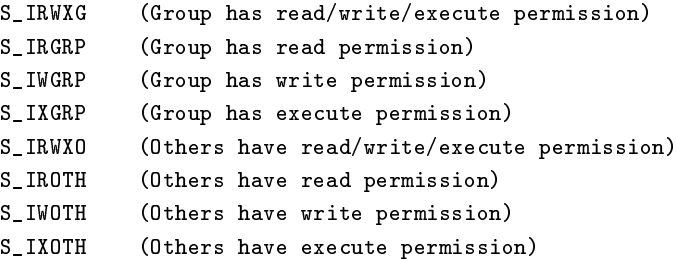

Upon success open returns a file descriptor object (FD\_Type), otherwise NULL is returned and errno is set.

## Notes

If you are not familiar with the open system call, then it is recommended that you use fopen instead and use the higher level stdio interface.

#### See Also

[13.9](#page-153-0) (fopen), [14.1](#page-162-0) (close), [14.10](#page-166-0) (read), [14.11](#page-166-1) (write), [16.15](#page-180-0) (stat file)

# <span id="page-166-0"></span>14.10 read

#### Synopsis

Read from an open file descriptor

# Usage

UInt\_Type read (FD\_Type fd, Ref\_Type buf, UInt\_Type num)

#### Description

The read function attempts to read at most num bytes into the variable indicated by buf from the open file descriptor  $fd.$  It returns the number of bytes read, or  $-1$  upon failure and sets errno. The number of bytes read may be less than num, and will be zero if an attempt is made to read past the end of the file.

# Notes

read is a low-level function and may return -1 for a variety of reasons. For example, if nonblocking  $I/O$  has been specified for the open file descriptor and no data is available for reading then the function will return -1 and set errno to EAGAIN.

#### See Also

[13.13](#page-155-0) (fread), [14.9](#page-165-0) (open), [14.1](#page-162-0) (close), [14.11](#page-166-1) (write)

# <span id="page-166-1"></span>14.11 write

# Synopsis

Write to an open file descriptor

# Usage

UInt\_Type write (FD\_Type fd, BString\_Type buf)

# Description

The write function attempts to write the bytes specified by the buf parameter to the open file descriptor fd. It returns the number of bytes successfully written, or -1 and sets errno upon failure. The number of bytes written may be less than length(buf).

# See Also

[14.10](#page-166-0) (read), [13.17](#page-157-0) (fwrite), [14.9](#page-165-0) (open), [14.1](#page-162-0) (close)

# Chapter 15

# Signal Functions

# <span id="page-168-0"></span>15.1 alarm

## Synopsis

Schedule an alarm signal

## Usage

alarm (UInt\_Type secs [, Ref\_Type secs\_remaining])

#### Description

The alarm function schedules the delivery of a SIGALRM signal in secs seconds. Any previously scheduled alarm will be canceled. If secs is zero, then no new alarm will be scheduled. If the second argument is present, then it must be a reference to a variable whose value will be set upon return to the number of seconds remaining for a previously scheduled alarm to take place.

## Example

This example demonstrates how the alarm function may be used to read from stdin within a specified amount of time:

```
define sigalrm_handler (sig)
{
  throw ReadError, "Read timed out";
}
define read_or_timeout (secs)
{
  variable line, err;
   signal (SIGALRM, &sigalrm_handler);
   () = fputs ("Enter some text> ", stdout); () = fflush (stdout);
  alarm (secs);
  try (err)
     {
        if (-1 == fgets (&line, stdin))throw ReadError, "Failed to read from stdin";
```

```
}
   catch IOError:
     {
        message (err.message);
        return NULL;
     }
   return line;
}
```
# Notes

Some operating systems may implement the sleep function using alarm. As a result, it is not a good idea to mix calls to alarm and sleep.

The default action for SIGALRM is to terminate the process. Hence, if alarm is called it is wise to establish a signal handler for SIGALRM.

#### See Also

[15.4](#page-170-0) (signal), [18.20](#page-197-0) (sleep), [15.3](#page-170-1) (setitimer), [15.2](#page-169-0) (getitimer)

# <span id="page-169-0"></span>15.2 getitimer

# Synopsis

Get the value of an interval timer

#### Usage

```
(secs, period) = getitimer (Int_Type timer)
```
## Description

This function returns the value of the specified interval timer as a pair of double precision values: period and secs.

The value of secs indicates the number of seconds remaining before the timer expires. A value of 0 for secs indicates that the timer is inactive. The value of period indicates the periodicity of the timer. That is, when the timer goes off, it will automatically be reset to go off again after period seconds.

There are 3 interval timers available: ITIMER\_REAL, ITIMER\_VIRTUAL, and ITIMER\_PROF.

The ITIMER\_REAL timer operates in real time and when the time elapses, a SIGALRM will be sent to the process.

The ITIMER\_VIRTUAL timer operates in the virtual time of the process; that is, when process is actively running. When it elapses, SIGVTALRM will be sent to the process.

The ITIMER\_PROF operates when the process is actively running, or when the kernel is performing a task on behalf of the process. It sends a SIGPROF signal to the process.

## Notes

The interaction between these timers and the sleep and alarm functions is OS dependent.

The resolution of a timer is system dependent; typical values are on the order of milliseconds.

### See Also

[15.3](#page-170-1) (setitimer), [15.1](#page-168-0) (alarm), [15.4](#page-170-0) (signal)

# <span id="page-170-1"></span>15.3 setitimer

## Synopsis

Set the value of an interval timer

# Usage

```
setitimer (Int_Type timer, secs [, period] [,&old_secs, &old_period])
```
# Description

This function sets the value of a specified interval timer, and optionally returns the previous value. The value of the timer argument must be one of the 3 interval timers ITIMER\_REAL, ITIMER\_VIRTUAL, or ITIMER\_PROF. See the documentation for the getitimer function for information about the semantics of these timers.

The value of the secs parameter specifies the expiration time for the timer. If this value is 0, the timer will be disabled. Unless a non-zero value for the optional period parameter is given, the timer will be disabled after it expires. Otherwise, the timer will reset to go off with a period of period seconds.

The final two optional arguments are references to variables that will be set to the previous values associated with the timer.

# See Also

[15.2](#page-169-0) (getitimer), [15.1](#page-168-0) (alarm), [15.4](#page-170-0) (signal)

# <span id="page-170-0"></span>15.4 signal

# Synopsis

Establish a signal handler

# Usage

```
signal (Int_Type sig, Ref_Type func [,Ref_Type old_func])
```
# Description

The signal function assigns the signal handler represented by func to the signal sig. Here func is usually reference to a function that takes an integer argument (the signal) and returns nothing, e.g.,

```
define signal_handler (sig)
{
   return;
}
```
Alternatively, func may be given by one of the symbolic constants SIG\_IGN or SIG\_DFL to indicate that the signal is to be ignored or given its default action, respectively.

The first parameter, sig, specifies the signal to be handled. The actual supported values vary with the OS. Common values on Unix include SIGHUP, SIGINT, and SIGTERM.

If a third argument is present, then it must be a reference to a variable whose value will be set to the value of the previously installed handler.

#### Example

This example establishes a handler for SIGTSTP.

```
static define sig_suspend (); % forward declaration
static define sig_suspend (sig)
{
  message ("SIGTSTP received-- stopping");
  signal (sig, SIG_DFL);
  () = kill (getpid(), SIGSTOP);
  message ("Resuming");
  signal (sig, &sig_suspend);
}
signal (SIGTSTP, &sig_suspend);
```
#### Notes

Currently the signal interface is supported only on systems that implement signals according to the POSIX standard.

Once a signal has been received, it will remain blocked until after the signal handler has completed. This is the reason SIGSTOP was used in the above signal handler instead of SIGTSTP.

# See Also

[15.1](#page-168-0) (alarm), [15.6](#page-172-0) (sigsuspend), [15.5](#page-171-0) (sigprocmask)

# <span id="page-171-0"></span>15.5 sigprocmask

#### Synopsis

Change the list of currently blocked signals

# Usage

sigprocmask (Int\_Type how, Array\_Type mask [,Ref\_Type old\_mask])

#### Description

The sigprocmask function may be used to change the list of signals that are currently blocked. The first parameter indicates how this is accomplished. Specifically, how must be one of the following values: SIG\_BLOCK, SIG\_UNBLOCK, or SIG\_SETMASK.

If how is SIG\_BLOCK, then the set of blocked signals will be the union the current set with the values specified in the mask argument.

If how is SIG\_UNBLOCK, then the signals specified by the mask parameter will be removed from the currently blocked set.

If how is SIG\_SETMASK, then the set of blocked signals will be set to those given by the mask.

If a third argument is present, then it must be a reference to a variable whose value will be set to the previous signal mask.

# See Also

[15.4](#page-170-0) (signal), [15.6](#page-172-0) (sigsuspend), [15.1](#page-168-0) (alarm)

# <span id="page-172-0"></span>15.6 sigsuspend

# Synopsis

Suspend the process until a signal is delivered

# Usage

sigsuspend ([Array\_Type signal\_mask])

# Description

The sigsuspend function suspends the current process until a signal is received. An optional array argument may be passed to the function to specify a list of signals that should be temporarily blocked while waiting for a signal.

# Example

The following example pauses the current process for 10 seconds while blocking the SIGHUP and SIGINT signals.

```
static variable Tripped;
define sigalrm_handler (sig)
{
   Tripped = 1;
}
signal (SIGALRM, &sigalrm_handler);
Tripped = 0;
alarm (10);
while (Tripped == 0) sigsuspend ([SIGHUP, SIGINT]);
```
Note that in this example the call to sigsuspend was wrapped in a while-loop. This was necessary because there is no guarantee that another signal would not cause sigsuspend to return.

# See Also

[15.4](#page-170-0) (signal), [15.1](#page-168-0) (alarm), [15.5](#page-171-0) (sigprocmask)

# Chapter 16

# Directory Functions

# 16.1 access

# Synopsis

Check to see if a file is accessible

# Usage

Int\_Type access (String\_Type pathname, Int\_Type mode)

#### Description

This functions checks to see if the current process has access to the specified pathname. The mode parameter determines the type of desired access. Its value is given by the bitwise-or of one or more of the following constants:

R\_OK Check for read permission W\_OK Check for write permission X\_OK Check for execute permission F\_OK Check for existence

The function will return 0 if process has the requested access permissions to the file, otherwise it will return -1 and set errno accordingly.

Access to a file depend not only upon the file itself, but also upon the permissions of each of the directories in the pathname. The checks are done using the real user and group ids of the process, and not using the effective ids.

# See Also

 $16.15$  (stat file)

# <span id="page-174-0"></span>16.2 chdir

# Synopsis

Change the current working directory

# Usage

Int\_Type chdir (String\_Type dir)

## Description

The chdir function may be used to change the current working directory to the directory specified by dir. Upon success it returns zero. Upon failure it returns -1 and sets errno accordingly.

# See Also

[16.10](#page-178-0) (mkdir), [16.15](#page-180-0) (stat\_le)

# <span id="page-175-1"></span>16.3 chmod

#### Synopsis

Change the mode of a file

#### Usage

Int\_Type chmod (String\_Type file, Int\_Type mode)

#### Description

The chmod function changes the permissions of the specified file to those given by mode. It returns 0 upon success, or -1 upon failure setting errno accordingly.

See the system specific documentation for the C library function chmod for a discussion of the mode parameter.

# See Also

[16.4](#page-175-0) (chown), [16.15](#page-180-0) (stat\_le)

# <span id="page-175-0"></span>16.4 chown

## Synopsis

Change the owner of a file

#### Usage

Int\_Type chown (String\_Type file, Int\_Type uid, Int\_Type gid)

#### Description

The chown function is used to change the user-id and group-id of file to uid and gid, respectively. It returns 0 upon success and -1 upon failure, with errno set accordingly.

#### Notes

On most systems, only the superuser can change the ownership of a file. Some systems do not support this function.

#### See Also

[16.7](#page-176-0) (lchown), [16.3](#page-175-1) (chmod), [16.15](#page-180-0) (stat\_file)

# <span id="page-176-1"></span>16.5 getcwd

## Synopsis

Get the current working directory

## Usage

String\_Type getcwd ()

#### Description

The getcwd function returns the absolute pathname of the current working directory. If an error occurs or it cannot determine the working directory, it returns NULL and sets errno accordingly.

## Notes

Under Unix,  $OS/2$ , and MSDOS, the pathname returned by this function includes the trailing slash character. It may also include the drive specifier for systems where that is meaningful.

# See Also

[16.10](#page-178-0) (mkdir), [16.2](#page-174-0) (chdir), [10.1](#page-122-0) (errno)

# 16.6 hardlink

## Synopsis

Create a hard-link

#### Usage

Int\_Type hardlink (String\_Type oldpath, String\_Type newpath)

#### Description

The hardlink function creates a hard-link called newpath to the existing file oldpath. If the link was successfully created, the function will return 0. Upon error, the function returns -1 and sets errno accordingly.

## Notes

Not all systems support the concept of a hard-link.

#### See Also

[16.18](#page-182-0) (symlink)

# <span id="page-176-0"></span>16.7 lchown

### Synopsis

Change the owner of a file

## Usage

Int\_Type lchown (String\_Type file, Int\_Type uid, Int\_Type gid)

# Description

The lchown function is like chown, except that it does not dereference a symbolic link. Hence, it may be used to change the ownership of a symbolic link itself, and not to what it references. See the documentation for the chown function for more details.

# See Also

```
16.4 (chown), 16.3 (chmod), 16.15 (stat_le)
```
# 16.8 listdir

## Synopsis

Get a list of the files in a directory

#### Usage

String\_Type[] listdir (String\_Type dir)

### Description

The listdir function returns the directory listing of all the files in the specified directory dir as an array of strings. It does not return the special files "..." and "." as part of the list.

## See Also

[16.15](#page-180-0) (stat\_le), [16.16](#page-181-0) (stat\_is), [2.13](#page-33-0) (length)

# <span id="page-177-0"></span>16.9 lstat file

# Synopsis

Get information about a symbolic link

# Usage

Struct\_Type lstat\_file (String\_Type file)

#### Description

The lstat\_file function behaves identically to stat\_file but if file is a symbolic link, lstat file returns information about the link itself, and not the file that it references.

See the documentation for stat\_file for more information.

## Notes

On systems that do not support symbolic links, there is no difference between this function and the stat file function.

# See Also

[16.15](#page-180-0) (stat\_le), [16.16](#page-181-0) (stat\_is), [16.17](#page-181-1) (stat\_mode\_to\_string), [16.11](#page-178-1) (readlink)

# <span id="page-178-0"></span>16.10 mkdir

# Synopsis

Create a new directory

## Usage

```
Int_Type mkdir (String_Type dir [,Int_Type mode])
```
#### Description

The mkdir function creates a directory whose name is specified by the dir parameter with permissions given by the optional mode parameter. Upon success mkdir returns 0, or it returns -1 upon failure setting errno accordingly. In particular, if the directory already exists, the function will fail and set errno to EEXIST.

# Example

The following function creates a new directory, if it does not already exist (indicated by errno==EEXIST).

```
define my_mkdir (dir)
{
   if (0 == mkdir (dir)) return;
   if (errno == EEXIST) return;
   throw IOError,
      sprintf ("mkdir %s failed: %s", dir, errno_string (errno));
}
```
# Notes

The mode parameter may not be meaningful on all systems. On systems where it is meaningful, the actual permissions on the newly created directory are modified by the process's umask.

# See Also

[16.14](#page-179-0) (rmdir), [16.5](#page-176-1) (getcwd), [16.2](#page-174-0) (chdir), [13.9](#page-153-0) (fopen), [10.1](#page-122-0) (errno)

# <span id="page-178-1"></span>16.11 readlink

# Synopsis

String\_Type readlink (String\_Type path)

# Usage

Get the value of a symbolic link

# Description

The readlink function returns the value of a symbolic link. Upon failure, NULL is returned and errno set accordingly.

# Notes

Not all systems support this function.

# See Also

 $16.18$  (symlink),  $16.9$  (lstat\_file),  $16.15$  (stat\_file),  $16.16$  (stat\_is)

# <span id="page-179-2"></span>16.12 remove

# Synopsis

Delete a file

# Usage

Int\_Type remove (String\_Type file)

# Description

The remove function deletes a file. It returns  $0$  upon success, or  $-1$  upon error and sets errno accordingly.

# See Also

[16.13](#page-179-1) (rename), [16.14](#page-179-0) (rmdir)

# <span id="page-179-1"></span>16.13 rename

## Synopsis

Rename a file

#### Usage

Int\_Type rename (String\_Type old, String\_Type new)

#### Description

The rename function renames a file from old to new moving it between directories if necessary. This function may fail if the directories are not on the same file system. It returns 0 upon success, or -1 upon error and sets errno accordingly.

# See Also

[16.12](#page-179-2) (remove), [10.1](#page-122-0) (errno)

# <span id="page-179-0"></span>16.14 rmdir

# Synopsis

Remove a directory

# Usage

Int\_Type rmdir (String\_Type dir)

## Description

The rmdir function deletes the specified directory. It returns 0 upon success or -1 upon error and sets errno accordingly.
## Notes

The directory must be empty before it can be removed.

#### See Also

[16.13](#page-179-0) (rename), [16.12](#page-179-1) (remove), [16.10](#page-178-0) (mkdir)

# <span id="page-180-0"></span> $16.15$  stat file

#### Synopsis

Get information about a file

#### Usage

Struct\_Type stat\_file (String\_Type file)

#### Description

The stat\_file function returns information about file through the use of the system stat call. If the stat call fails, the function returns NULL and sets errno accordingly. If it is successful, it returns a stat structure with the following integer-value fields:

> st\_dev st\_ino st\_mode st\_nlink st\_uid st\_gid st\_rdev st\_size st\_atime st\_mtime st\_ctime

See the C library documentation of stat for a discussion of the meanings of these fields.

#### Example

The following example shows how the stat\_file function may be used to get the size of a file:

```
define file_size (file)
{
   variable st;
   st = stat_file(file);
   if (st == NULL)
     throw IOError, "Unable to stat $file"$;
   return st.st_size;
}
```
#### See Also

[16.9](#page-177-0) (lstat\_le), [16.16](#page-181-0) (stat\_is), [16.17](#page-181-1) (stat\_mode\_to\_string), [16.19](#page-182-0) (utime)

# <span id="page-181-0"></span>16.16 stat\_is

#### Synopsis

Parse the st\_mode field of a stat structure

#### Usage

```
Char_Type stat_is (String_Type type, Int_Type st_mode)
```
#### Description

The stat\_is function returns a boolean value according to whether or not the st\_mode parameter is of the specified type. Specifically, type must be one of the strings:

```
"sock" (socket)
"fifo" (fifo)
"blk" (block device)
"chr" (character device)
"reg" (regular file)
"lnk" (link)
"dir" (dir)
```
It returns a non-zero value if st\_mode corresponds to type.

#### Example

The following example illustrates how to use the stat\_is function to determine whether or not a file is a directory:

```
define is_directory (file)
{
   variable st;
   st = stat_file (file);
   if (st == NULL) return 0;
   return stat_is ("dir", st.st_mode);
}
```
## See Also

[16.15](#page-180-0) (stat file), [16.9](#page-177-0) (lstat file),  $16.17$  (stat mode to string)

# <span id="page-181-1"></span>16.17 stat\_mode\_to\_string

#### Synopsis

Format the file type code and access permission bits as a string

#### Usage

String\_Type stat\_mode\_to\_string (Int\_Type st\_mode)

#### Description

The stat\_mode\_to\_string function returns a 10 characters string that indicates the type and permissions of a file as represented by the  $st$ <sub>mode</sub> parameter. The returned string consists of the following characters:

"s" (socket) "p" (fifo) "b" (block device) "c" (character device) "-" (regular file) "l" (link) "d" (dir)

The access permission bit is one of the following characters:

"s" (set-user-id) "w" (writable) "x" (executable) "r" (readable)

### Notes

This function is an slsh intrinsic. As such, it is not part of S-Lang proper.

#### See Also

[16.15](#page-180-0) (stat file), [16.9](#page-177-0) (lstat file), [16.16](#page-181-0) (stat is)

# 16.18 symlink

#### Synopsis

Create a symbolic link

#### Usage

Int\_Type symlink (String\_Type oldpath, String\_Type new\_path)

### Description

The symlink function may be used to create a symbolic link named new\_path for oldpath. If successful, the function returns 0, otherwise it returns -1 and sets errno appropriately.

#### Notes

This function is not supported on all systems and even if supported, not all file systems support the concept of a symbolic link.

#### See Also

[16.11](#page-178-1) (readlink), [16.6](#page-176-0) (hardlink)

# <span id="page-182-0"></span>16.19 utime

#### Synopsis

Change a file's last access and modification times

#### Usage

Int\_Type utime(String\_Type file, Double\_Type actime, Double\_Type modtime)

# Description

This function may be used to change the last access (actime) and last modification (modtime) times associated with the specified file. If sucessful, the function returns 0; otherwise it returns -1 and sets errno accordingly.

## Notes

The utime function will call the C library utimes function if available, which permits microsecond accuracy. Otherwise, it will truncate the time arguments to integers and call the utime function.

#### See Also

 $16.15$  (stat file)

# Chapter 17

# Functions that Parse Filenames

# <span id="page-184-0"></span>17.1 path\_basename

#### Synopsis

Get the basename part of a filename

#### Usage

String\_Type path\_basename (String\_Type filename)

# Description

The path\_basename function returns the basename associated with the filename parameter. The basename is the non-directory part of the filename, e.g., on unix c is the basename of  $/a/b/c$ .

# See Also

[17.4](#page-185-0) (path dirname), [17.5](#page-185-1) (path extname), [17.3](#page-185-2) (path concat), [17.7](#page-186-0) (path is absolute)

# <span id="page-184-1"></span>17.2 path\_basename\_sans\_extname

### Synopsis

Get the basename part of a filename but without the extension

### Usage

String\_Type path\_basename\_sans\_extname (String\_Type path)

### Description

The path\_basename\_sans\_extname function returns the basename associated with the filename parameter, omitting the extension if present. The basename is the non-directory part of the filename, e.g., on unix  $c$  is the basename of  $/a/b/c$ .

### See Also

[17.4](#page-185-0) (path\_dirname), [17.1](#page-184-0) (path\_basename), [17.5](#page-185-1) (path\_extname), [17.3](#page-185-2) (path\_concat), [17.7](#page-186-0) (path\_is\_absolute)

# <span id="page-185-2"></span>17.3 path\_concat

#### Synopsis

Combine elements of a filename

#### Usage

```
String_Type path_concat (String_Type dir, String_Type basename)
```
#### Description

The path\_concat function combines the arguments dir and basename to produce a filename. For example, on Unix if dir is  $x/y$  and basename is z, then the function will return  $x/y/z$ .

#### See Also

[17.4](#page-185-0) (path dirname), [17.1](#page-184-0) (path basename), [17.5](#page-185-1) (path extname), [17.7](#page-186-0) (path is absolute)

# <span id="page-185-0"></span>17.4 path\_dirname

#### Synopsis

Get the directory name part of a filename

#### Usage

String\_Type path\_dirname (String\_Type filename)

#### Description

The path\_dirname function returns the directory name associated with a specified filename.

#### Notes

On systems that include a drive specifier as part of the filename, the value returned by this function will also include the drive specifier.

# See Also

[17.1](#page-184-0) (path basename), [17.5](#page-185-1) (path extname), [17.3](#page-185-2) (path concat), [17.7](#page-186-0) (path is absolute)

# <span id="page-185-1"></span>17.5 path\_extname

#### Synopsis

Return the extension part of a filename

### Usage

String\_Type path\_extname (String\_Type filename)

#### Description

The path\_extname function returns the extension portion of the specified filename. If an extension is present, this function will also include the dot as part of the extension, e.g., if filename is "file.c", then this function will return ".c". If no extension is present, the function returns an empty string "".

#### Notes

Under VMS, the file version number is not returned as part of the extension.

### See Also

```
17.8 (path_sans_extname), 17.4 (path_dirname), 17.1 (path_basename), 17.3
17.7 (path \text{ is absolute})
```
# <span id="page-186-2"></span>17.6 path\_get\_delimiter

# Synopsis

Get the value of a search-path delimiter

### Usage

Char\_Type path\_get\_delimiter ()

#### Description

This function returns the value of the character used to delimit fields of a search-path.

### See Also

[19.7](#page-203-0) (set\_slang\_load\_path), [19.6](#page-203-1) (get\_slang\_load\_path)

# <span id="page-186-0"></span>17.7 path\_is\_absolute

#### Synopsis

Determine whether or not a filename is absolute

### Usage

Int\_Type path\_is\_absolute (String\_Type filename)

### Description

The path\_is\_absolute function will return non-zero is filename refers to an absolute filename, otherwise it returns zero.

#### See Also

[17.4](#page-185-0) (path\_dirname), [17.1](#page-184-0) (path\_basename), [17.5](#page-185-1) (path\_extname), [17.3](#page-185-2) (path\_concat)

# <span id="page-186-1"></span>17.8 path\_sans\_extname

#### Synopsis

Strip the extension from a filename

#### Usage

String\_Type path\_sans\_extname (String\_Type filename)

# Description

The path\_sans\_extname function removes the file name extension (including the dot) from the filename and returns the result.

# See Also

[17.2](#page-184-1) (path\_basename\_sans\_extname), [17.5](#page-185-1) (path\_extname), [17.1](#page-184-0) (path\_basename), [17.4](#page-185-0) (path\_dirname), [17.3](#page-185-2) (path\_concat)

# Chapter 18

# System Call Functions

# <span id="page-188-1"></span>18.1 getegid

# Synopsis

Get the effective group id of the current process

# Usage

Int\_Type getegid ()

## Description

The getegid function returns the effective group ID of the current process.

# Notes

This function is not supported by all systems.

# See Also

[18.3](#page-189-0) (getgid), [18.2](#page-188-0) (geteuid), [18.15](#page-194-0) (setgid)

# <span id="page-188-0"></span>18.2 geteuid

# Synopsis

Get the effective user-id of the current process

### Usage

Int\_Type geteuid ()

## Description

The geteuid function returns the effective user-id of the current process.

# Notes

This function is not supported by all systems.

#### See Also

[18.11](#page-192-0) (getuid), [18.19](#page-196-0) (setuid), [18.15](#page-194-0) (setgid)

# <span id="page-189-0"></span>18.3 getgid

# Synopsis

Get the group id of the current process

# Usage

```
Integer_Type getgid ()
```
# Description

The getgid function returns the real group id of the current process.

# Notes

This function is not supported by all systems.

### See Also

[18.6](#page-190-0) (getpid), [18.7](#page-190-1) (getppid)

# <span id="page-189-2"></span>18.4 getpgid

# Synopsis

Get the process group id

#### Usage

```
Int_Type getpgid (Int_Type pid)
```
## Description

The getpgid function returns the process group id of the process whose process is pid. If pid is 0, then the current process will be used.

# Notes

This function is not supported by all systems.

# See Also

[18.5](#page-189-1) (getpgrp), [18.6](#page-190-0) (getpid), [18.7](#page-190-1) (getppid)

# <span id="page-189-1"></span>18.5 getpgrp

# Synopsis

Get the process group id of the calling process

## Usage

Int\_Type getpgrp ()

## Description

The getpgrp function returns the process group id of the current process.

# Notes

This function is not supported by all systems.

# See Also

[18.4](#page-189-2) (getpgid), [18.6](#page-190-0) (getpid), [18.7](#page-190-1) (getppid)

# <span id="page-190-0"></span>18.6 getpid

### Synopsis

Get the current process id

#### Usage

Integer\_Type getpid ()

# Description

The getpid function returns the current process identification number.

# See Also

[18.7](#page-190-1) (getppid), [18.3](#page-189-0) (getgid)

# <span id="page-190-1"></span>18.7 getppid

#### Synopsis

Get the parent process id

# Usage

Integer\_Type getppid ()

# Description

The getpid function returns the process identification number of the parent process.

# Notes

This function is not supported by all systems.

# See Also

[18.6](#page-190-0) (getpid), [18.3](#page-189-0) (getgid)

# <span id="page-190-2"></span>18.8 getpriority

## Synopsis

Get a process's scheduling priority

## Usage

result = getpriority (which, who)

# Description

The setpriority function may be used to obtain the kernel's scheduling priority for a process, process group, or a user depending upon the values of the which and who parameters. Specifically, if the value of which is PRIO\_PROCESS, then the value of who specifies the process id of the affected process. If which is PRIO PGRP, then who specifies a process group id. If which is PRIO\_USER, then the value of who is interpreted as a user id. For the latter two cases, where which refers to a set of processes, the value returned corresponds to the highest priority of a process in the set. A value of 0 may be used for who to denote the process id, process group id, or real user ID of the current process.

Upon success, the function returns the specified priority value. If an error occurs, the function will return NULL with errno set accordingly.

#### See Also

[18.17](#page-195-0) (setpriority), [18.6](#page-190-0) (getpid), [18.7](#page-190-1) (getppid)

# 18.9 getrusage

#### Synopsis

Get process resource usage

#### Usage

Struct\_Type getrusage ([Int\_Type who]

#### Description

This function returns a structure whose fields contain information about the resource usage of calling process, summed over all threads of the process. The optional integer argument who may be used to obtain resource usage of child processes, or of the calling thread itself. Specifically, the optional integer argument who may take on one of the following values:

```
RUSAGE_SELF (default)
RUSAGE_CHILDREN
```
If RUSAGE\_CHILDREN is specified, then the process information will be the sum of all descendents of the calling process that have terminated and have been waited for (via, e.g., waitpid). It will not contain any information about child processes that have not terminated.

The structure that is returned will contain the following fields:

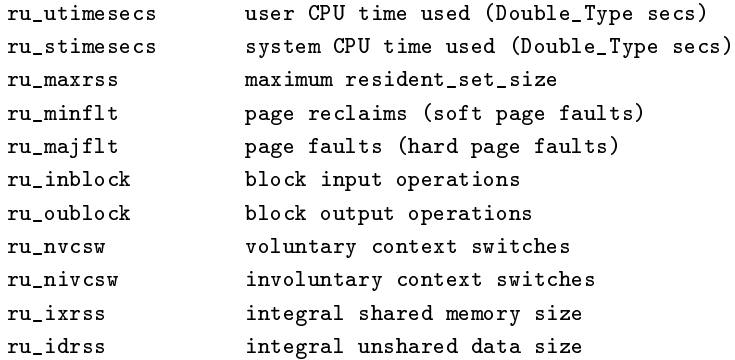

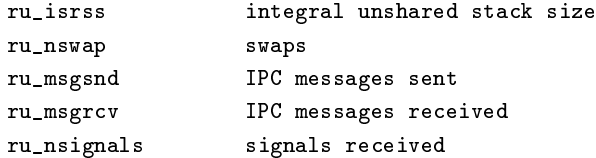

Some of the fields may not be supported for a particular OS or kernel version. For example, on Linux the 2.6.32 kernel supports only the following fields:

```
ru_utimesecs
ru_stimesecs
ru_maxrss (since Linux 2.6.32)
ru_minflt
ru_majflt
ru_inblock (since Linux 2.6.22)
ru_oublock (since Linux 2.6.22)
ru_nvcsw (since Linux 2.6)
ru_nivcsw (since Linux 2.6)
```
#### Notes

The underlying system call returns the CPU user and system times as C struct timeval objects. For convenience, the interpreter interface represents these objects as double precision floating point values.

#### See Also

[11.11](#page-135-0) (times)

# <span id="page-192-1"></span>18.10 getsid

# Synopsis

get the session id of a process

#### Usage

Int\_Type getsid ([Int\_Type pid])

### Description

The getsid function returns the session id of the current process. If the optional integer pid argument is given, then the function returns the session id of the specified process id.

#### See Also

```
18.18 (setsid), 18.6 (getpid), 18.6 (getpid)
```
# <span id="page-192-0"></span>18.11 getuid

## Synopsis

Get the user-id of the current process

## Usage

Int\_Type getuid ()

#### Description

The getuid function returns the user-id of the current process.

#### Notes

This function is not supported by all systems.

### See Also

[18.11](#page-192-0) (getuid), [18.1](#page-188-1) (getegid)

# <span id="page-193-1"></span>18.12 kill

#### Synopsis

Send a signal to a process

## Usage

Integer\_Type kill (Integer\_Type pid, Integer\_Type sig)

## Description

This function may be used to send a signal given by the integer sig to the process specified by pid. The function returns zero upon success or -1 upon failure setting errno accordingly.

#### Example

The kill function may be used to determine whether or not a specific process exists:

```
define process_exists (pid)
{
  if (-1 == kill (pid, 0))
    return 0; % Process does not exist
  return 1;
}
```
## Notes

This function is not supported by all systems.

#### See Also

[18.13](#page-193-0) (killpg), [18.6](#page-190-0) (getpid)

# <span id="page-193-0"></span>18.13 killpg

# Synopsis

Send a signal to a process group

#### Usage

Integer\_Type killpg (Integer\_Type pgrppid, Integer\_Type sig)

### Description

This function may be used to send a signal given by the integer sig to the process group specified by pgrppid. The function returns zero upon success or  $-1$  upon failure setting errno accordingly.

### Notes

This function is not supported by all systems.

### See Also

[18.12](#page-193-1) (kill), [18.6](#page-190-0) (getpid)

# $18.14$  mkfifo

#### Synopsis

Create a named pipe

#### Usage

Int\_Type mkfifo (String\_Type name, Int\_Type mode)

#### Description

The matristic attempts to create a named pipe with the specified name and mode (modified by the process's umask). The function returns 0 upon success, or -1 and sets errno upon failure.

### Notes

Not all systems support the mkfifo function and even on systems that do implement the mkfifo system call, the underlying file system may not support the concept of a named pipe, e.g, an NFS filesystem.

# See Also

[16.15](#page-180-0) (stat file)

# <span id="page-194-0"></span>18.15 setgid

#### Synopsis

Set the group-id of the current process

#### Usage

Int\_Type setgid (Int\_Type gid)

#### Description

The setgid function sets the effective group-id of the current process. It returns zero upon success, or  $-1$  upon error and sets errno appropriately.

# Notes

This function is not supported by all systems.

#### See Also

[18.3](#page-189-0) (getgid), [18.19](#page-196-0) (setuid)

# <span id="page-195-1"></span>18.16 setpgid

#### Synopsis

Set the process group-id

#### Usage

```
Int_Type setpgid (Int_Type pid, Int_Type gid)
```
# Description

The setpgid function sets the group-id gid of the process whose process-id is pid. If pid is 0, then the current process-id will be used. If  $pgid$  is 0, then the pid of the affected process will be used.

If successful 0 will be returned, otherwise the function will return -1 and set errno accordingly.

### Notes

This function is not supported by all systems.

#### See Also

```
18.15 (setgid), 18.19 (setuid)
```
# <span id="page-195-0"></span>18.17 setpriority

#### Synopsis

Set the scheduling priority for a process

#### Usage

```
Int_Type setpriority (which, who, prio)
```
#### Description

The setpriority function may be used to set the kernel's scheduling priority for a process, process group, or a user depending upon the values of the which and who parameters. Specifically, if the value of which is PRIO\_PROCESS, then the value of who specifies the process id of the affected process. If which is PRIO\_PGRP, then who specifies a process group id. If which is PRIO\_USER, then the value of who is interpreted as a user id. A value of 0 may be used for who to denote the process id, process group id, or real user ID of the current process.

Upon sucess, the setpriority function returns 0. If an error occurs, -1 is returned and errno will be set accordingly.

#### Example

The getpriority and setpriority functions may be used to implement a nice function for incrementing the priority of the current process as follows:

```
define nice (dp)
{
   variable p = getpriority (PRIO_PROCESS, 0);
   if (p == NULL)return -1;
```

```
variable s = setpriority (PRIO_PROCESS, 0, p + dp);
if (s == -1)return -1;
return getpriority (PRIO_PROCESS, 0);
```
#### Notes

Priority values are sometimes called "nice" values. The actual range of priority values is system dependent but commonly range from -20 to 20, with -20 being the highest scheduling priority, and  $+20$  the lowest.

# See Also

[18.8](#page-190-2) (getpriority), [18.6](#page-190-0) (getpid)

# <span id="page-196-1"></span>18.18 setsid

}

#### Synopsis

Create a new session for the current process

#### Usage

Int\_Type setsid ()

#### Description

If the current process is not a session leader, the setsid function will create a new session and make the process the session leader for the new session. It returns the the process group id of the new session.

Upon failure, -1 will be returned and errno set accordingly.

#### See Also

[18.10](#page-192-1) (getsid), [18.16](#page-195-1) (setpgid)

# <span id="page-196-0"></span>18.19 setuid

#### Synopsis

Set the user-id of the current process

#### Usage

Int\_Type setuid (Int\_Type id)

#### Description

The setuid function sets the effective user-id of the current process. It returns zero upon success, or -1 upon error and sets errno appropriately.

# Notes

This function is not supported by all systems.

#### See Also

[18.15](#page-194-0) (setgid), [18.16](#page-195-1) (setpgid), [18.11](#page-192-0) (getuid), [18.2](#page-188-0) (geteuid)

# 18.20 sleep

# Synopsis

Pause for a specified number of seconds

#### Usage

sleep (Double\_Type n)

#### Description

The sleep function delays the current process for the specified number of seconds. If it is interrupted by a signal, it will return prematurely.

#### Notes

Not all system support sleeping for a fractional part of a second.

# <span id="page-197-1"></span>18.21 system

#### Synopsis

Execute a shell command

# Usage

```
Integer_Type system (String_Type cmd)
```
#### Description

The system function may be used to execute the string expression cmd in an inferior shell. This function is an interface to the C system function which returns an implementation-defined result. On Linux, it returns 127 if the inferior shell could not be invoked, -1 if there was some other error, otherwise it returns the return code for cmd.

### Example

```
define dir ()
{
   () = system ("DIR");
}
```
displays a directory listing of the current directory under MSDOS or VMS.

## See Also

[18.22](#page-197-0) (system\_intr), ?? (new\_process), [13.19](#page-158-0) (popen)

# <span id="page-197-0"></span>18.22 system\_intr

## Synopsis

Execute a shell command

#### Usage

Integer\_Type system\_intr (String\_Type cmd)

#### Description

The system\_intr function performs the same task as the system function, except that the SIGINT signal will not be ignored by the calling process. This means that if a S-Lang script calls system\_intr function, and Ctrl-C is pressed, both the command invoked by the system\_intr function and the script will be interrupted. In contrast, if the command were invoked using the system function, only the command called by it would be interrupted, but the script would continue executing.

### See Also

[18.21](#page-197-1) (system), ?? (new\_process), [13.19](#page-158-0) (popen)

# 18.23 umask

#### Synopsis

Set the file creation mask

#### Usage

Int\_Type umask (Int\_Type m)

#### Description

The umask function sets the file creation mask to the value of m and returns the previous mask.

#### See Also

[16.15](#page-180-0) (stat file)

# 18.24 uname

### Synopsis

Get the system name

#### Usage

Struct\_Type uname ()

#### Description

The uname function returns a structure containing information about the operating system. The structure contains the following fields:

> sysname (Name of the operating system) nodename (Name of the node within the network) release (Release level of the OS) version (Current version of the release) machine (Name of the hardware)

# Notes

Not all systems support this function.

# See Also

[25.8](#page-239-0) (getenv)

# Chapter 19

# Eval Functions

19.1 \$

## Synopsis

Expand the dollar-escaped variables in a string

#### Usage

String\_Type \_\$(String\_Type s)

### Description

This function expands the dollar-escaped variables in a string and returns the resulting string.

### Example

Consider the following code fragment:

```
private variable Format = "/tmp/foo-$time.$pid";
define make_filename ()
{
   variable pid = getpid ();
   variable time = _time ();
   return _$(Format);
}
```
Note that the variable Format contains dollar-escaped variables, but because the  $\$ suffix was omitted from the string literal, the variables are not expanded. Instead expansion is deferred until execution of the make\_filename function through the use of the \_\$ function.

# See Also

[19.4](#page-201-0) (eval), [25.8](#page-239-0) (getenv)

# <span id="page-200-0"></span>19.2 autoload

# Synopsis

Load a function from a file

Usage

autoload (String\_Type funct, String\_Type file)

#### Description

The autoload function is used to declare funct to the interpreter and indicate that it should be loaded from file when it is actually used. If func contains a namespace prefix, then the file will be loaded into the corresponding namespace. Otherwise, if the autoload function is called from an execution namespace that is not the Global namespace nor an anonymous namespace, then the file will be loaded into the execution namespace.

#### Example

Suppose bessel\_j0 is a function defined in the file bessel.sl. Then the statement

autoload ("bessel\_j0", "bessel.sl");

will cause bessel.sl to be loaded prior to the execution of bessel\_j0.

## See Also

```
19.521.2 (import)
```
# 19.3 byte compile file

#### Synopsis

Compile a file to byte-code for faster loading.

#### Usage

byte\_compile\_file (String\_Type file, Int\_Type method)

# Description

The byte\_compile\_file function byte-compiles file producing a new file with the same name except a  $'c'$  is added to the output file name. For example, file is "site.sl", then this function produces a new file named site.slc.

# Notes

The method parameter is not used in the current implementation, but may be in the future. For now, set it to 0.

#### See Also

 $19.5$  (evalfile)

# <span id="page-201-0"></span>19.4 eval

#### Synopsis

Interpret a string as S-Lang code

#### Usage

eval (String\_Type expression [,String\_Type namespace])

#### Description

The eval function parses a string as S-Lang code and executes the result. If called with the optional namespace argument, then the string will be evaluated in the specified namespace. If that namespace does not exist it will be created first.

This is a useful function in many contexts including those where it is necessary to dynamically generate function denitions.

#### Example

```
if (0 == is_defined ("my_function"))
 eval ("define my_function () { message (\"my_function\"); }");
```
### See Also

```
8.9 (is defined), 19.2 (autoload), 19.5 (evalfile)
```
# <span id="page-202-0"></span>19.5 evalfile

#### Synopsis

Interpret a file containing S-Lang code

#### Usage

```
Int_Type evalfile (String_Type file [,String_Type namespace])
```
#### Description

The evalfile function loads file into the interpreter and executes it. If called with the optional namespace argument, the file will be loaded into the specified namespace, which will be created if necessary. If given no namespace argument and the file has already been loaded, then it will be loaded again into an anonymous namespace. A namespace argument given by the empty string will also cause the file to be loaded into a new anonymous namespace.

If no errors were encountered, 1 will be returned; otherwise, a S-Lang exception will be thrown and the function will return zero.

### Example

```
define load_file (file)
{
   try
   {
     () = evalfile (file);
   }
   catch AnyError;
}
```
### Notes

For historical reasons, the return value of this function is not really useful.

The file is searched along an application-defined load-path. The get\_slang\_load\_path and set\_slang\_load\_path functions may be used to set and query the path.

### See Also

[19.4](#page-201-0) (eval), [19.2](#page-200-0) (autoload), [19.7](#page-203-0) (set\_slang\_load\_path), [19.6](#page-203-1) (get\_slang\_load\_path)

# <span id="page-203-1"></span>19.6 get slang load path

#### Synopsis

Get the value of the interpreter's load-path

#### Usage

String\_Type get\_slang\_load\_path ()

### Description

This function retrieves the value of the delimiter-separated search path used for loading files. The delimiter is OS-specific and may be queried using the path\_get\_delimiter function.

#### Notes

Some applications may not support the built-in load-path searching facility provided by the underlying library.

## See Also

[19.7](#page-203-0) (set\_slang\_load\_path), [17.6](#page-186-2) (path\_get\_delimiter)

# <span id="page-203-0"></span>19.7 set\_slang\_load\_path

#### Synopsis

Set the value of the interpreter's load-path

### Usage

set\_slang\_load\_path (String\_Type path)

### Description

This function may be used to set the value of the delimiter-separated search path used by the evalfile and autoload functions for locating files. The delimiter is OS-specific and may be queried using the path\_get\_delimiter function.

#### Example

```
public define prepend_to_slang_load_path (p)
{
  variable s = stat_file(p);if (s == NULL) return;
   if (0 == stat_is ("dir", s.st_mode))
    return;
  p = sprintf ("%s%c%s", p, path_get_delimiter (), get_slang_load_path ());
   set_slang_load_path (p);
}
```
# Notes

Some applications may not support the built-in load-path searching facility provided by the underlying library.

# See Also

 $19.6$  (get\_slang\_load\_path),  $17.6$  (path\_get\_delimiter),  $19.5$  (evalfile),  $19.2$  (autoload)

# Chapter 20

# Qualifier Functions

# <span id="page-206-0"></span>20.1 qualifier

### Synopsis

Get the value of a qualifier

#### Usage

```
value = qualifier (String_Type name [,default_value])
```
# Description

This function may be used to get the value of a qualifier. If the specified qualifier does not exist, NULL will be returned, unless a default value has been provided.

#### Example

```
define echo (text)
{
  variable fp = qualifier ("out", stdout);
   () = fputs (text, fp);
}
echo ("hello"); % writes hello to stdout
echo ("hello"; out=stderr); % writes hello to stderr
```
### Notes

Since NULL is a valid value for a qualifier, this function is unable to distinguish between a non-existent qualifier and one whose value is NULL. If such a distinction is important, the qualifier\_exists function can be used. For example,

```
define echo (text)
{
  variable fp = stdout;
  if (qualifier_exists ("use_stderr"))
    fp = stderr;
   () = fputs (text, fp);
}
echo ("hello"; use_stderr); % writes hello to stderr
```
In this case, no value was provided for the use\_stderr qualifier: it exists but has a value of NULL.

See Also

 $20.3$  (qualifier exists),  $20.2$  (qualifiers)

# <span id="page-207-0"></span>20.2 qualifiers

### Synopsis

Get the active set of qualifiers

#### Usage

Struct\_Type \_\_qualifiers ()

## Description

This function returns the set of qualifiers associated with the current execution context. If qualifiers are active, then the result is a structure representing the names of the qualifiers and their corresponding values. Otherwise NULL will be returned.

One of the main uses of this function is to pass the current set of qualifiers to another another function. For example, consider a plotting application with a function called called lineto that sets the pen-color before drawing the line to the specified point:

```
define lineto (x, y)
{
  % The color may be specified by a qualifier, defaulting to black
  variable color = qualifier ("color", "black");
   set_pen_color (color);
       .
       .
}
```
The lineto function permits the color to be specified by a qualifier. Now consider a function that make use of lineto to draw a line segment between two points:

```
define line_segment (x0, y0, x1, y1)
{
  moveto (x0, y0);
   lineto (x1, y1 ; color=qualifier("color", "black"));
}
line_segment (1,1, 10,10; color="blue");
```
Note that in this implementation of line\_segment, the color qualifier was explicitly passed to the lineto function. However, this technique does not scale well. For example, the lineto function might also take a qualifier that specifies the line-style, to be used as

line\_segment (1,1, 10,10; color="blue", linestyle="solid");

But the above implementation of line\_segment does not pass the linestyle qualifier. In such a case, it is preferable to pass all the qualifiers, e.g.,

```
define line_segment (x0, y0, x1, y1)
{
  moveto (x0, y0);
  lineto (x1, y1; -qualifiers());
}
```
Note the use of the double-semi colon in the lineto statement. This tells the parser that the qualifiers are specified by a structure-valued argument and not a set of name-value pairs.

### See Also

 $20.1$  (qualifier),  $20.3$  (qualifier exists)

# <span id="page-208-0"></span>20.3 qualifier\_exists

#### Synopsis

Check for the existence of a qualifier

### Usage

Int\_Type qualifier\_exists (String\_Type name)

### Description

This function will return 1 if a qualifier of the specified name exists, or 0 otherwise.

### See Also

 $20.1$  (qualifier),  $20.2$  ( $\_\_$ qualifiers)

# Chapter 21

# Module Functions

# <span id="page-210-1"></span>21.1 get\_import\_module\_path

# Synopsis

Get the search path for dynamically loadable objects

#### Usage

String\_Type get\_import\_module\_path ()

#### Description

The get\_import\_module\_path may be used to get the search path for dynamically shared objects. Such objects may be made accessible to the application via the import function.

#### See Also

[21.2](#page-210-0) (import), [21.3](#page-211-0) (set\_import\_module\_path)

# <span id="page-210-0"></span>21.2 import

#### Synopsis

Dynamically link to a specified module

### Usage

import (String\_Type module [, String\_Type namespace])

#### Description

The import function causes the run-time linker to dynamically link to the shared object specified by the module parameter. It searches for the shared object as follows: First a search is performed along all module paths specified by the application. Then a search is made along the paths defined via the set\_import\_module\_path function. If not found, a search is performed along the paths given by the SLANG\_MODULE\_PATH environment variable. Finally, a system dependent search is performed (e.g., using the LD\_LIBRARY\_PATH environment variable). The optional second parameter may be used to specify a namespace for the intrinsic functions and variables of the module. If this parameter is not present, the intrinsic objects will be placed into the active namespace, or global namespace if the active namespace is anonymous.

This function throws an ImportError if the specified module is not found.

#### Notes

The import function is not available on all systems.

#### See Also

[21.3](#page-211-0) (set import module path),  $25.21$  (use namespace),  $25.4$  (current namespace),  $25.8$  $(getenv)$ , [19.5](#page-202-0)  $(evalfile)$ 

# <span id="page-211-0"></span>21.3 set\_import\_module\_path

## Synopsis

Set the search path for dynamically loadable objects

# Usage

set\_import\_module\_path (String\_Type path\_list)

### Description

The set\_import\_module\_path may be used to set the search path for dynamically shared objects. Such objects may be made accessible to the application via the import function.

The actual syntax for the specification of the set of paths will vary according to the operating system. Under Unix, a colon character is used to separate paths in path\_list. For win32 systems a semi-colon is used. The path\_get\_delimiter function may be used to get the value of the delimiter.

### See Also

[21.2](#page-210-0) (import), [21.1](#page-210-1) (get\_import\_module\_path), [17.6](#page-186-2) (path\_get\_delimiter)

# Chapter 22

# Debugging Functions

# <span id="page-212-1"></span>22.1 \_bofeof\_info

### Synopsis

Control the generation of function callback code

#### Usage

Int\_Type \_bofeof\_info

#### Description

This value of this variable dictates whether or not the S-Lang interpreter will generate code to call the beginning and end of function callback handlers. The value of this variable is local to the compilation unit, but is inherited by other units loaded by the current unit.

If the value of this variable is 1 when a function is dened, then when the function is executed, the callback handlers defined via \_set\_bof\_handler and \_set\_eof\_handler will be called.

# See Also

 $22.6$  (set bof handler),  $22.8$  (set eof handler),  $22.2$  (boseos\_info)

# <span id="page-212-0"></span>22.2 \_boseos\_info

#### Synopsis

Control the generation of BOS/EOS callback code

### Usage

Int\_Type \_boseos\_info

#### Description

This value of this variable dictates whether or not the S-Lang interpreter will generate code to call the beginning and end of statement callback handlers. The value of this variable is local to the compilation unit, but is inherited by other units loaded by the current unit.

The lower 8 bits of \_boseos\_info controls the generation of code for callbacks as follows:

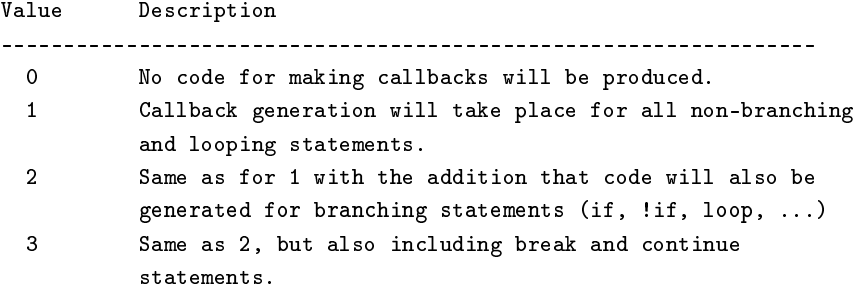

A non-branching statement is one that does not effect chain of execution. Branching statements include all looping statements, conditional statement, break, continue, and return.

If bit 0x100 is set, callbacks will be generated for preprocessor statements.

#### Example

Consider the following:

```
_boseos_info = 1;
define foo ()
{
   if (some_expression)
     some_statement;
}
_boseos_info = 2;
define bar ()
{
   if (some_expression)
     some_statement;
}
```
The function foo will be compiled with code generated to call the BOS and EOS handlers when some\_statement is executed. The function bar will be compiled with code to call the handlers for both some\_expression and some\_statement.

#### Notes

The sldb debugger and slsh's stkcheck.sl make use of this facility.

### See Also

[22.7](#page-216-1) (\_set\_bos\_handler), [22.9](#page-217-0) (\_set\_eos\_handler), [22.1](#page-212-1) (\_bofeof\_info)

# 22.3 \_clear\_error

### Synopsis

Clear an error condition (deprecated)

## Usage

\_clear\_error ()

#### Description

This function has been deprecated. New code should make use of try-catch exception handling.

This function may be used in error-blocks to clear the error that triggered execution of the error block. Execution resumes following the statement, in the scope of the error-block, that triggered the error.

#### Example

Consider the following wrapper around the putenv function:

```
define try_putenv (name, value)
{
  variable status;
  ERROR_BLOCK
    {
      _clear_error ();
      status = -1;
    }
   status = 0;
  putenv (sprintf ("%s=%s", name, value);
  return status;
}
```
If putenv fails, it generates an error condition, which the try\_putenv function catches and clears. Thus try\_putenv is a function that returns -1 upon failure and 0 upon success.

#### See Also

 $22.12$  ( $\text{trace function}$ ),  $22.10$  ( $\text{slangtrace}$ ),  $22.11$  ( $\text{traceback}$ )

# <span id="page-214-0"></span>22.4 \_get\_frame\_info

#### Synopsis

Get information about a stack frame

#### Usage

Struct\_Type \_get\_frame\_info (Integer\_Type depth)

#### Description

\_get\_frame\_info returns a structure with information about the function call stack from of depth depth. The structure contains the following fields:

> file: The file that contains the code of the stack frame. line: The line number the file the stack frame is in. function: the name of the function containing the code of the stack frame; it might be NULL if the code isn't inside a function. locals: Array of String\_Type containing the names of variables local to the stack frame; it might be NULL if the stack frame doesn't belong to a function. namespace: The namespace the code of this stack frame is in.

## See Also

 $22.5$  (get frame variable),  $22.13$  (use frame namespace)

# <span id="page-215-1"></span>22.5 get frame variable

#### Synopsis

Get the value of a variable local to a stack frame

#### Usage

Any\_Type \_get\_frame\_variable (Integer\_Type depth, String\_Type name)

#### Description

This function returns value of the variable name in the stack frame at depth depth. This might not only be a local variable but also variables from outer scopes, e.g., a variable private to the namespace.

If no variable with this name is found an UndefinedNameError will be thrown. An VariableUninitializedError will be generated if the variable has no value.

### See Also

 $22.4$  (get frame info),  $22.13$  (use frame namespace)

# <span id="page-215-0"></span>22.6 set bof handler

### Synopsis

Set the beginning of function callback handler

# Usage

\_set\_bof\_handler (Ref\_Type func)

#### Description

This function is used to set the function to be called prior to the execution of the body S-Lang function but after its arguments have been evaluated, provided that function was defined with \_bofeof\_info set appropriately. The callback function must be defined to take a single parameter representing the name of the function and must return nothing.

#### Example

```
private define bof_handler (fun)
{
  () = fputs ("About to execute $fun"$, stdout);
}
_set_bos_handler (&bof_handler);
```
#### See Also

```
22.8 (_set_eof_handler), 22.2 (_boseos_info), 22.7 (_set_bos_handler)
```
### <span id="page-216-0"></span>22.7 set bos handler

#### Synopsis

Set the beginning of statement callback handler

#### Usage

\_set\_bos\_handler (Ref\_Type func)

#### Description

This function is used to set the function to be called prior to the beginning of a statement. The function will be passed two parameters: the name of the file and the line number of the statement to be executed. It should return nothing.

#### Example

private define bos\_handler (file, line) { () = fputs ("About to execute  $file:fline\n$ "\$, stdout); } \_set\_bos\_handler (&bos\_handler);

#### Notes

The beginning and end of statement handlers will be called for statements in a file only if that file was compiled with the variable \_boseos\_info set to a non-zero value.

#### See Also

 $22.9$  (set eos handler),  $22.2$  (boseos info),  $22.1$  (bofeof info)

### 22.8 set eof handler

#### Synopsis

Set the beginning of function callback handler

#### Usage

\_set\_eof\_handler (Ref\_Type func)

#### Description

This function is used to set the function to be called at the end of execution of a S-Lang function, provided that function was compiled with \_bofeof\_info set accordingly.

The callback function will be passed no parameters and it must return nothing.

#### Example

```
private define eof_handler ()
{
  () = fputs ("Done executing the function\n", stdout);
}
_set_eof_handler (&eof_handler);
```
#### See Also

[22.6](#page-215-0) (\_set\_bof\_handler), [22.1](#page-212-1) (\_bofeof\_info), [22.2](#page-212-0) (\_boseos\_info)

### <span id="page-217-0"></span>22.9 \_set\_eos\_handler

#### Synopsis

Set the end of statement callback handler

#### Usage

\_set\_eos\_handler (Ref\_Type func)

#### Description

This function is used to set the function to be called at the end of a statement. The function will be passed no parameters and it should return nothing.

#### Example

```
private define eos_handler ()
{
  () = fputs ("Done executing the statement\n", stdout);
}
_set_eos_handler (&eos_handler);
```
#### Notes

The beginning and end of statement handlers will be called for statements in a file only if that file was compiled with the variable \_boseos\_info set to a non-zero value.

#### See Also

 $22.7$  (set bos handler),  $22.2$  (boseos info),  $22.1$  (bofeof info)

### <span id="page-217-1"></span>22.10 \_slangtrace

#### Synopsis

Turn function tracing on or o

#### Usage

Integer\_Type \_slangtrace

#### Description

The \_slangtrace variable is a debugging aid that when set to a non-zero value enables tracing when function declared by \_trace\_function is entered. If the value is greater than zero, both intrinsic and user defined functions will get traced. However, if set to a value less than zero, intrinsic functions will not get traced.

#### See Also

```
22.12 (_trace_function), 22.11 (_traceback), 23.7 (_print_stack)
```
### <span id="page-218-1"></span>22.11 traceback

#### Synopsis

Generate a traceback upon error

#### Usage

Integer\_Type \_traceback

#### Description

\_traceback is an intrinsic integer variable whose bitmapped value controls the generation of the call-stack traceback upon error. When set to 0, no traceback will be generated. Otherwise its value is the bitwise-or of the following integers:

> 1 Create a full traceback 2 Omit local variable information 4 Generate just one line of traceback

The default value of this variable is 4.

#### Notes

Running slsh with the -g option causes this variable to be set to 1.

#### See Also

[22.2](#page-212-0) (\_boseos\_info)

### <span id="page-218-0"></span>22.12 trace function

#### Synopsis

Set the function to trace

#### Usage

\_trace\_function (String\_Type f)

#### Description

\_trace\_function declares that the S-Lang function with name f is to be traced when it is called. Calling \_trace\_function does not in itself turn tracing on. Tracing is turned on only when the variable \_slangtrace is non-zero.

#### See Also

 $22.10$  ( $\,$  slangtrace),  $22.11$  ( $\,$  traceback)

### 22.13 \_use\_frame\_namespace

#### Synopsis

Selects the namespace of a stack frame

### Usage

\_use\_frame\_namespace (Integer\_Type depth)

#### Description

This function sets the current namespace to the one belonging to the call stack frame at depth depth.

#### See Also

 $22.4$  ( $\_get\_frame\_info$ ),  $22.5$  ( $\_get\_frame\_variable$ )

# Chapter 23

# Stack Functions

### 23.1 dup

#### Synopsis

Duplicate the value at the top of the stack

#### Usage

dup ()

#### Description

This function returns an exact duplicate of the object on top of the stack. For some objects such as arrays or structures, it creates a new reference to the object. However, for simple scalar S-Lang types such as strings, integers, and doubles, it creates a new copy of the object.

#### See Also

[23.3](#page-221-0) (pop), [12.17](#page-146-0) (typeof)

### 23.2 exch

#### Synopsis

Exchange two items on the stack

#### Usage

exch ()

#### Description

The exch swaps the two top items on the stack.

#### See Also

[23.3](#page-221-0) (pop), [23.11](#page-224-0) (\_stk\_reverse), [23.12](#page-225-0) (\_stk\_roll)

### <span id="page-221-0"></span>23.3 pop

#### Synopsis

Discard an item from the stack

#### Usage

pop ()

#### Description

The pop function removes the top item from the stack.

#### See Also

[23.6](#page-223-1) (\_pop\_n), [23.4](#page-221-1) (\_\_pop\_args)

### <span id="page-221-1"></span>23.4 \_\_pop\_args

#### Synopsis

Remove n function arguments from the stack

Usage

```
args = __pop_args(Integer_Type n)
```
#### Description

This function, together with the companion function \_\_push\_args, is useful for creating a function that takes a variable number of arguments, as well as passing the arguments of one function to another function.

pop\_args removes the specified number of values from the stack and returns them as an array of structures of the corresponding length. Each structure in the array consists of a single field called value, which represents the value of the argument.

#### Example

Consider the following function. It prints all its arguments to stdout separated by spaces:

```
define print_args ()
{
  variable i;
  variable args = __pop_args (_NARGS);
  for (i = 0; i < a MARGS; i^{++})
     {
        () = fputs (string (args[i].value), stdout);
        () = fputs (" " , stdout);}
   () = fputs ("n", stdout);() = fflush (stdout);
}
```
Now consider the problem of defining a function called ones that returns a multi-dimensional array with all the elements set to 1. For example, ones(10) should return a 1-d array of 10 ones, whereas ones(10,20) should return a 10x20 array.

```
define ones ()
{
  !if (_NARGS) return 1;
  variable a;
  a = \text{\texttt{\_pop\_args}} (\text{\_NARGS});
  return @Array_Type (Integer_Type, [__push_args (a)]) + 1;
}
```
Here, \_\_push\_args was used to push the arguments passed to the ones function onto the stack to be used when dereferencing Array\_Type.

#### Notes

This function has been superseded by the \_\_pop\_list function, which returns the objects as a list instead of an array of structures.

#### See Also

[23.8](#page-223-2) ( \_\_push\_args), [23.5](#page-222-0) ( \_\_pop\_list), [23.9](#page-224-1) ( \_\_push\_list), [12.17](#page-146-0) (typeof), [23.6](#page-223-1) (\_pop\_n)

### <span id="page-222-0"></span>23.5 \_\_pop\_list

#### Synopsis

Convert items on the stack to a List\_Type

#### Usage

```
List_Type = __pop_list (Int_Type n)
```
#### Description

This function removes a specified number of items from the stack and converts returns them in the form of a list.

#### Example

```
define print_args ()
{
   variable list = \_pop\_list (\_NARGS);
  variable i;
   for i (0, length(list)-1, 1){
         vmessage ("arg[%d]: %S", i, list[i]);
      }
}
```
#### See Also

 $23.9$  ( $\_\_push\_\$ list)

### <span id="page-223-1"></span>23.6 \_pop\_n

#### Synopsis

Remove objects from the stack

#### Usage

```
_pop_n (Integer_Type n);
```
#### Description

The pop<sub>n</sub> function removes the specified number of objects from the top of the stack.

#### See Also

[23.10](#page-224-2) (\_stkdepth), [23.3](#page-221-0) (pop)

### <span id="page-223-0"></span>23.7 print stack

#### Synopsis

Print the values on the stack.

#### Usage

\_print\_stack ()

#### Description

This function dumps out what is currently on the S-Lang stack. It does not alter the stack and it is usually used for debugging purposes.

#### See Also

[23.10](#page-224-2) (\_stkdepth), [12.12](#page-143-0) (string), [10.5](#page-125-0) (message)

### <span id="page-223-2"></span>23.8 push args

#### Synopsis

Move n function arguments onto the stack

#### Usage

\_\_push\_args (Struct\_Type args);

#### Description

This function together with the companion function \_\_pop\_args is useful for the creation of functions that take a variable number of arguments. See the description of \_\_pop\_args for more information.

#### Notes

This function has been superseded by the \_\_push\_list function.

#### See Also

[23.4](#page-221-1) (\_\_pop\_args), [23.9](#page-224-1) (\_\_push\_list), [23.5](#page-222-0) (\_\_pop\_list), [12.17](#page-146-0) (typeof), [23.6](#page-223-1) (\_pop\_n)

### <span id="page-224-1"></span>23.9 \_\_push\_list

#### Synopsis

Push the elements of a list to the stack

#### Usage

\_\_push\_list (List\_Type list)

#### Description

This function pushes the elements of a list to the stack.

#### Example

```
private define list_to_array (list)
{
   return [__push_list (list)];
}
```
#### See Also

 $23.5$  ( $\_\_pop$ list)

### <span id="page-224-2"></span>23.10 stkdepth

#### Usage

Get the number of objects currently on the stack

#### Synopsis

Integer\_Type \_stkdepth ()

#### Description

The \_stkdepth function returns number of items on the stack.

#### See Also

```
23.7 ( print stack), 23.11 (stk reverse), 23.12 (stk roll)
```
### <span id="page-224-0"></span>23.11 \_stk\_reverse

#### Synopsis

Reverse the order of the objects on the stack

#### Usage

\_stk\_reverse (Integer\_Type n)

#### Description

The \_stk\_reverse function reverses the order of the top n items on the stack.

#### See Also

[23.10](#page-224-2) (\_stkdepth), [23.12](#page-225-0) (\_stk\_roll)

### <span id="page-225-0"></span>23.12 \_stk\_roll

#### Synopsis

Roll items on the stack

#### Usage

```
_stk_roll (Integer_Type n)
```
#### Description

This function may be used to alter the arrangement of objects on the stack. Specifically, if the integer n is positive, the top n items on the stack are rotated up. If n is negative, the top abs(n) items on the stack are rotated down.

#### Example

If the stack looks like:

item-0 item-1 item-2 item-3

where item-0 is at the top of the stack, then \_stk\_roll(-3) will change the stack to:

item-2 item-0 item-1 item-3

#### Notes

This function only has an effect if  $abs(n) > 1$ .

#### See Also

```
23.10 (_stkdepth), 23.11 (_stk_reverse), 23.6 (_pop_n), 23.7 (_print_stack)
```
# Chapter 24

# Functions that deal with the S-Lang readline interface

### <span id="page-226-0"></span>24.1 rline\_bolp

#### Synopsis

Test of the editing point is at the beginning of the line

#### Usage

Int\_Type rline\_bolp()

#### Description

The rline\_bolp function returns a non-zero value if the current editing position is at the beginning of the line.

#### Notes

This function is part of the S-Lang readline interface.

#### See Also

[24.4](#page-227-0) (rline\_eolp), [24.9](#page-229-0) (rline\_get\_point), [24.8](#page-229-1) (rline\_get\_line)

### 24.2 rline\_call

#### Synopsis

Invoke an internal readline function

#### Usage

rline\_call (String\_Type func)

#### Description

Not all of the readline functions are available directly from the S-Lang interpreter. For example, the "deleol" function, which deletes through the end of the line may be executed using

rline\_call("deleol");

See the documentation for the rline\_setkey function for a list of internal functions that may be invoked by rline\_call.

#### Notes

This function is part of the S-Lang readline interface.

#### See Also

[24.12](#page-230-0) (rline\_setkey), [24.3](#page-227-1) (rline\_del), [24.11](#page-230-1) (rline\_ins)

### <span id="page-227-1"></span>24.3 rline\_del

#### Synopsis

Delete a specified number of characters at the current position

#### Usage

rline\_del(Int\_Type n)

#### Description

This function delete a specified number of characters at the current editing position. If the number n is less than zero, then the previous n characters will be deleted. Otherwise, the next n characters will be deleted.

#### Notes

This function is part of the S-Lang readline interface.

#### See Also

[24.11](#page-230-1) (rline\_ins), [24.12](#page-230-0) (rline\_setkey)

### <span id="page-227-0"></span>24.4 rline\_eolp

#### Synopsis

Test of the editing point is at the end of the line

#### Usage

Int\_Type rline\_eolp()

#### Description

The rline\_bolp function returns a non-zero value if the current editing position is at the end of the line.

#### Notes

This function is part of the S-Lang readline interface.

#### See Also

[24.1](#page-226-0) (rline\_bolp), [24.9](#page-229-0) (rline\_get\_point), [24.8](#page-229-1) (rline\_get\_line)

### <span id="page-228-1"></span>24.5 rline\_getkey

#### Synopsis

Obtain the next byte in the readline input stream

#### Usage

Int\_Type rline\_getkey ()

#### Description

This function returns the next byte in the readline input stream. If no byte is available, the function will wait until one is.

#### Notes

This function is part of the S-Lang readline interface.

#### See Also

 $24.10$  (rline input pending),  $24.12$  (rline setkey)

### 24.6 rline get edit width

#### Synopsis

Get the width of the readline edit window

#### Usage

```
Int_Type rline_get_edit_width ()
```
#### Description

This function returns the width of the edit window. For slsh, this number corresponds to the width of the terminal window.

#### Notes

This function is part of the S-Lang readline interface.

#### See Also

[24.11](#page-230-1) (rline\_ins)

### <span id="page-228-0"></span>24.7 rline\_get\_history

#### Synopsis

Retrieve the readline history

#### Usage

Array\_Type rline\_get\_history ()

#### Description

This function returns the readline edit history as an array of strings.

#### Notes

This function is part of the S-Lang readline interface.

#### See Also

 $24.15$  (rline set line)

### <span id="page-229-1"></span>24.8 rline get line

#### Synopsis

Get a copy of the line being edited

#### Usage

String\_Type rline\_get\_line ()

#### Description

This function returns the current edit line.

#### Notes

This function is part of the S-Lang readline interface.

#### See Also

```
24.15 (rline set line), 24.7 (rline get history)
```
### <span id="page-229-0"></span>24.9 rline\_get\_point

#### Synopsis

Get the current editing position

#### Usage

```
Int_Type rline_get_point ()
```
#### Description

The rline\_get\_point function returns the byte-offset of the current editing position.

#### Notes

This function is part of the S-Lang readline interface.

#### See Also

[24.17](#page-233-0) (rline\_set\_point)

### <span id="page-230-2"></span>24.10 rline\_input\_pending

#### Synopsis

Test to see if readline input is available for reading

#### Usage

Int\_Type rline\_input\_pending (Int\_Type tsecs)

#### Description

This function returns a non-zero value if readline input is available to be read. If none is immediately available, it will wait for up to tsecs tenths of a second for input before returning.

#### Notes

This function is part of the S-Lang readline interface.

#### See Also

[24.5](#page-228-1) (rline\_getkey)

### <span id="page-230-1"></span>24.11 rline\_ins

#### Synopsis

Insert a string at the current editing point

#### Usage

rline\_ins (String\_Type text)

#### Description

This function inserts the specified string into the line being edited.

#### Notes

This function is part of the S-Lang readline interface.

#### See Also

[24.15](#page-232-0) (rline\_set\_line), [24.3](#page-227-1) (rline\_del)

### <span id="page-230-0"></span>24.12 rline\_setkey

#### Synopsis

Bind a key in the readline keymap to a function

#### Usage

rline\_setkey (func, keyseq)

#### Description

The rline\_setkey function binds the function func to the specified key sequence keyseq. The value of func may be either a reference to a **S-Lang** function, or a string giving the name of an internal readline function.

Functions that are internal to the readline interface include:

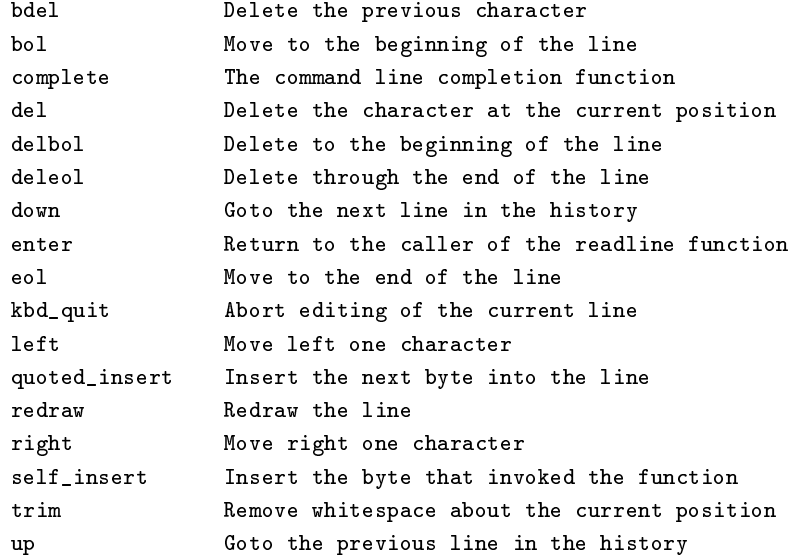

#### Notes

This function is part of the S-Lang readline interface.

#### See Also

[24.18](#page-234-0) (rline\_unsetkey)

### <span id="page-231-0"></span>24.13 rline set completion callback

#### Synopsis

Set the function to be used for completion at the readline prompt

#### Usage

rline\_set\_completion\_callback (Ref\_Type func)

#### Description

This function sets the callback function to be used for completion at the readline prompt. The callback function must be defined to accept two values, the first being a string containing the text of the line being edited, and an integer giving the position of the byte-offset into the string where completion was requested.

The callback function must return two values: an array giving the list of possible completion strings, and an integer giving the byte offset into the string of the start of the text to be completed.

#### Example

See completion-callback function defined in the slsh library file rline/complete.sl.

#### Notes

This function is part of the S-Lang readline interface.

#### See Also

[24.16](#page-233-1) (rline\_set\_list\_completions\_callback)

### 24.14 rline\_set\_history

#### Synopsis

Replace the current history list with a new one

#### Usage

rline\_set\_history (Array\_Type lines)

#### Description

The rline\_set\_history function replaces the current history by the specified array of strings.

#### Notes

This function is part of the S-Lang readline interface.

#### See Also

[24.7](#page-228-0) (rline\_get\_history)

### <span id="page-232-0"></span>24.15 rline\_set\_line

#### Synopsis

Replace the current line with a new one

#### Usage

rline\_set\_line (String\_Type line)

#### Description

The rline\_set\_line function replaces the line being edited by the specified one.

#### Notes

This function is part of the S-Lang readline interface.

#### See Also

[24.8](#page-229-1) (rline\_get\_line)

### <span id="page-233-1"></span>24.16 rline set list completions callback

#### Synopsis

Set a callback function to display the list of completions

#### Usage

rline\_set\_list\_completions\_callback (Ref\_Type func)

#### Description

This function sets the S-Lang function that is to be used to display the list of possible completions for current word at the readline prompt. The callback function must be defined to accept a single parameter representing an array of completion strings.

#### Example

This callback function writes the completions using the message functions:

```
private define display_completions (strings)
{
   variable str;
   vmessage ("There are %d completions:\n", length(strings));
   foreach str (strings) vmessage ("%s\n", str);
}
rline_set_list_completions_callback (&display_completions);
```
#### See Also

[24.13](#page-231-0) (rline\_set\_completion\_callback)

### <span id="page-233-0"></span>24.17 rline\_set\_point

#### Synopsis

Move the current editing position to another

#### Usage

```
rline_set_point (Int_Type ofs)
```
#### Description

The rline\_set\_point function sets the editing point to the specified byte-offset from the beginning of the line.

#### Notes

This function is part of the S-Lang readline interface.

#### See Also

[24.9](#page-229-0) (rline\_get\_point)

### <span id="page-234-0"></span>24.18 rline\_unsetkey

#### Synopsis

Unset a key binding from the readline keymap

#### Usage

rline\_unsetkey (String\_Type keyseq)

#### Description

The rline\_unsetkey function unbinds the specified key sequence from the readline keymap.

#### Notes

This function is part of the S-Lang readline interface.

#### See Also

[24.12](#page-230-0) (rline\_setkey)

# Chapter 25

# Miscellaneous Functions

### 25.1 auto declare

#### Synopsis

Set automatic variable declaration mode

#### Usage

Integer\_Type \_auto\_declare

#### Description

The \_auto\_declare variable may be used to have undened variable implicitly declared. If set to zero, any variable must be declared with a variable declaration before it can be used. If set to one, then any undeclared variable will be declared as a static variable.

The \_auto\_declare variable is local to each compilation unit and setting its value in one unit has no effect upon its value in other units. The value of this variable has no effect upon the variables in a function.

#### Example

The following code will not compile if X not been declared:

 $X = 1;$ 

However,

\_auto\_declare = 1; % declare variables as static.  $X = 1;$ 

is equivalent to

static variable  $X = 1$ ;

#### Notes

This variable should be used sparingly and is intended primarily for interactive applications where one types **S-Lang** commands at a prompt.

### <span id="page-237-1"></span> $25.2$  \_\_class\_id

#### Synopsis

Return the class-id of a specified type

#### Usage

Int\_Type \_\_class\_id (DataType\_Type type)

#### Description

This function returns the internal class-id of a specified data type.

#### See Also

[12.17](#page-146-0) (typeof), [12.16](#page-145-0) (\_typeof), [25.3](#page-237-0) (\_\_class\_type), [25.5](#page-238-0) (\_\_datatype)

## <span id="page-237-0"></span>25.3 \_\_class\_type

#### Synopsis

Return the class-type of a specified type

#### Usage

Int\_Type \_\_class\_type (DataType\_Type type))

#### Description

Internally S-Lang objects are classified according to four types: scalar, vector, pointer, and memory managed types. For example, an integer is implemented as a scalar, a complex number as a vector, and a string is represented as a pointer. The \_\_class\_type function returns an integer representing the class-type associated with the specified data type. Specifically, it returns:

> 0 memory-managed 1 scalar 2 vector 3 pointer

#### See Also

[12.17](#page-146-0) (typeof), [12.16](#page-145-0) (\_typeof), [25.2](#page-237-1) (\_\_class\_id), [25.5](#page-238-0) (\_\_datatype)

### <span id="page-237-2"></span>25.4 current\_namespace

#### Synopsis

Get the name of the current namespace

#### Usage

String\_Type current\_namespace ()

#### Description

The current\_namespace function returns the name of the static namespace associated with the compilation unit. If there is no such namespace associated with the compilation unit, then the empty string "" will be returned.

#### See Also

 $25.10$  (implements),  $25.21$  (use namespace),  $21.2$  (import),  $19.5$  (evalite)

### <span id="page-238-0"></span>25.5 datatype

#### Synopsis

Get the DataType Type for a specified internal class-id

#### Usage

```
DataType_Type __datatype (Int_Type id)
```
#### Description

This function is the inverse of \_\_class\_type in the sense that it returns the DataType\_Type for the specified class-id. If no such class exists, the function will return NULL.

#### Notes

One should not expect distinct interpreter instances to always return the same value for a dynamically assigned class-id such as one dened by a module or one stemming from a typedef statement.

#### See Also

[25.2](#page-237-1) (\_\_class\_id), [25.3](#page-237-0) (\_\_class\_type), [12.17](#page-146-0) (typeof)

### <span id="page-238-1"></span>25.6 \_eqs

#### Synopsis

Test for equality of two objects

#### Usage

Int\_Type \_eqs (a, b)

#### Description

This function tests its two arguments for equality and returns 1 if they are equal or 0 otherwise. What it means to be equal depends upon the data types of the objects being compared. If the types are numeric, they are regarded as equal if their numerical values are equal. If they are arrays, then they are equal if they have the same shape with equal elements. If they are structures, then they are equal if they contain identical fields, and the corresponding values are equal.

#### Example

 $_{eqs}$  (1, 1)  $== > 1$  $_{eqs}$  (1, 1.0) ===> 1  $_{\text{eqs}}$  ("a", 1) ===> 0  $_{eqs}$  ([1,2], [1.0,2.0]) ===> 1

#### Notes

For testing sameness, use \_\_is\_same.

#### See Also

[12.17](#page-146-0) (typeof), [25.14](#page-242-0) (\_\_is\_same), [25.9](#page-240-1) (\_\_get\_reference), [25.11](#page-241-0) (\_\_is\_callable)

### <span id="page-239-1"></span>25.7 get\_environ

#### Synopsis

Get all environment variables

#### Usage

String\_Type[] = get\_environ()

#### Description

The get\_environ function returns an array of strings representing the environmen variables defined for the current process. Each element of the array will be of the form NAME=VALUE.

This function will return NULL if the system does not support this feature.

#### See Also

 $25.8$  (getenv),  $25.15$  (putenv),  $8.9$  (is defined)

#### <span id="page-239-0"></span>25.8 getenv

#### Synopsis

Get the value of an environment variable

#### Usage

```
String_Type getenv(String_Type var)
```
#### Description

The getenv function returns a string that represents the value of an environment variable var. It will return NULL if there is no environment variable whose name is given by var.

#### Example

```
if (NULL != getenv ("USE_COLOR"))
 {
    set_color ("normal", "white", "blue");
    set_color ("status", "black", "gray");
   USE_ANSI_COLORS = 1;
 }
```
#### See Also

[25.7](#page-239-1) (get environ), [25.15](#page-243-0) (putenv), [4.24](#page-61-0) (strlen), [8.9](#page-97-0) (is defined)

### <span id="page-240-1"></span>25.9 get reference

#### Synopsis

Get a reference to a global object

#### Usage

Ref\_Type \_\_get\_reference (String\_Type nm)

#### Description

This function returns a reference to a global variable or function whose name is specified by nm. If no such object exists, it returns NULL, otherwise it returns a reference.

#### Example

Consider the function:

```
define runhooks (hook)
{
   variable f;
   f = \text{\_get\_reference} (hook);
   if (f != NULL)
     Qf();
}
```
This function could be called from another S-Lang function to allow customization of that function, e.g., if the function represents a **jed** editor mode, the hook could be called to setup keybindings for the mode.

#### See Also

```
8.912.1719.419.28.1025.20
(__uninitialize)
```
### <span id="page-240-0"></span>25.10 implements

#### Synopsis

Create a new static namespace

#### Usage

implements (String\_Type name)

#### Description

The implements function may be used to create a new static namespace and have it associated with the current compilation unit. If a namespace with the specified name already exists, a NamespaceError exception will be thrown.

In addition to creating a new static namespace and associating it with the compilation unit, the function will also create a new private namespace. As a result, any symbols in the previous private namespace will be no longer be accessible. For this reason, it is recommended that this function should be used before any private symbols have been created.

#### Example

Suppose that some file  $t.s1$  contains:

```
implements ("My");
define message (x)
{
   Global->message ("My's message: $x"$);
}
message ("hello");
```
will produce "My's message: hello". This message function may be accessed from outside the namespace via:

```
My->message ("hi");
```
#### Notes

Since message is an intrinsic function, it is public and may not be redefined in the public namespace.

The implements function should rarely be used. It is preferable to allow a static namespace to be associated with a compilation unit using, e.g., evalfile.

#### See Also

 $25.21$  (use namespace),  $25.4$  (current namespace),  $21.2$  (import)

### <span id="page-241-0"></span>25.11 \_\_is\_callable

#### Synopsis

Determine whether or not an object is callable

#### Usage

Int\_Type \_\_is\_callable (obj)

#### Description

This function may be used to determine if an object is callable by dereferencing the object. It returns 1 if the argument is callable, or zero otherwise.

#### Example

```
_{-\text{is}_\text{collable}} (7) = = > 0
_{--}is_callable (ksin) ==> 1
a = [ksin];_{-} is callable (a[0]) ==> 1
_{-}is_callable (\&a[0]) ==> 0
```
See Also

 $25.13$  ( $\_$ is $_$ numeric),  $8.9$  (is $_$ defined)

### <span id="page-242-2"></span>25.12 \_\_is\_datatype\_numeric

#### Synopsis

Determine whether or not a type is a numeric type

#### Usage

Int\_Type \_\_is\_datatype\_numeric (DataType\_Type type)

#### Description

This function may be used to determine if the specified datatype represents a numeric type. It returns 0 if the datatype does not represents a numeric type; otherwise it returns 1 for an integer type,  $2$  for a floating point type, and  $3$  for a complex type.

#### See Also

[12.17](#page-146-0) (typeof), [25.13](#page-242-1) (\_\_is\_numeric), [25.11](#page-241-0) (\_\_is\_callable)

### <span id="page-242-1"></span>25.13 \_\_is\_numeric

#### Synopsis

Determine whether or not an object is a numeric type

#### Usage

Int\_Type \_\_is\_numeric (obj)

#### Description

This function may be used to determine if an object represents a numeric type. It returns 0 if the argument is non-numeric,  $1$  if it is an integer,  $2$  if a floating point number, and  $3$  if it is complex. If the argument is an array, then the array type will be used for the test.

#### Example

```
_{--}is_numeric ("foo"); ==> 0
_{-} is numeric ("0"); ==> 0
_{-\text{is\_numeric}} (0); = = > 1
_{-} is numeric (PI); ==> 2
_{--} is numeric (2j); = = > 3
_{-1}is_numeric ([1,2]); ==> 1
_{-1}is_numeric ({1,2}); ==> 0
```
#### See Also

```
12.17 (typeof), 25.12 ( is datatype numeric)
```
### <span id="page-242-0"></span>25.14 is same

#### Synopsis

Test for sameness of two objects

#### Usage

Int\_Type \_\_is\_same (a, b)

#### Description

This function tests its two arguments for sameness and returns 1 if they are the same, or 0 otherwise. To be the same, the data type of the arguments must match and the values of the objects must reference the same underlying object.

#### Example

 $_{-\text{is\_same}}$  (1, 1) ===> 1  $_{-\text{is\_same}}$  (1, 1.0) ===> 0  $_{-1}$ is\_same ("a", 1) ===> 0  $_{-\text{is\_same}}$  ([1,2], [1,2]) ===> 0

#### Notes

For testing equality, use \_eqs.

#### See Also

[12.17](#page-146-0) (typeof), [25.6](#page-238-1) (\_eqs), [25.9](#page-240-1) (\_\_get\_reference), [25.11](#page-241-0) (\_\_is\_callable)

### <span id="page-243-0"></span>25.15 putenv

#### Synopsis

Add or change an environment variable

#### Usage

putenv (String\_Type s)

#### Description

This functions adds string s to the environment. Typically, s should of the form "name=value". The function throws an OSError upon failure.

#### Notes

This function may not be available on all systems.

#### See Also

[25.8](#page-239-0) (getenv), [4.10](#page-51-0) (sprintf)

### 25.16 set argc argv

#### Synopsis

Set the argument list

#### Usage

\_\_set\_argc\_argv (Array\_Type a)

#### Description

This function sets the \_\_argc and \_\_argv intrinsic variables.

### 25.17 slang install prefix

#### Synopsis

S-Lang's installation prefix

#### Usage

String\_Type \_slang\_install\_prefix

#### Description

The value of this variable is set at the S-Lang library's compilation time. On Unix systems, the value corresponds to the value of the **prefix** variable in the Makefile. For normal installations, the library itself will be located in the lib subdirectory of the prefix directory.

#### Notes

The value of this variable may or may not have anything to do with where the slang library is located. As such, it should be regarded as a hint. A standard installation will have the slsh library files located in the share/slsh subdirectory of the installation prefix.

#### See Also

[8.13](#page-100-0) (slang doc dir)

### 25.18 \_slang\_utf8\_ok

#### Synopsis

Test if the interpreter running in UTF-8 mode

#### Usage

Int\_Type \_slang\_utf8\_ok

#### Description

If the value of this variable is non-zero, then the interpreter is running in UTF-8 mode. In this mode, characters in strings are interpreted as variable length byte sequences according to the semantics of the UTF-8 encoding.

#### Notes

When running in UTF-8 mode, one must be careful not to confuse a character with a byte. For example, in this mode the strlen function returns the number of characters in a string which may be different than the number of bytes. The latter information may be obtained by the strbytelen function.

#### See Also

[4.12](#page-54-0) (strbytelen), [4.24](#page-61-0) (strlen), [4.15](#page-56-0) (strcharlen)

### <span id="page-245-1"></span> $25.19$   $\text{tmp}$

#### Synopsis

Returns the value of a variable and uninitialize the variable

#### Usage

 $_{--}$ tmp (x)

#### Description

The \_\_tmp function takes a single argument, a variable, returns the value of the variable, and then undefines the variable. The purpose of this pseudo-function is to free any memory associated with a variable if that variable is going to be re-assigned.

#### Example

$$
x = 3;
$$
  

$$
y = \text{httpx);}
$$

will result in 'y' having a value of '3' and 'x' will be undefined.

#### Notes

This function is a pseudo-function because a syntax error results if used like

 $_{_{-}}$  tmp(sin(x));

#### See Also

 $25.20$  ( uninitialize),  $8.10$  ( is initialized)

### <span id="page-245-0"></span>25.20 uninitialize

#### Synopsis

Uninitialize a variable

#### Usage

```
__uninitialize (Ref_Type x)
```
#### Description

The \_\_uninitialize function may be used to uninitialize the variable referenced by the parameter x.

#### Example

The following two lines are equivalent:

$$
() = \_ \tiny{-imp(z);
$$
  
\n\_\_uninitialize (&z);

#### See Also

[25.19](#page-245-1) (\_\_tmp), [8.10](#page-98-0) (\_\_is\_initialized)

### <span id="page-246-0"></span>25.21 use\_namespace

#### Synopsis

Change to another namespace

#### Usage

use\_namespace (String\_Type name)

#### Description

The use\_namespace function changes the current static namespace to the one specified by the parameter. If the specified namespace does not exist, a NamespaceError exception will be generated.

#### See Also

[25.10](#page-240-0) (implements), [25.4](#page-237-2) (current\_namespace), [21.2](#page-210-0) (import)